# **The ENES Climate Analytics Service**

**Sandro Fiore, Ph.D.** Advanced Scientific Computing Division

**Prof. Giovanni Aloisio**

CMCC Strategic Council & Director of the CMCC SCC

**2018 UNIDATA User Workshop** Boulder, June 25th, 2018

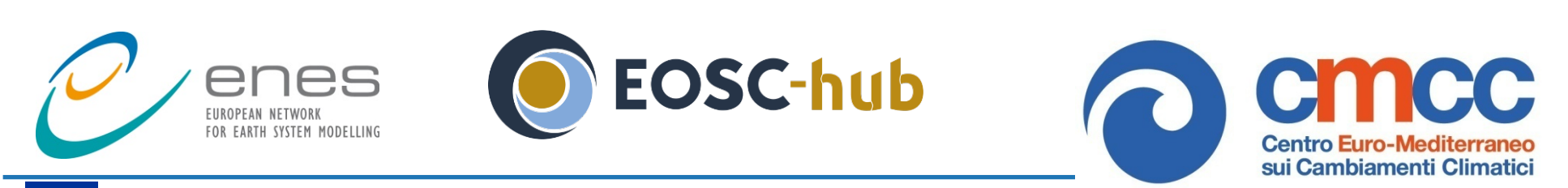

*EOSC-hub receives funding from the EU's Horizon 2020 research and innovation programme under grant agreement No. 777536.*

## **UNIDATA Community Equipment Award 2011**

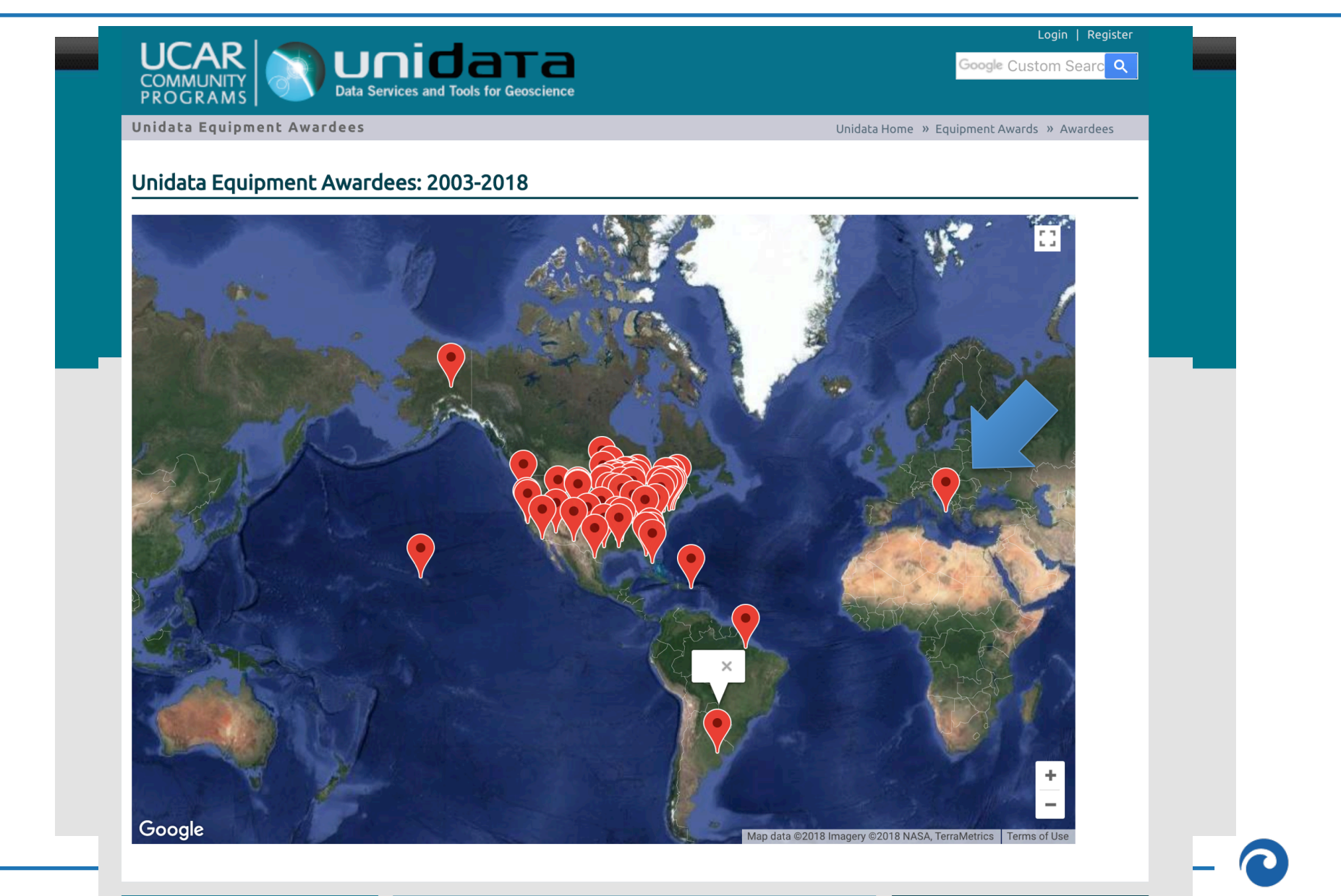

## **Outline**

- EOSC, ECAS and EOSC-hub
- Ophidia
	- Architecture 1.0
		- Storage model
		- Primitives
		- Data and metadata operators
	- Architecture 2.0
		- Workflow support
			- Some real use cases
		- PyOphidia
		- Native I/O server for in-memory analytics
- ECASLab in the context of EOSC-hub
	- Jupyter-Hub, Grafana, Workflow IDE
- Future work and conclusions
	- Looking forward
	- Website, github, youtube, pypi, …material for hands-on

# **EOSC, ECAS & Ophidia**

## **The context: European Open Science Cloud**

- ü The **European Open Science Cloud (EOSC)** is an ambitious program will offer a **virtual environment** with **open** and **seamless services** for storage, management, **analysis** and **re-use of research data**, **across borders** and **scientifc disciplines** by federating existing scientifc data infrastructures, currently dispersed across disciplines and Member States.
- ü This programme will deliver an **Open Data Science Environment** that **federates existing scientific data infrastructures** to offer European science and technology researchers and practitioners seamless access to services for storage, management, analysis and re-use of research data presently restricted by geographic borders and scientific disciplines.

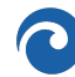

## **ENES Climate Analytics Service (ECAS)**

- ü The **ENES Climate Analytics Service (ECAS)**, proposed by CMCC & DKRZ in EOSC-hub supports climate data analysis
- ü It is one of the **EOSC-Hub Thematic Services** and has been ranked as the **1st out of 64** Thematic Service proposals
- ü ECAS builds on top of the **Ophidia big data analytics framework** with components from INDIGO-DataCloud, EUDAT and EGI
- $\checkmark$  The Analytics-Hub is a paradigm joining data and computing able to provide a **multimodel environment** for CMIP-based analytics experiments in ESGF

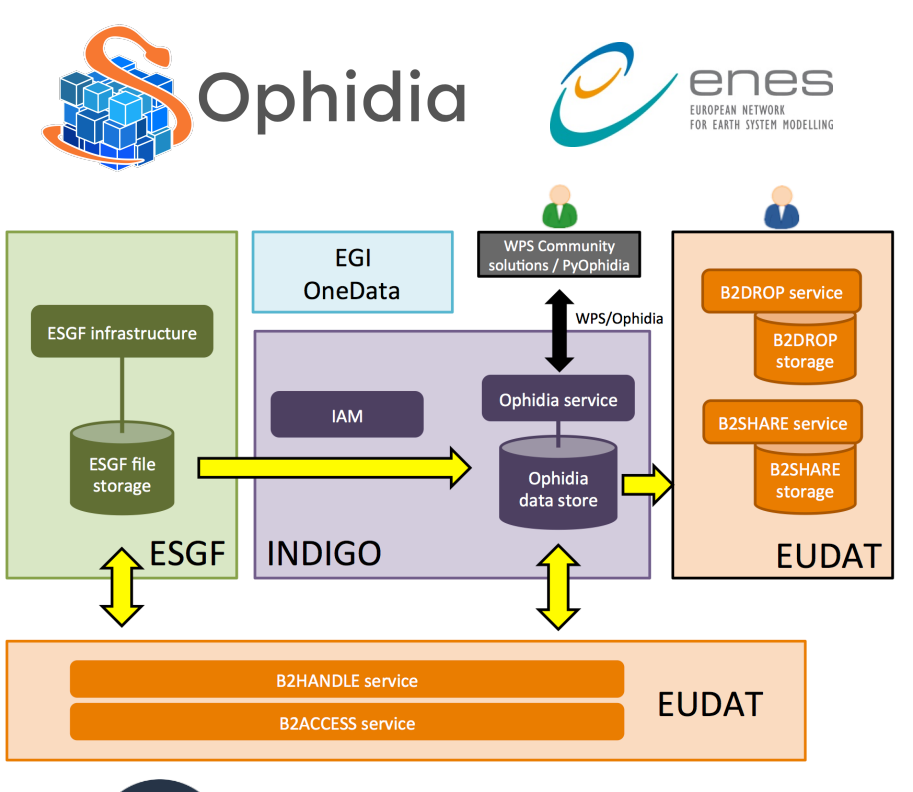

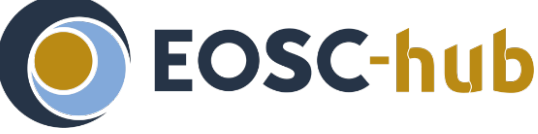

The European Commission launched the European Open ScienceCloud Initiative to capitalise on the data revolution. EOSC will provide European science, industry and public authorities with world-class digital infrastructure that bring state of the art computing and data storage capacity to the fingertips of any scientists and engineer in the EU.

*EOSC-hub receives funding from the EU's Horizon 2020 research and innovation programme under grant agreement No. 777536.*

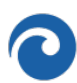

## **ECAS and the European Open Science Cloud**

- ECAS: a **data analytics service** for EOSC
	- $-$  **ENES**: European Network for Earth System Modelling
	- $-$  targets the climate community at large
- Involved institutions:
	- **DKRZ: German Climate Computing Center**
	- **CMCC**: Euro-Mediterranean Center on Climate **Change Foundation**
- Enable **server-side workflows** for Earth system researchers and beyond
- Induce cultural change: No more "**download** and process at home"
- **ECASLab** is the virtual environment for FCAS
	- $-$  Integrate several **UNIDATA** software (NetCDF lib, THREDDS and IDV)
- **ECAS** is based on the Ophidia big data analytics framework

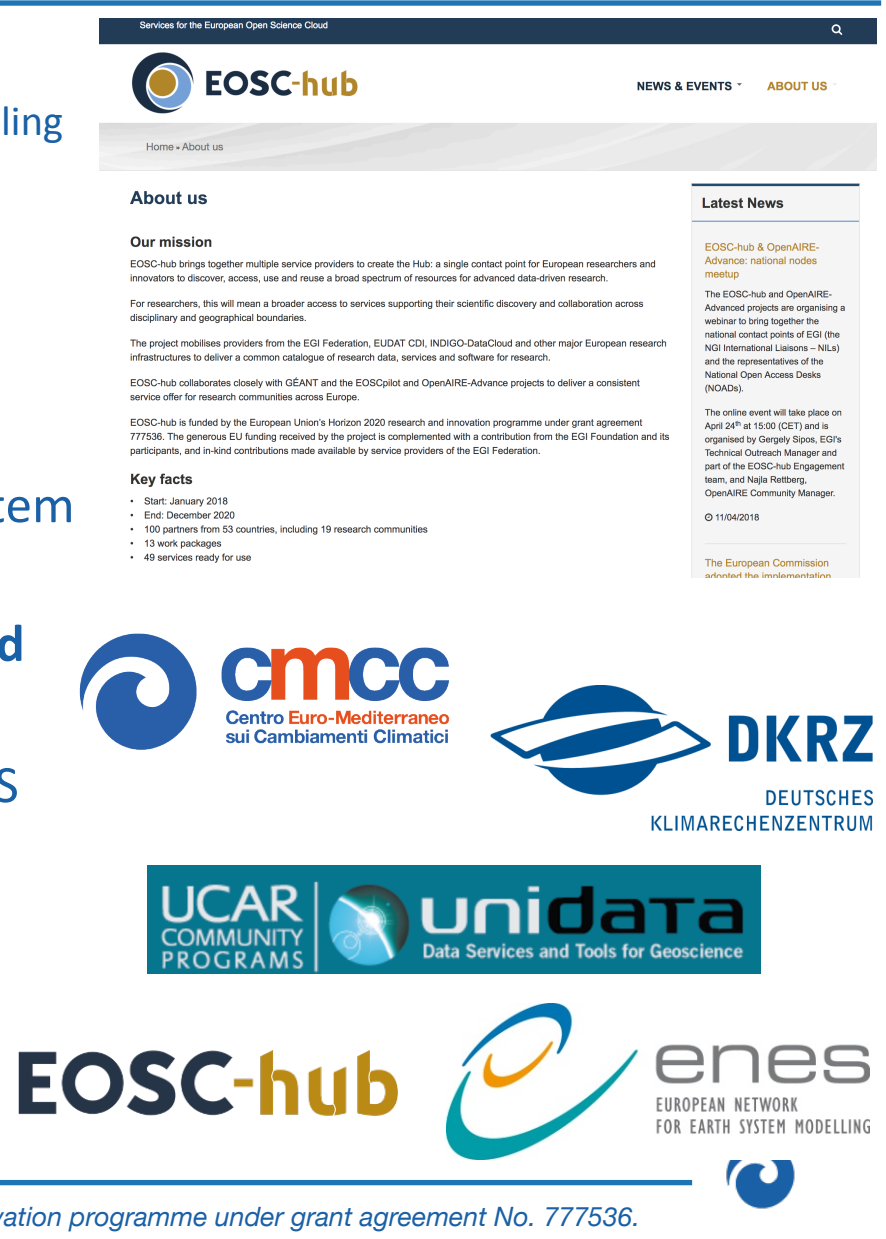

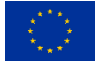

## **Ophidia: a scientific big data analytics framework**

**Ophidia** (http://ophidia.cmcc.it) is a CMCC Foundation research project addressing fast and big data challenges for eScience

It provides support for declarative, parallel, server-side data analysis exploiting parallel computing techniques and database approaches

It provides end-to-end mechanisms to support complex experiments and large processing workflows on scientific datacubes

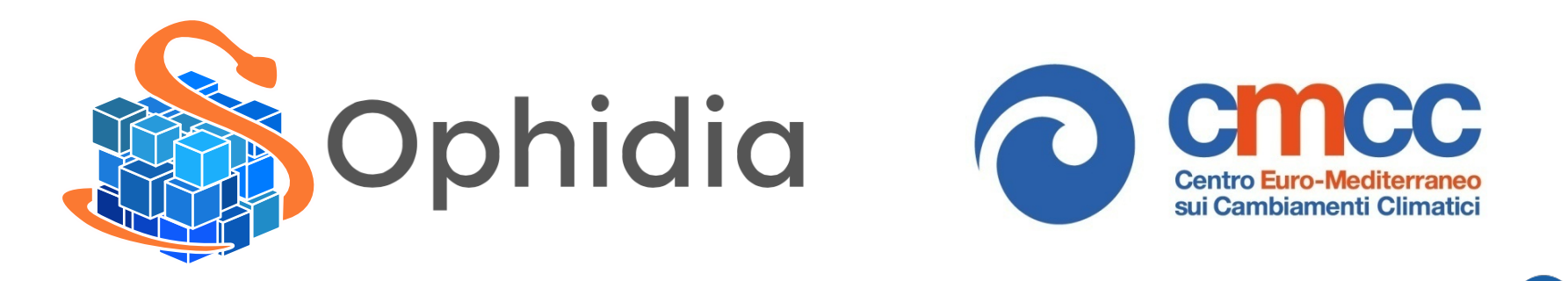

## **Big data challenges and the paradigm shift**

*Volume, variety, velocity are key challenges for big data in general and for climate change science in particular. Client-side, sequential and disk-based workflows are three limiting factors for the current scientific data analysis tools.* 

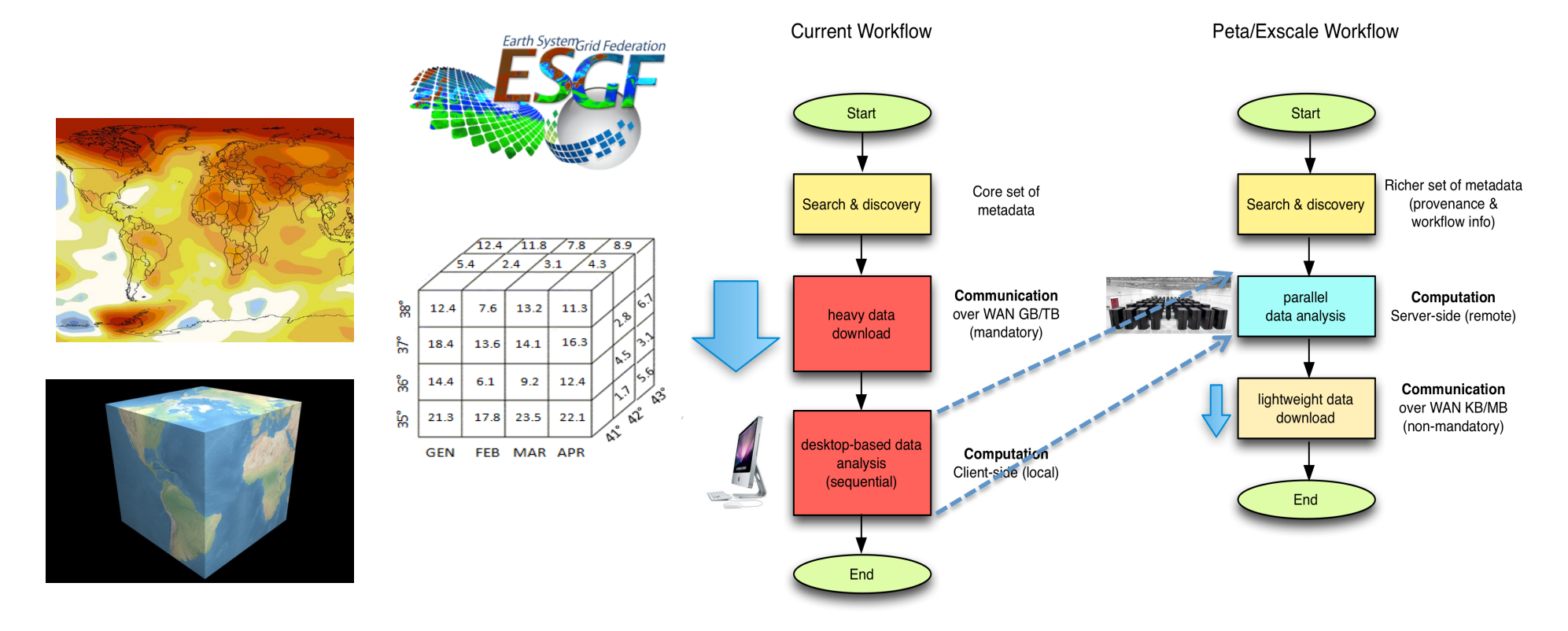

*S. Fiore, A. D'Anca, C. Palazzo, I. Foster, D. N. Williams, G. Aloisio, "Ophidia: toward bigdata analytics for eScience", ICCS2013 Conference, Procedia Elsevier, Barcelona, June 5-7, 2013* 

## **Data analytics requirements and use cases**

### *Requirements and needs focus on:*

- v *Time series analysis*
- v *Data subsetting*
- v *Model intercomparison*
- v *Multimodel means*
- v *Massive data reduction*
- v *Data transformation (through array-based primitives)*
- v *Param. Sweep experiments (same task applied on a set of data)*
- v *Climate change signal*
- v *Maps generation*
- v *Ensemble analysis*
- v *Data analytics worflow support But also…*
- v *Performance*
- v *re-usability*
- v *extensibility*

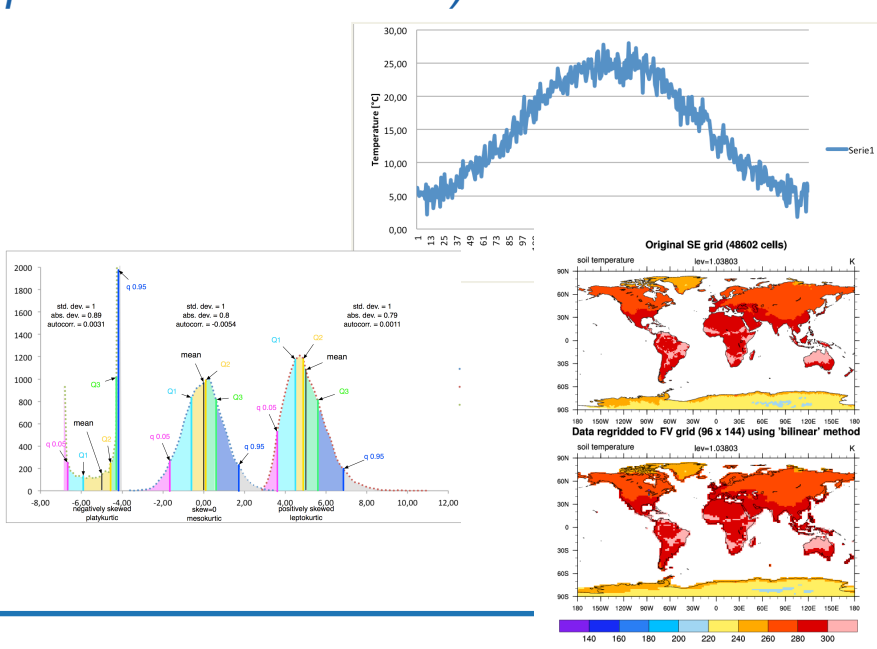

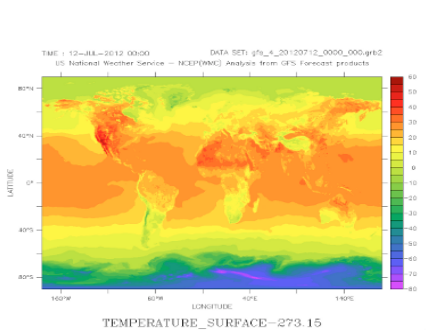

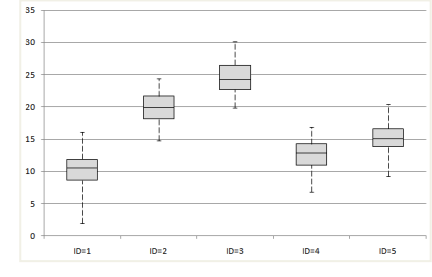

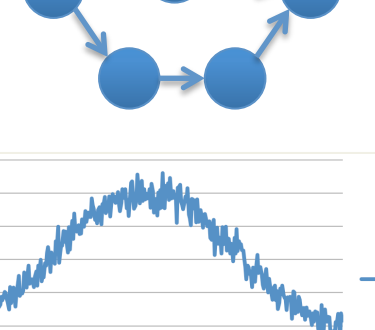

## **Ophidia in a nutshell**

- ✔ *Big data stack for scientific data analysis*
- ✔ *Features: time series analysis (array-based analysis), data subsetting (by*  value/index), data aggregation, model intercomparison, OLAP, etc.
- ✔ *Use of parallel operators and parallel I/O*
- ✔ *Support for complex workflows / operational chains*
- ✔ *Extensible: simple API to support framework extensions like new operators and array-based primitives*
	- ✔ *currently 50+ operators and 100+ primitives provided*
- ✔ *Multiple interfaces available (WS-I, GSI/VOMS, OGC-WPS).*
- ✔ *Programmatic access via C and Python APIs*
- ✔ *Support for both batch & interactive data analysis*

## **Server-side paradigm and the datacube abstraction**

*System* 

*metadata of the datacube (size, distribution, etc.)* 

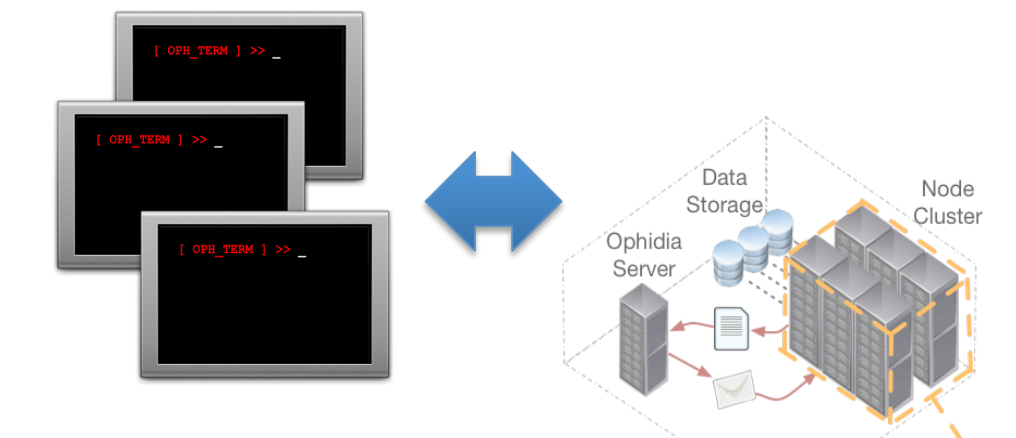

 $12.4$  $7.6$  $13.2$ 18.4  $13.6$  14.1  $6.1$  $14.4$  $9.2$  $|17.8|23.5|$  $21.3$  $22.5$ **GEN** FEB MAR APF

*Oph\_Term: a terlminal-like commands interpreter serving as a client for the Ophidia framework*

*Ophidia framework: declarative, parallel server-side processing* 

*Through the oph\_term the user can send commands to the Ophidia framework to manipulate datasets*

*Three interaction modes: Operators, Workflows, Python Apps*

<<Abstract>><br>MD Metadata fileIdentifier [0..1]: CharacterString language [0..1] : CharacterString characterSet [0..1]: MD\_ Charact parentIdentifier [0,.11; Charact hierarchyLevel [0..\*]: MD\_ S hierarchyLevelName [0..\*] contact [1..\*] : CI\_ Respon dateStamp : Date metadataStandardName f0. metadataStandardVersion + datasetURI [0..1]: Charact<br>+ locale [0..\*]: PT\_Locale

*User metadata information* 

#### *Metadata provenance*

--> https://ophidia.cmcc.it:8443/162/169 (ROOT)  $\vdash$  https://ophidia.cmcc.it:8443/162/170 (oph reduce) L https://ophidia.cmcc.it:8443/162/171 (oph merge)  $\vdash$  https://ophidia.cmcc.it:8443/162/172 (oph aggregate2) https://ophidia.cmcc.it:8443/162/173 (oph rollup)  $\vdash$  https://ophidia.cmcc.it:8443/162/174 (oph reduce) L https://ophidia.cmcc.it:8443/162/175 (oph reduce)  $\vdash$  https://ophidia.cmcc.it:8443/162/176 (oph aggregate) https://ophidia.cmcc.it:8443/162/177 (oph\_aggregate)<br>12

# **Ophidia architecture 1.0 Storage model, primitive & operators**

## **Ophidia Architecture (sw stack view)**

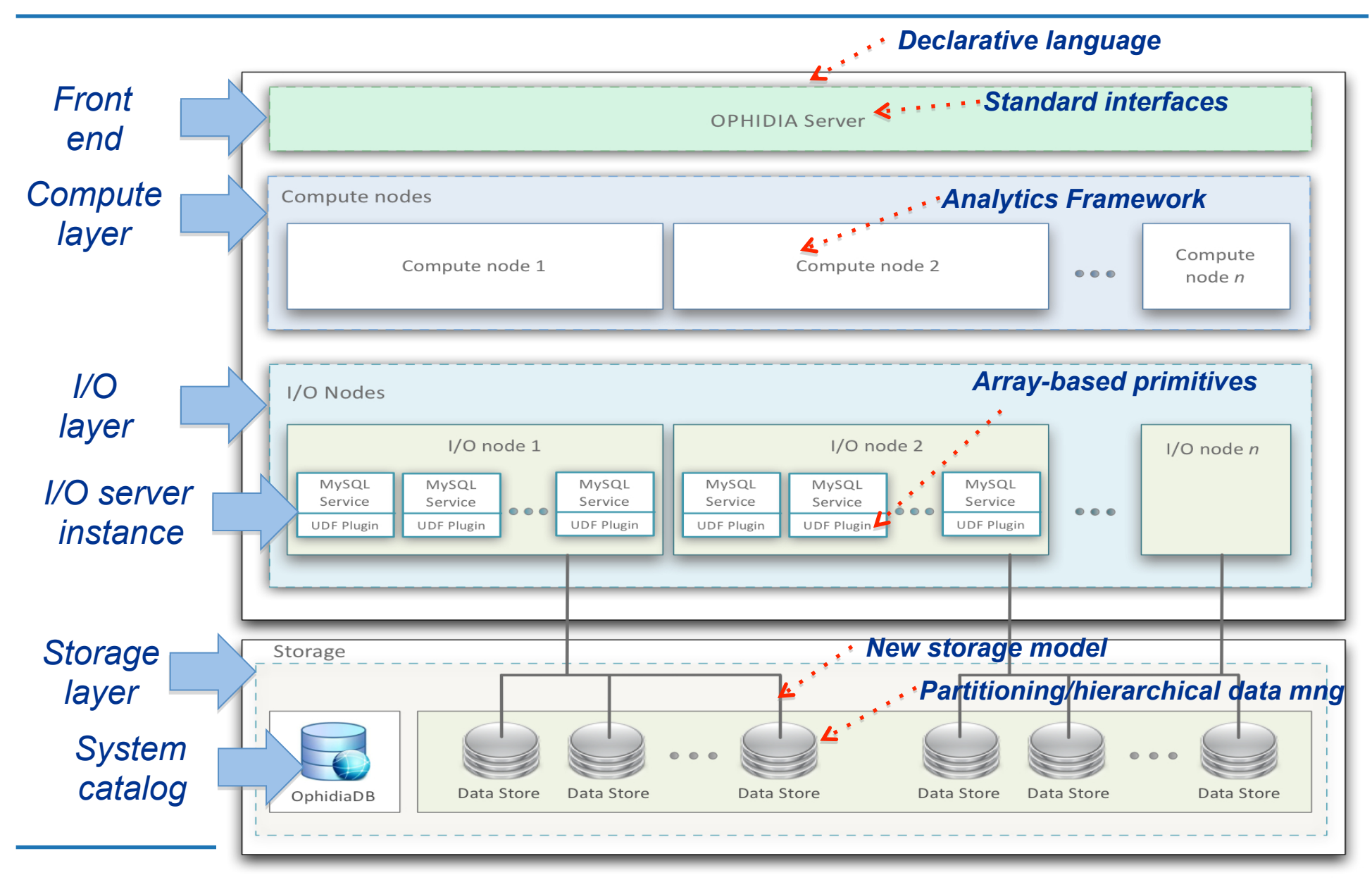

## **Storage model and chunks distribution**

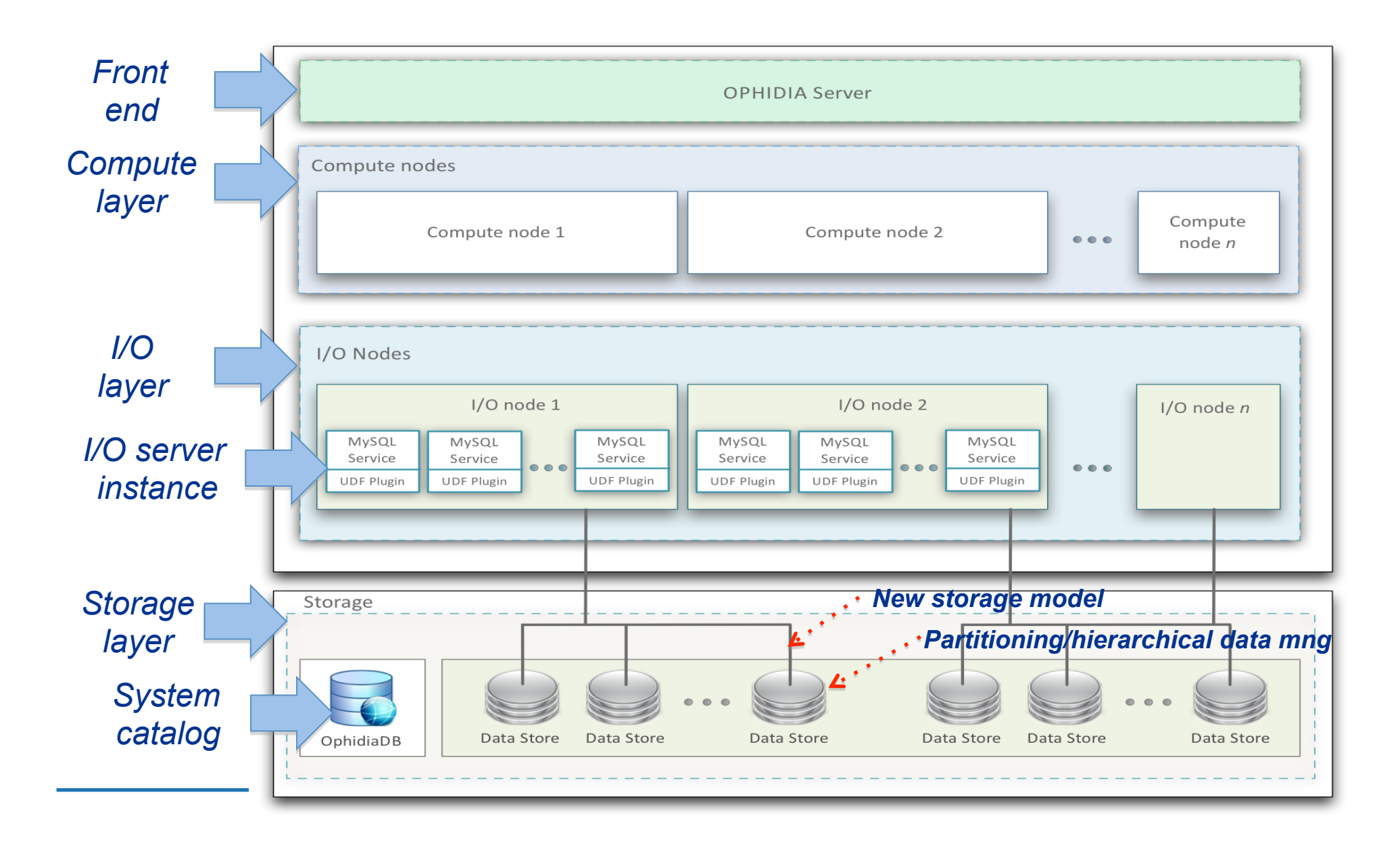

## **Ophidia storage model**

- *The Ophidia storage model is a two-step based evolution of the star schema to support scientific data management*
- *It relies on implicit (array-based) and explicit (tuple-based) dimensions for specific representations of data*
- *The first step includes the support for array-based data*
- *The second step includes a key mapping related to a set of foreign keys*
- *The second step makes the Ophidia storage model and implementation independent of the number of dimensions!*

## **Storage model (dimension-independent) & implementation Array-based support and hierarchical storage**

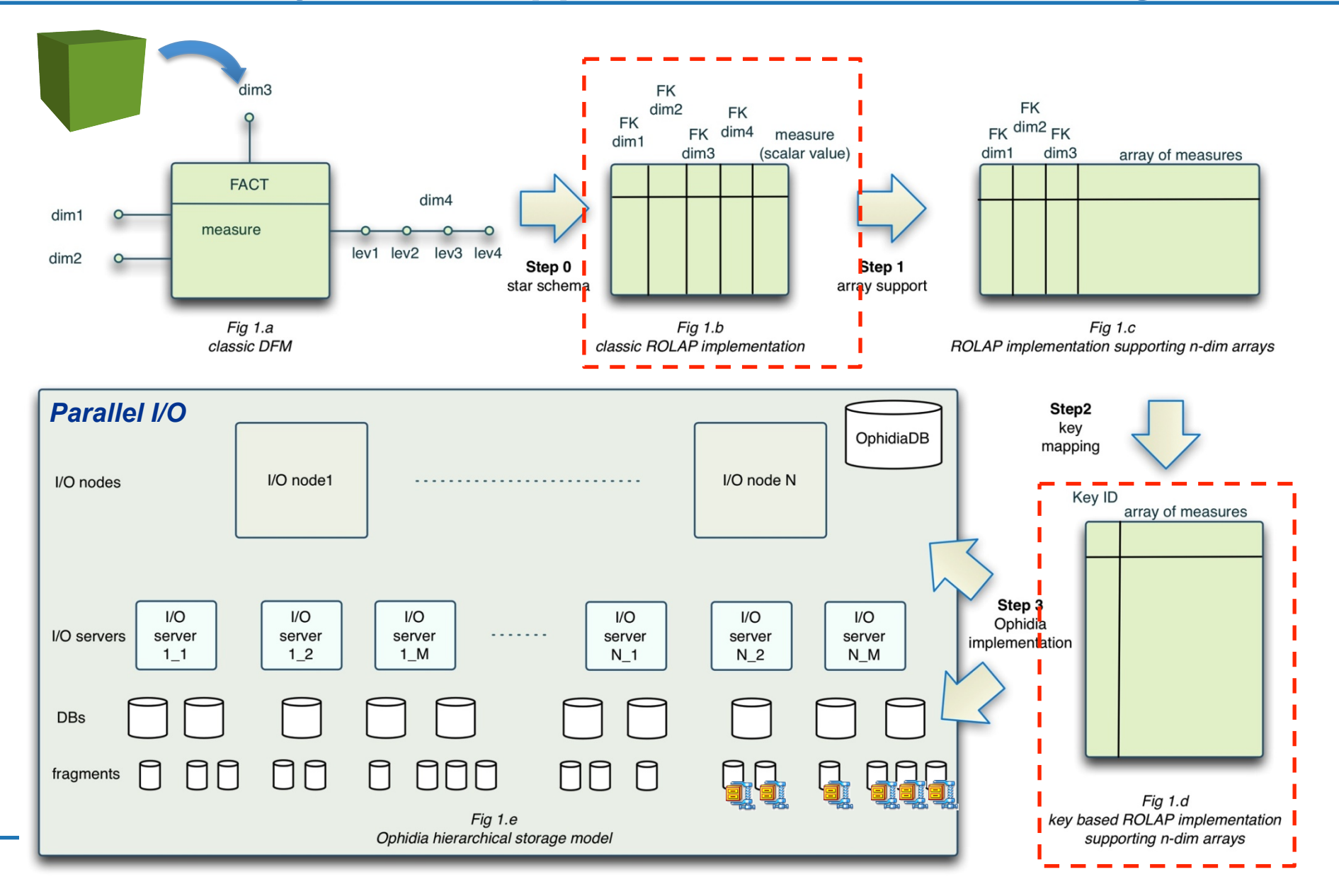

## **Data abstraction: cube space perspective**

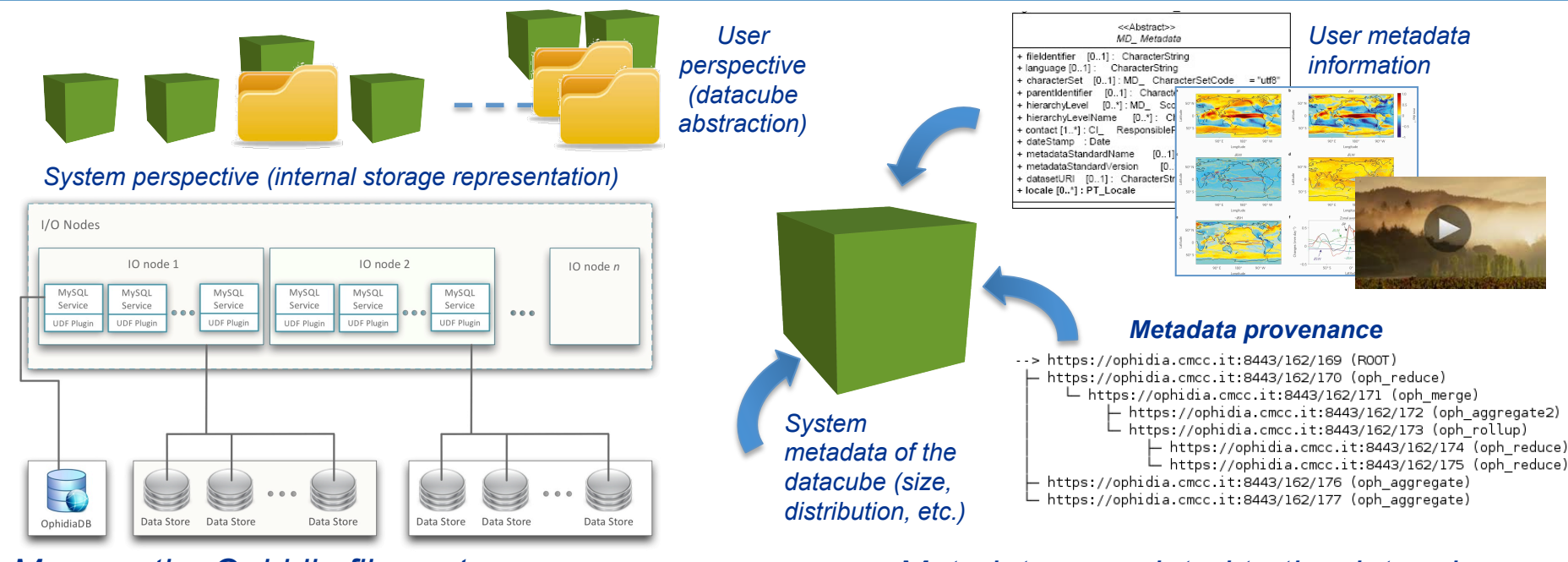

### *Manage the Ophidia file system*

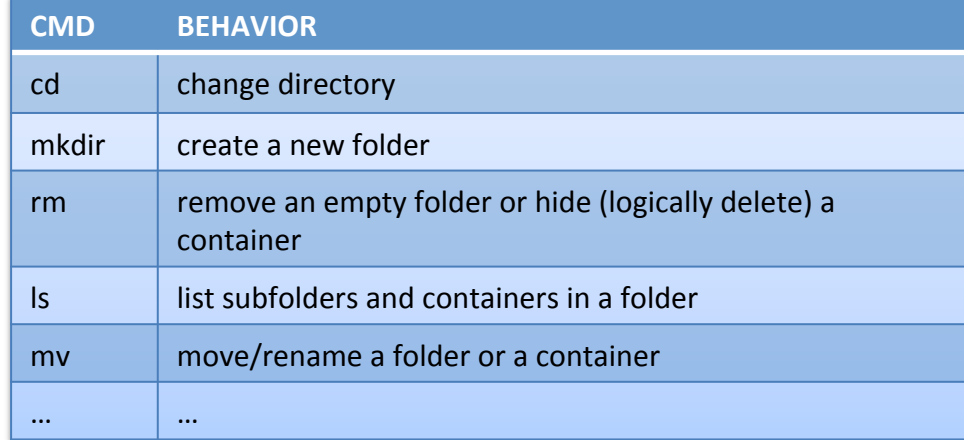

### *Metadata associated to the datacubes*

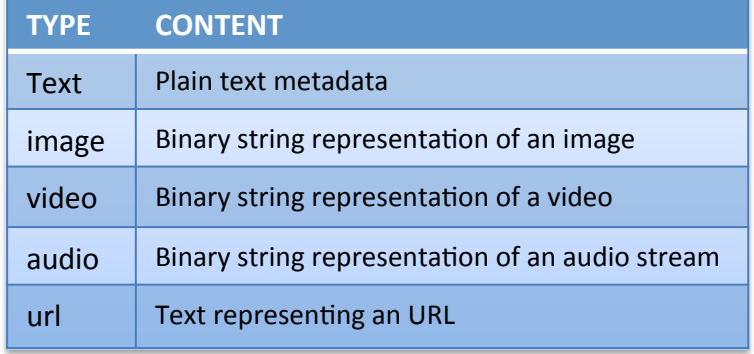

*Search & Discovery* 

## **Array-based primitives**

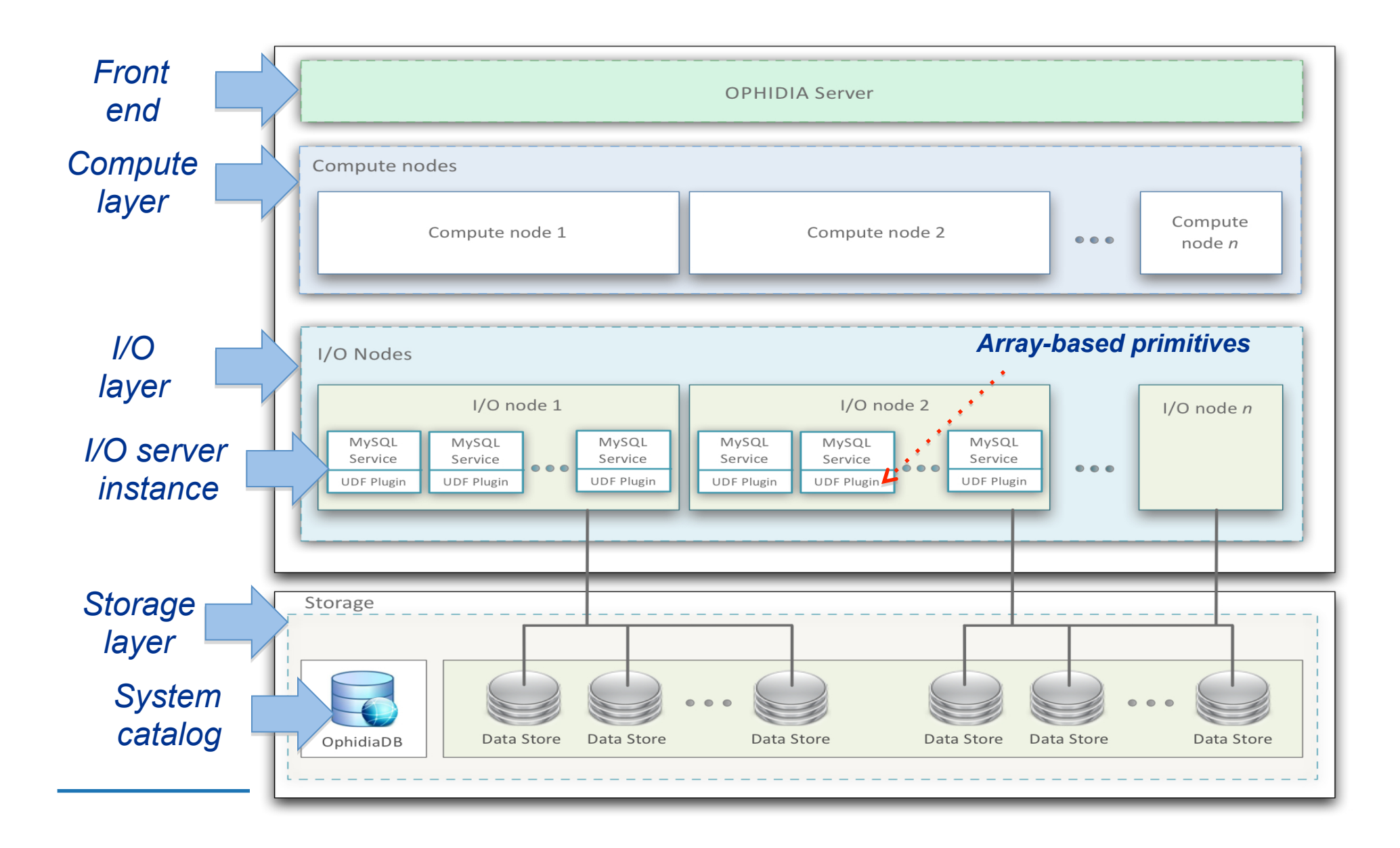

## **Array based primitives (about 100)**

- *Ophidia provides a wide set of array-based primitives to perform data summarization, sub-setting, predicates evaluation, statistical analysis, compression, etc.*
- *Primitives come as plugins and are applied on a single datacube chunk (fragment)*
- *They are provided both for byte-oriented and bit-oriented arrays*
- *Primitives can be nested to get more complex functionalities*
- *Compression is a primitive too!*
- *New primitives can be easily integrated as additional plugins*

## **Array based primitives: OPH\_MATH ("SIGN")**

#### *oph\_math(measure, "OPH\_SIGN", "OPH\_DOUBLE")*

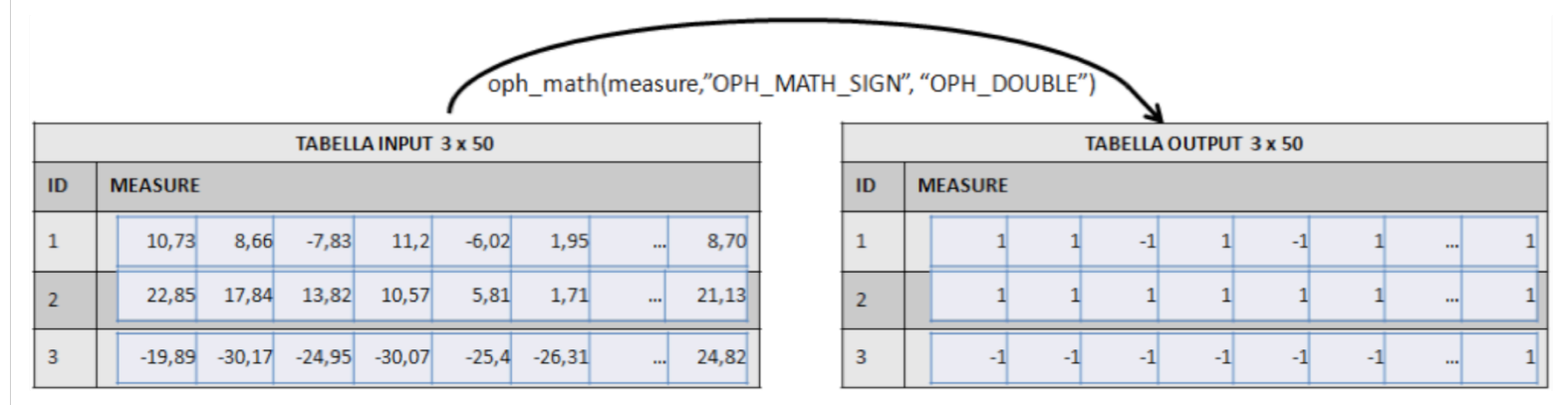

*Single chunk or fragment (input) Single chunk or fragment (output)*

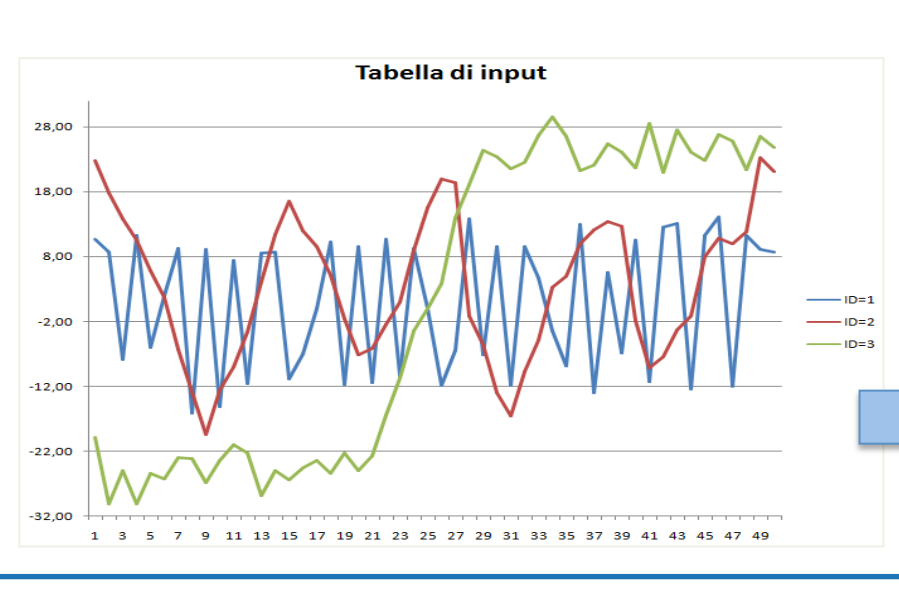

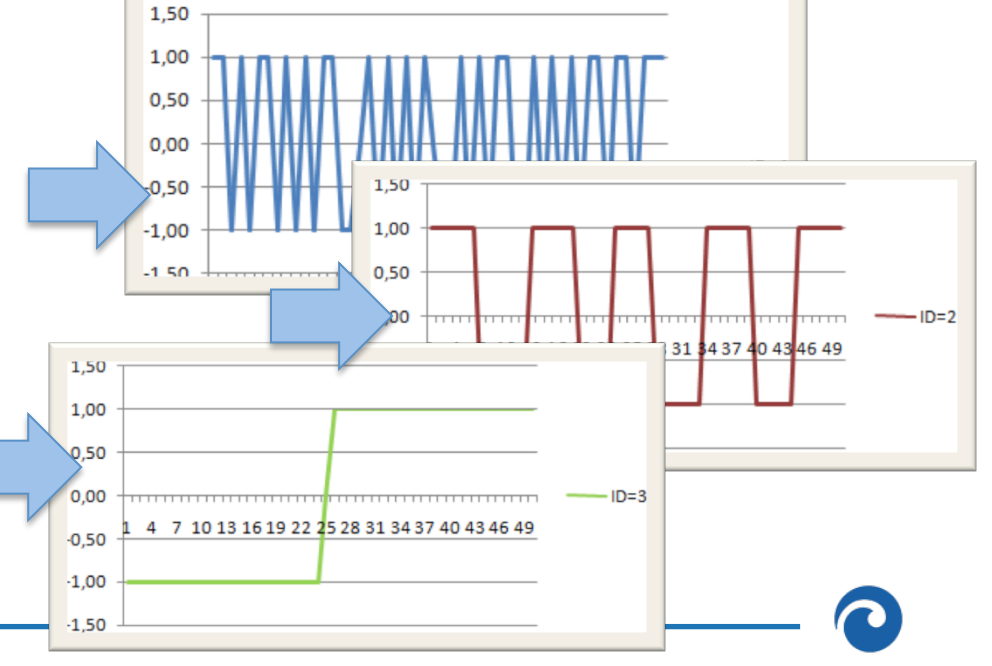

## **Array-based primitives: OPH\_MATH support**

 *oph\_math(measure, OPH\_MATH\_FUNCTION, "OPH\_DOUBLE")* **Ophidia** typing **SQL**  query Ophidia math plugin

### **OPH\_MATH\_FUNCTION MACROS**

OPH\_MATH\_FUNCTION can be one of the macros in the table below

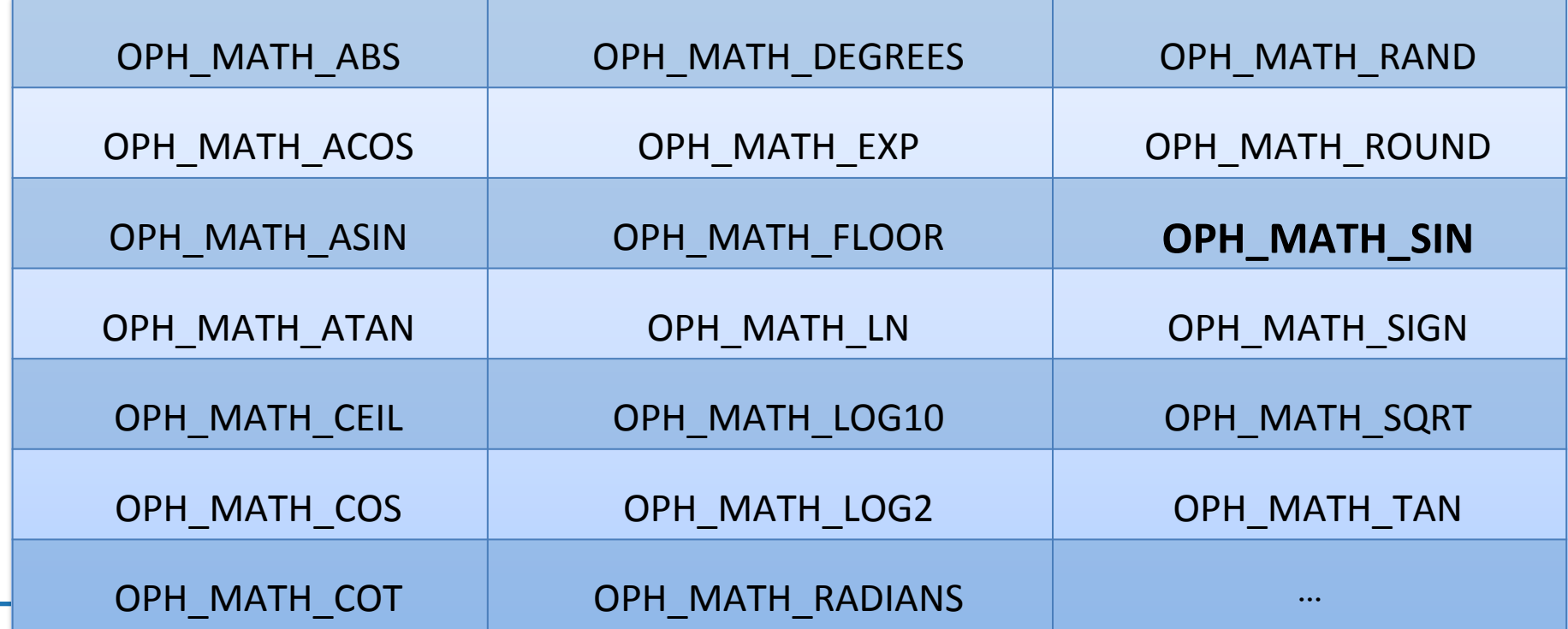

## **Array based primitives: OPH\_BOXPLOT**

*oph\_boxplot(measure, "OPH\_DOUBLE")*

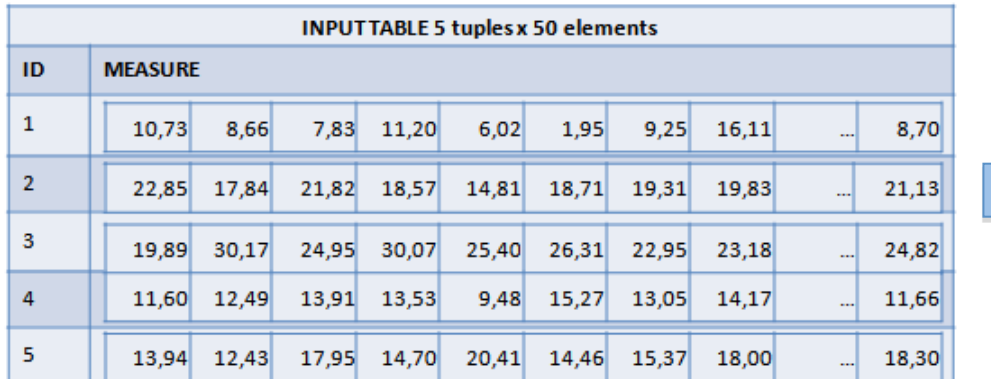

### *Single chunk or fragment (input) Single chunk or fragment (output)*

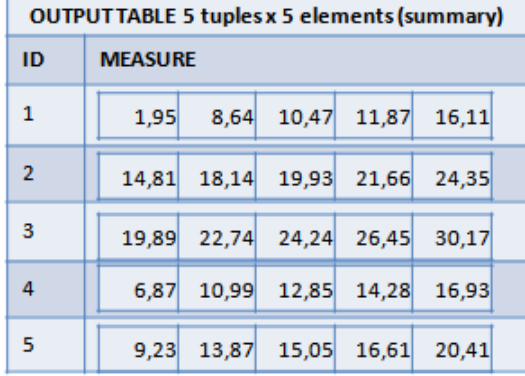

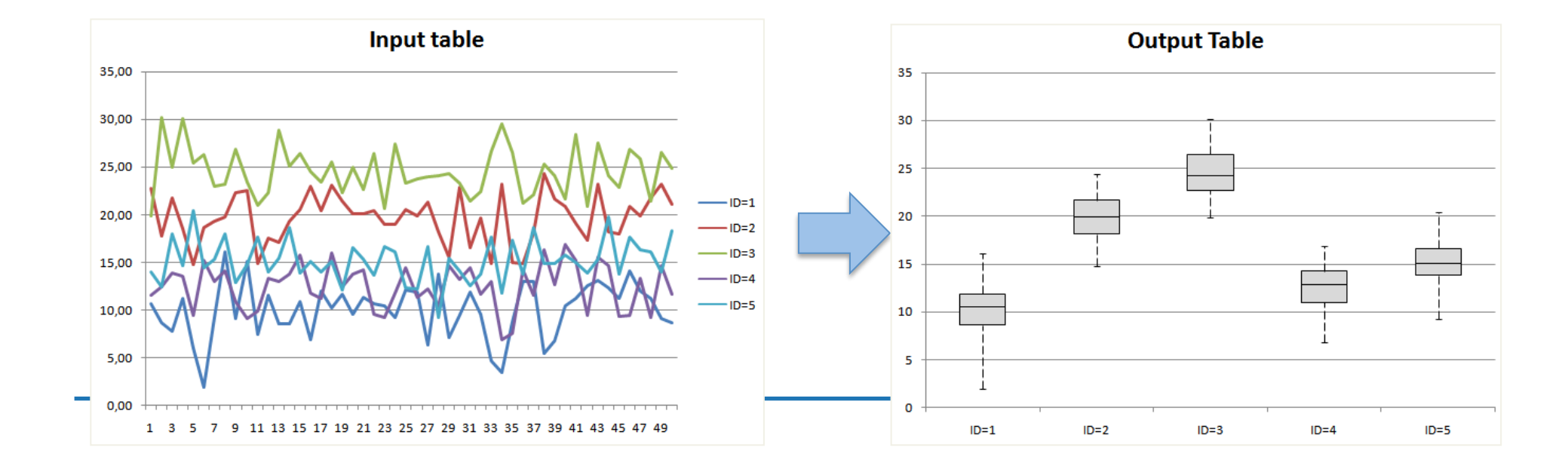

## **Array based primitives: nesting feature**

**OUTPUTTABLE 5 tuples x 5 elements (summary)** 

8,64 10,47 11,87 16,11

18,14 19,93 21,66 24,35

22,74 24,24 26,45 30,17

10,99 12,85 14,28 16,93

9,23 13,87 15,05 16,61 20,41

ID

 $\mathbf{1}$ 

 $\overline{2}$ 

3

4

5

**MEASURE** 

 $1,95$ 

 $14,81$ 

19,89

 $6,87$ 

*oph\_boxplot(oph\_subarray(oph\_uncompress(measure), 1,18), "OPH\_DOUBLE")*

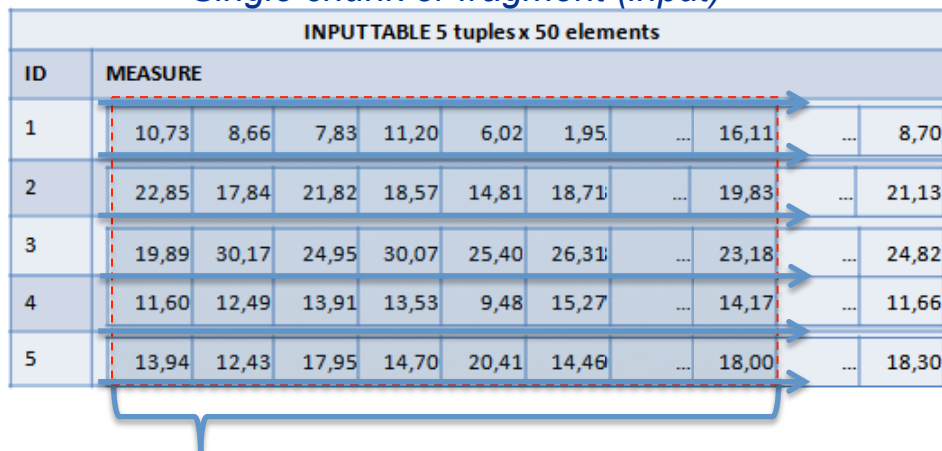

#### *Single chunk or fragment (input) Single chunk or fragment (output)*

#### *subarray(measure, 1,18)*

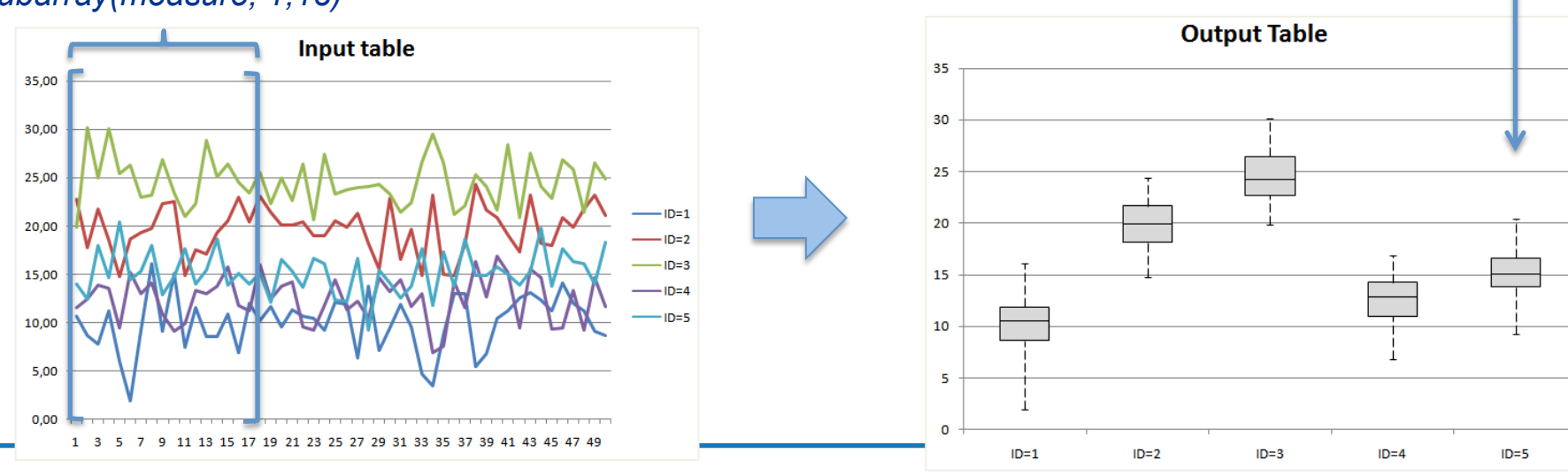

## **Array based primitives: oph\_aggregate**

**oph\_aggregate**(measure,"oph\_avg")

#### *Single chunk or fragment (input)*

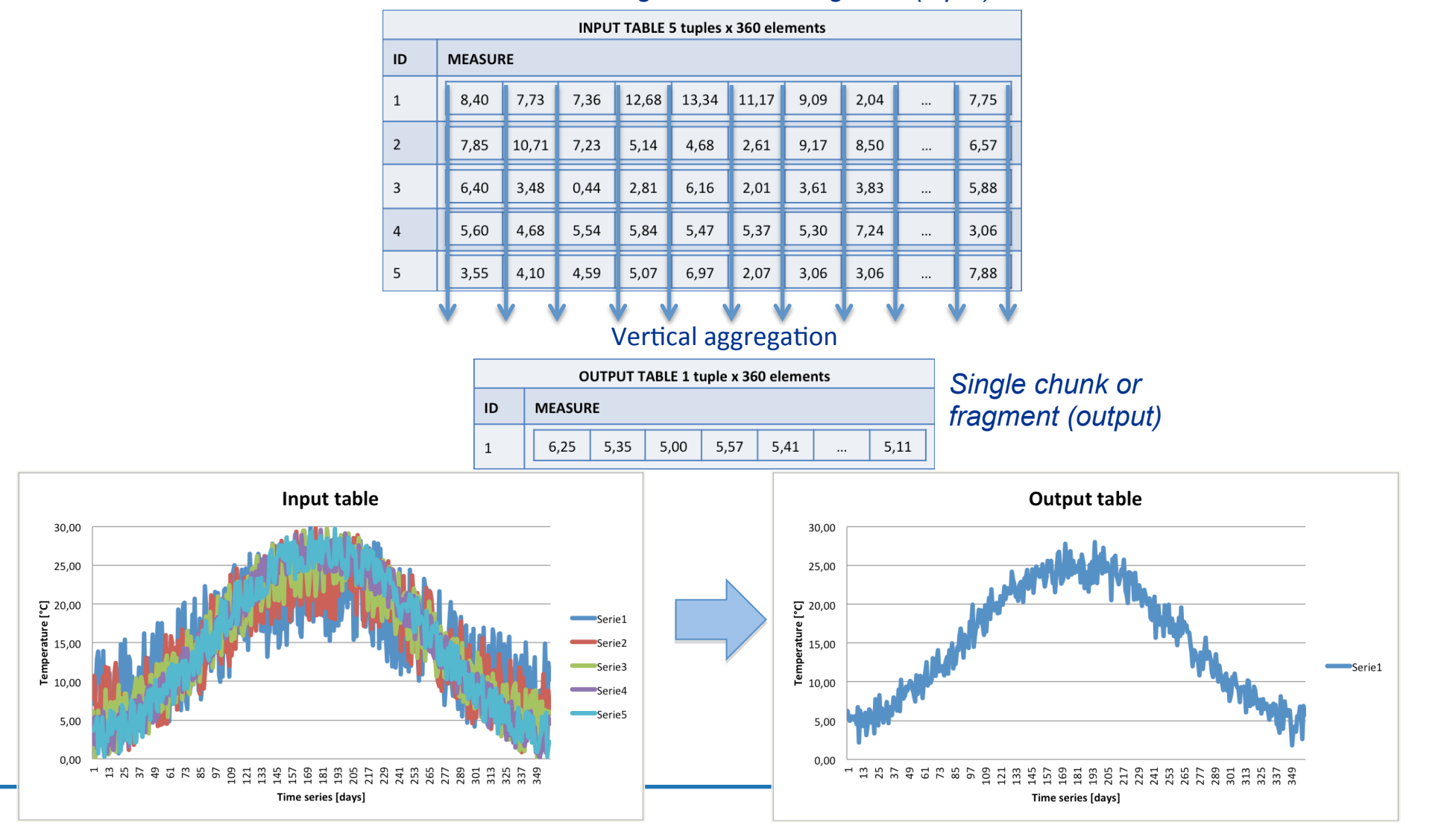

## **Analytics framework and operators**

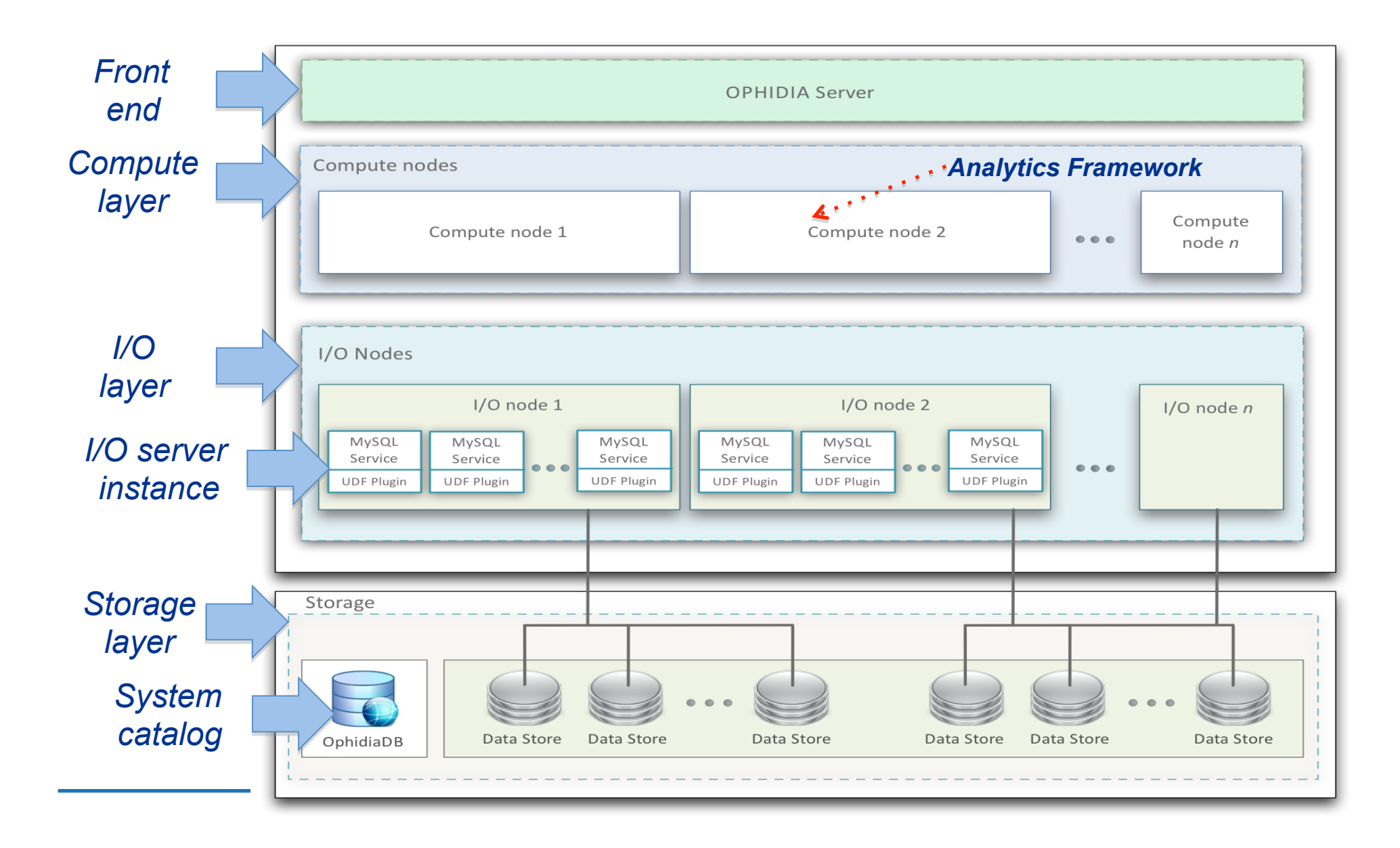

## **The analytics framework: datacube operators**

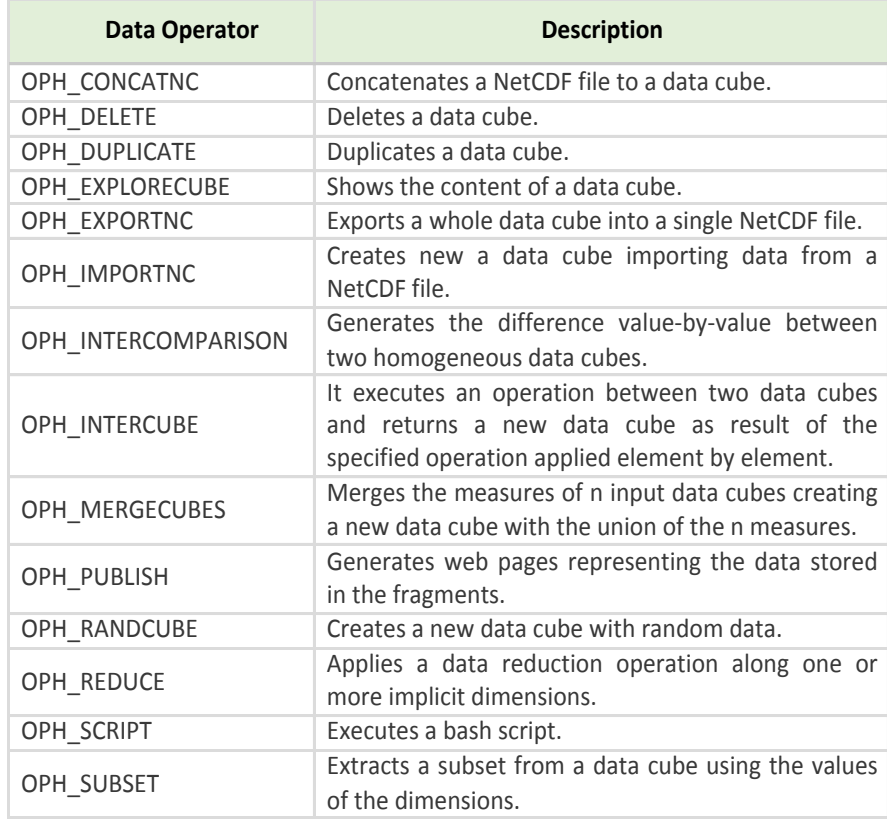

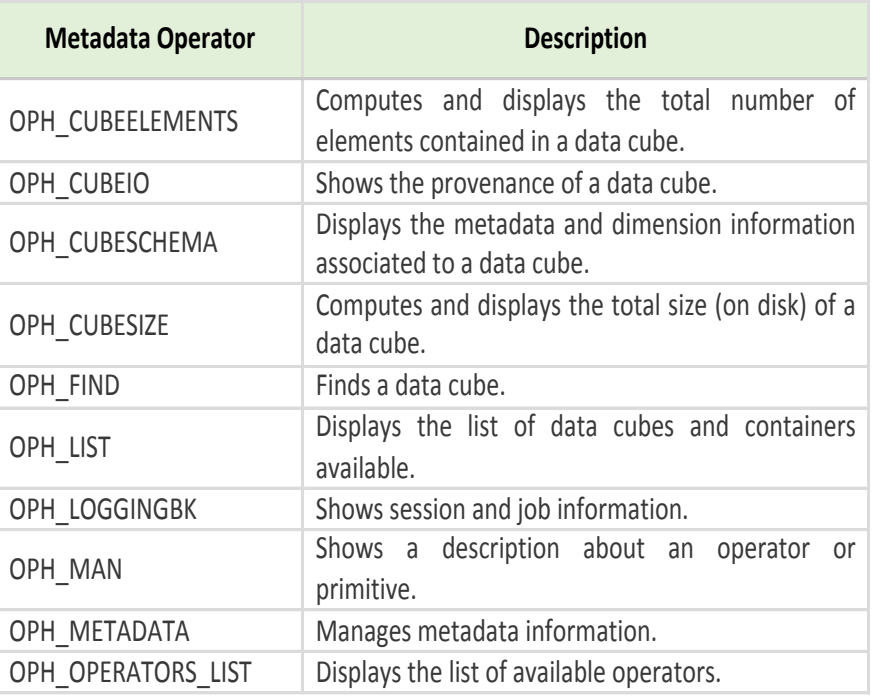

## *About 50 operators for data and metadata processing*

## **The analytics framework: "datacube" operators**

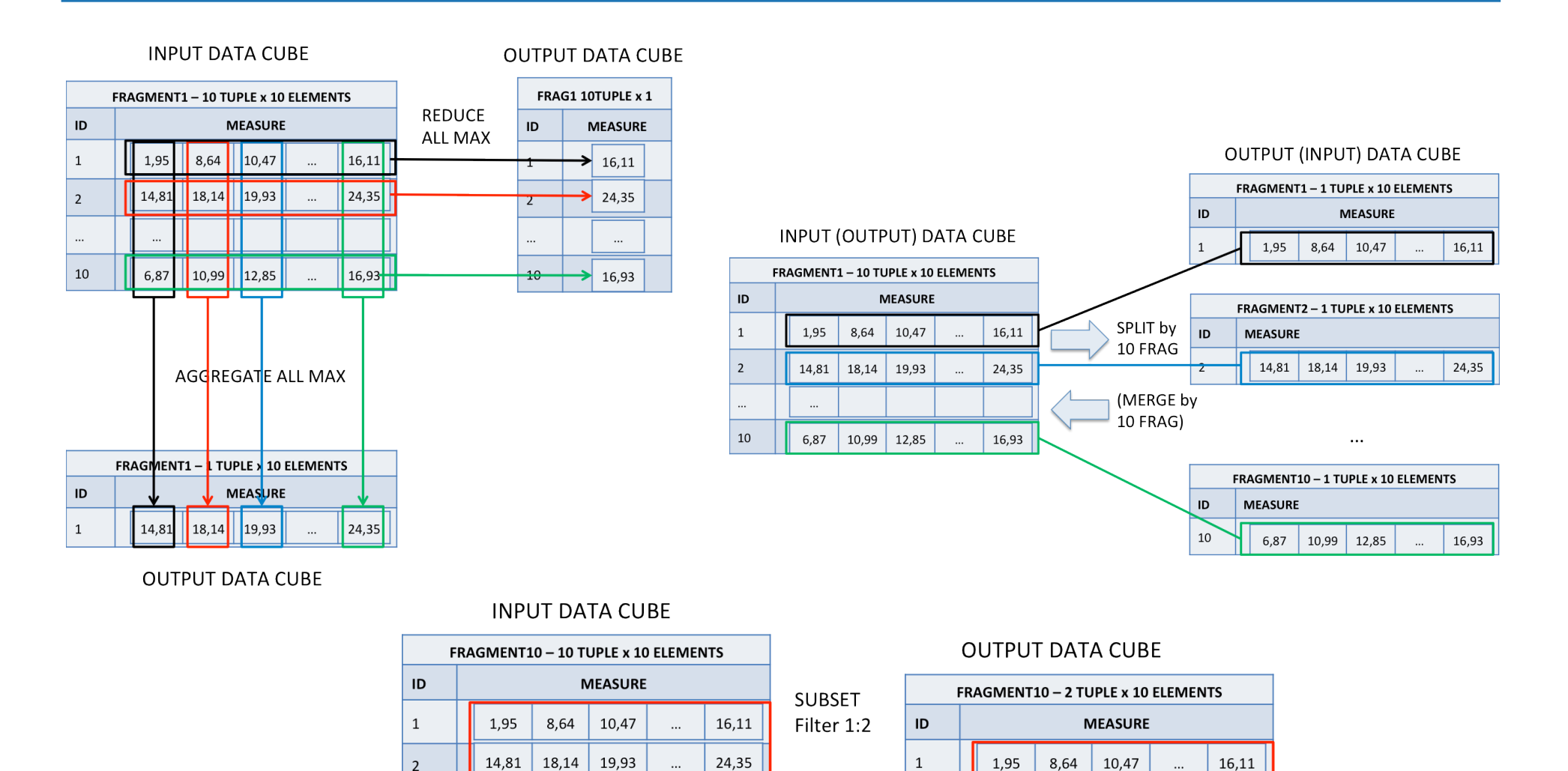

 $\ddots$ 10

6,87

10,99

12,85

 $\ldots$ 

16,93

14,81

 $\overline{2}$ 

18,14

19,93

 $\cdots$ 

24,35

## **The analytics framework: "data" operators**

[37..4416] >> oph explorecube cube=http://127.0.0.1/ophidia/35/67;subset dims=lat|lon|time;subset filter=39:42|15:19|1:275;show time=yes; [Request]:

operator=oph explorecube;cube=http://127.0.0.1/ophidia/35/67;subset dims=lat|lon|time;subset filter=39:42|15:19|1:275;show time=yes;sessionid=http://127.0.0.1/ophidia/session5/3 74383780832141666641463737283924416/experiment; exec mode=sync; ncores=1; cwd=/;

#### [JobID]:

http://127.0.0.1/ophidia/sessions/374383780832141666641463737283924416/experiment?106#224

#### [Response]:

tos

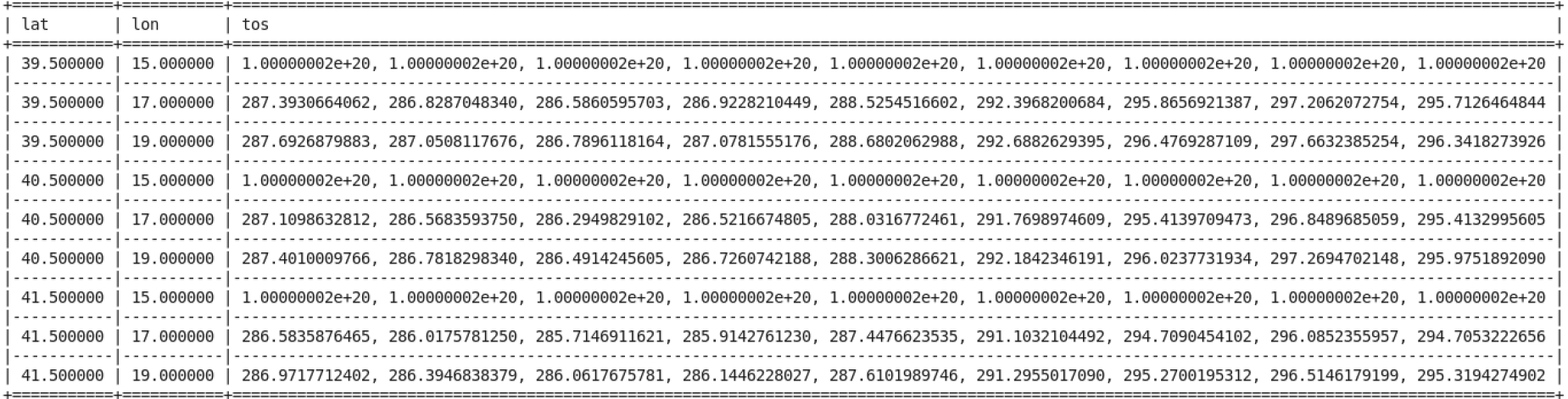

Summary

Selected 9 rows out of 9

## **The analytics framework: "metadata" operators**

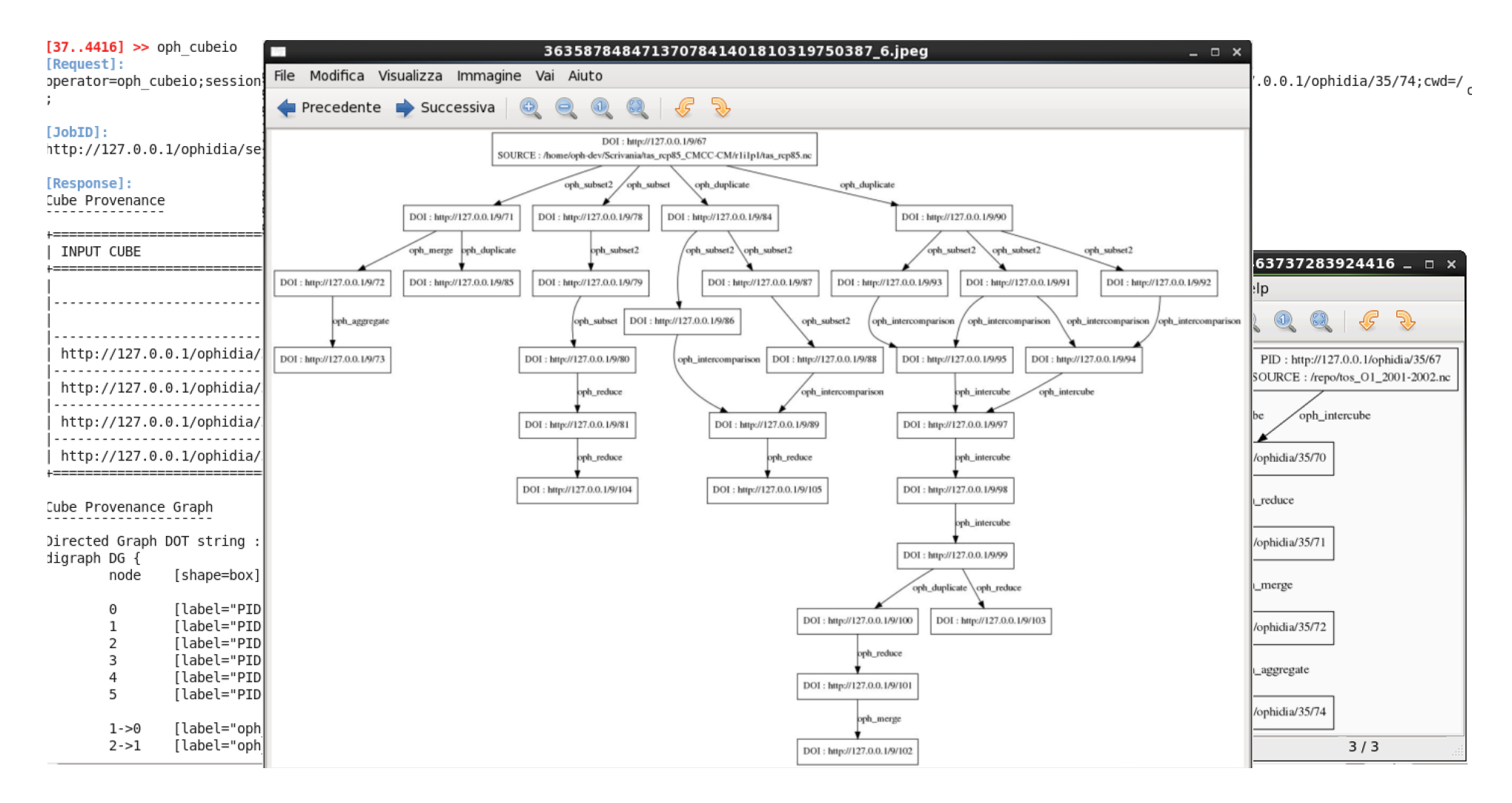

## **Pipelining analytics operators to reduce data**

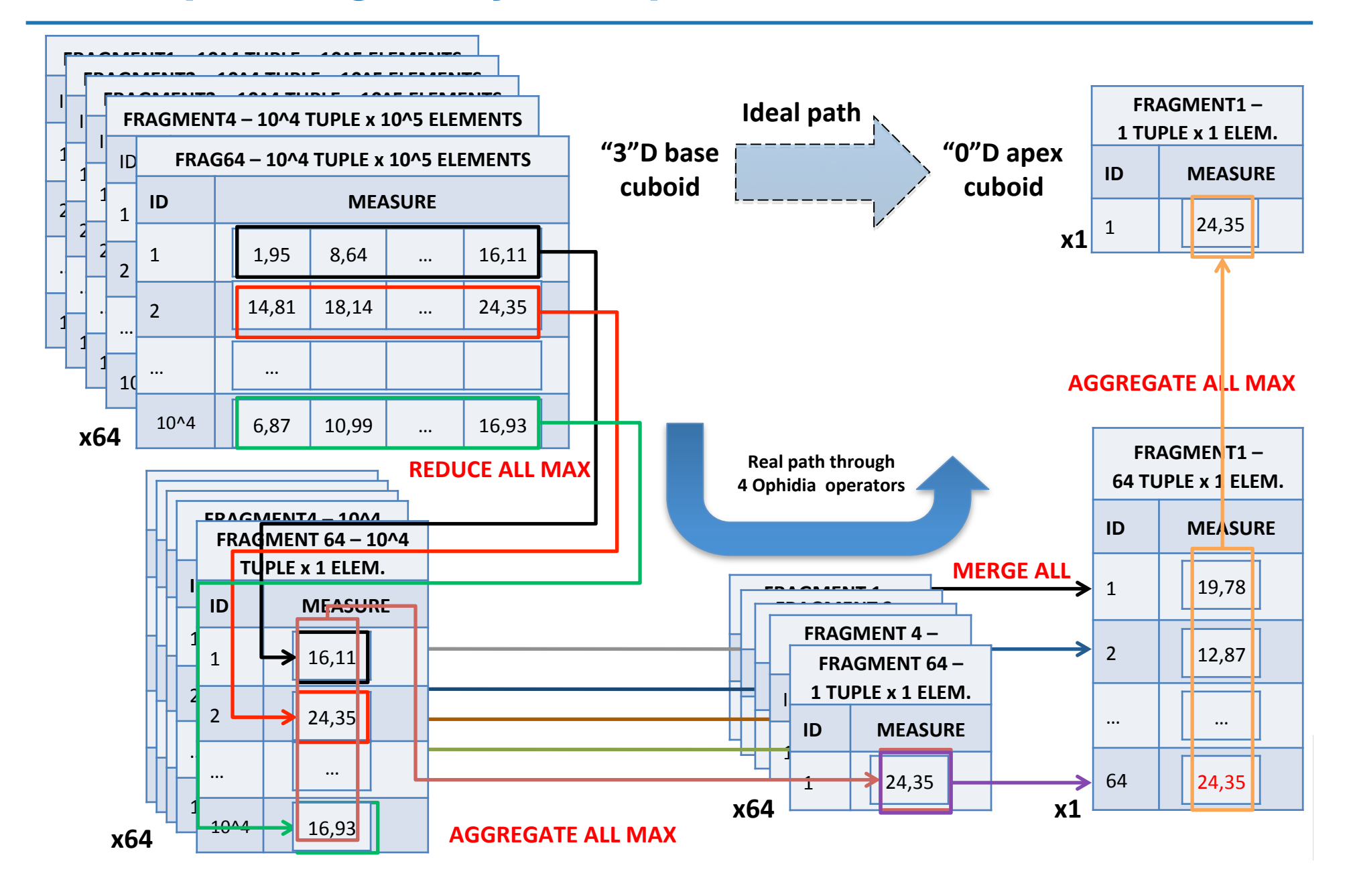

# **Ophidia architecture 2.0**

**Workflows management, python applications, in-memory analytics**

## **Efficient support for advanced analytics experiments**

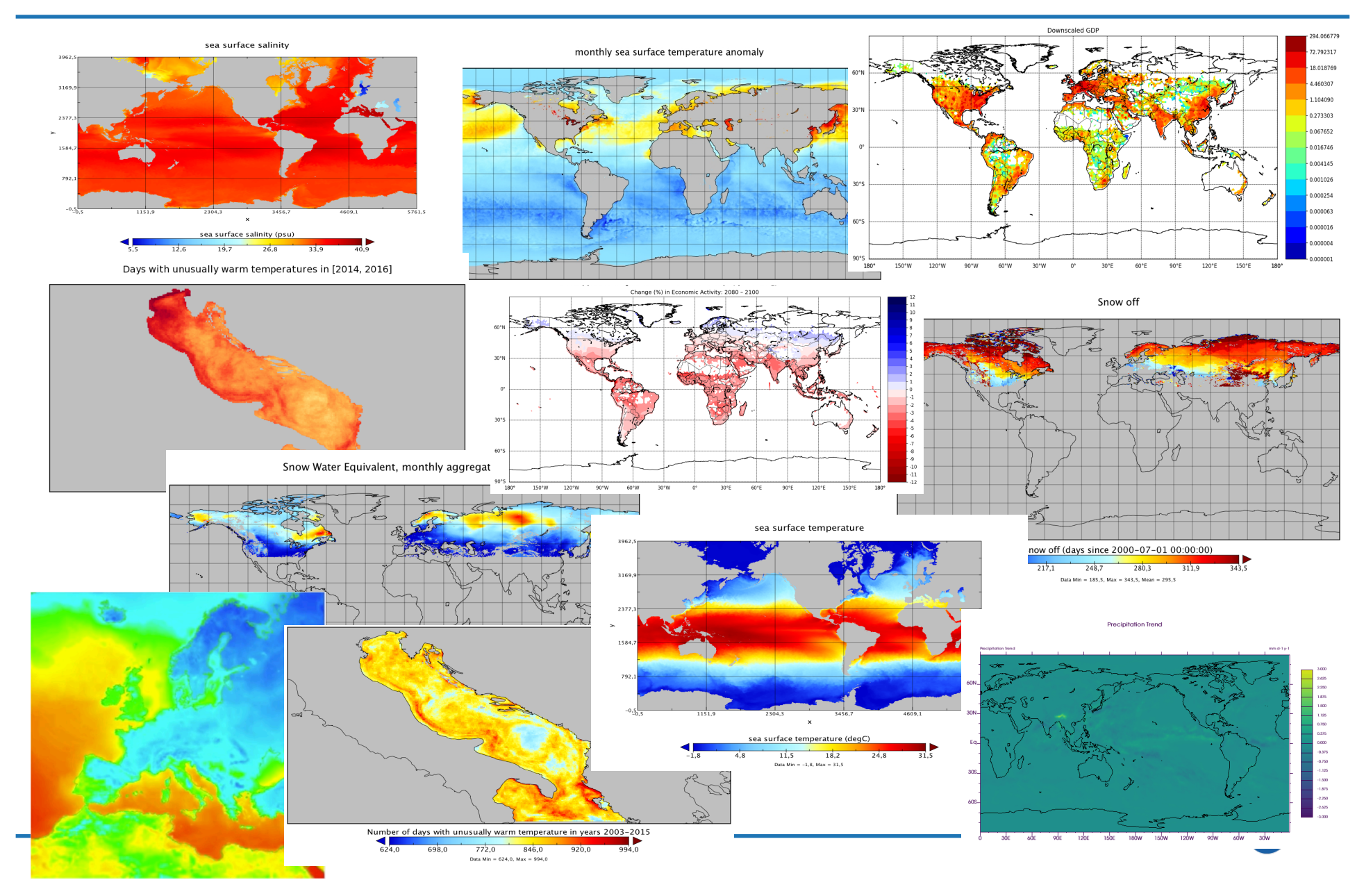

## **Architecture evolution**

**Workflow** support on the server side

**Separation of concerns** between framework and I/O components

Support different **I/O servers**

Native I/O server with **parallel execution engine**

Multiple **storage systems** supported

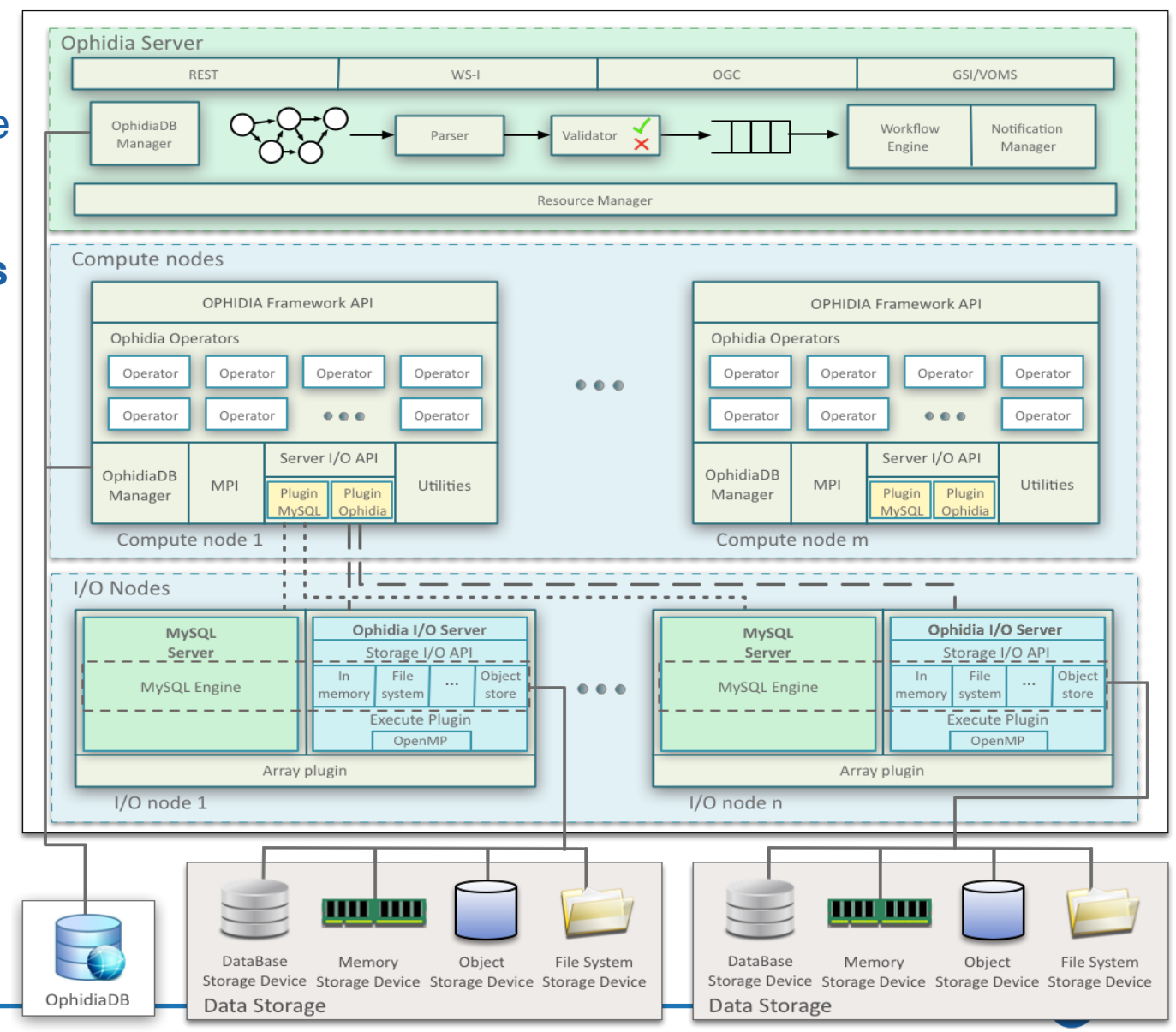

## **Workflow support**

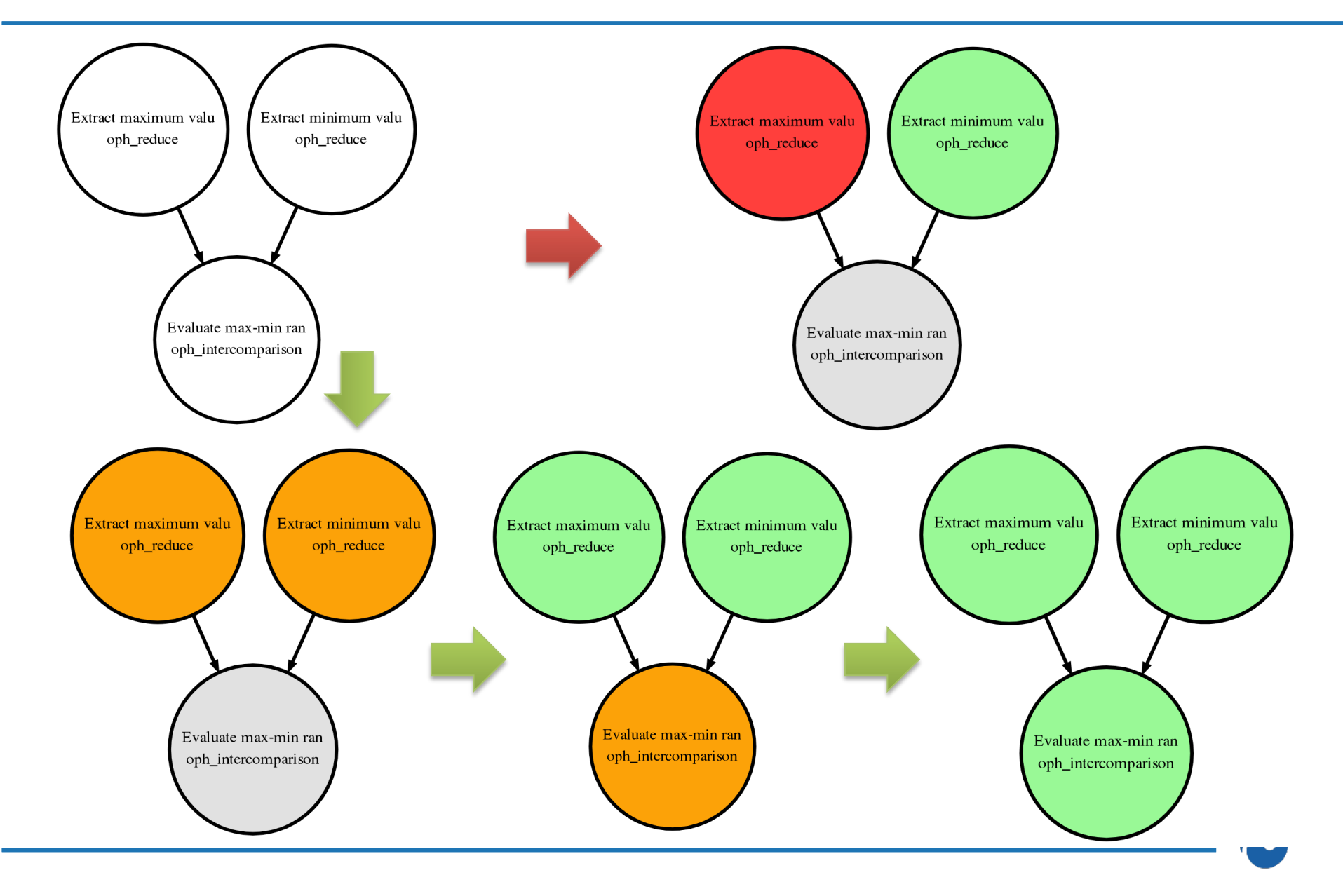

## **Analytics workflows support and interfaces**

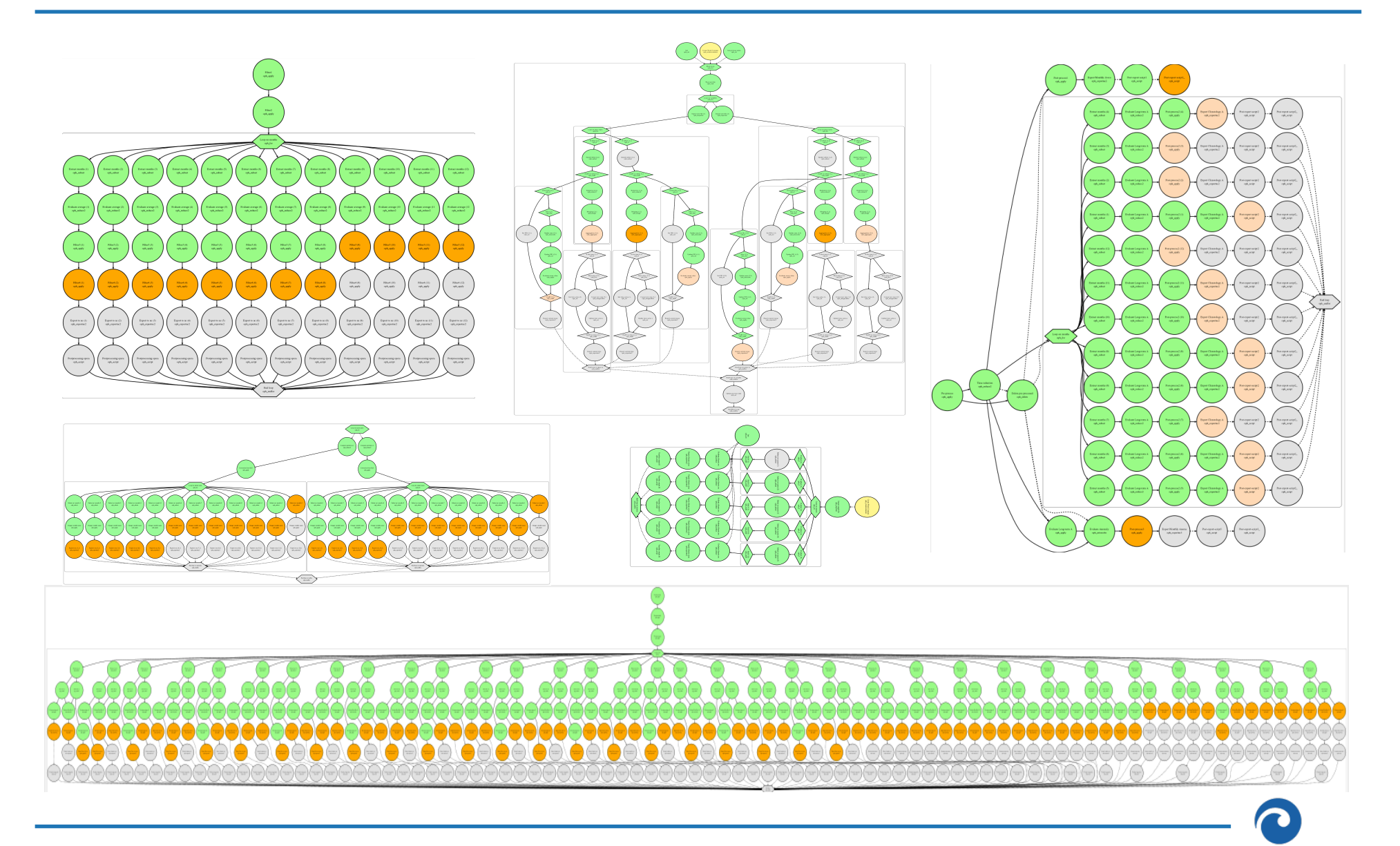
#### **Analytics workflows support and interfaces**

#### **Workflow Management**

This group includes a number of flow control operators that could be used within an Ophidia workflow to implement complex data processing in batch mode. In particular, they implement several advanced features: setting of run-time variables, iterative and parallel interface, selection interface, interactive workflows, interleaving workflows, etc.

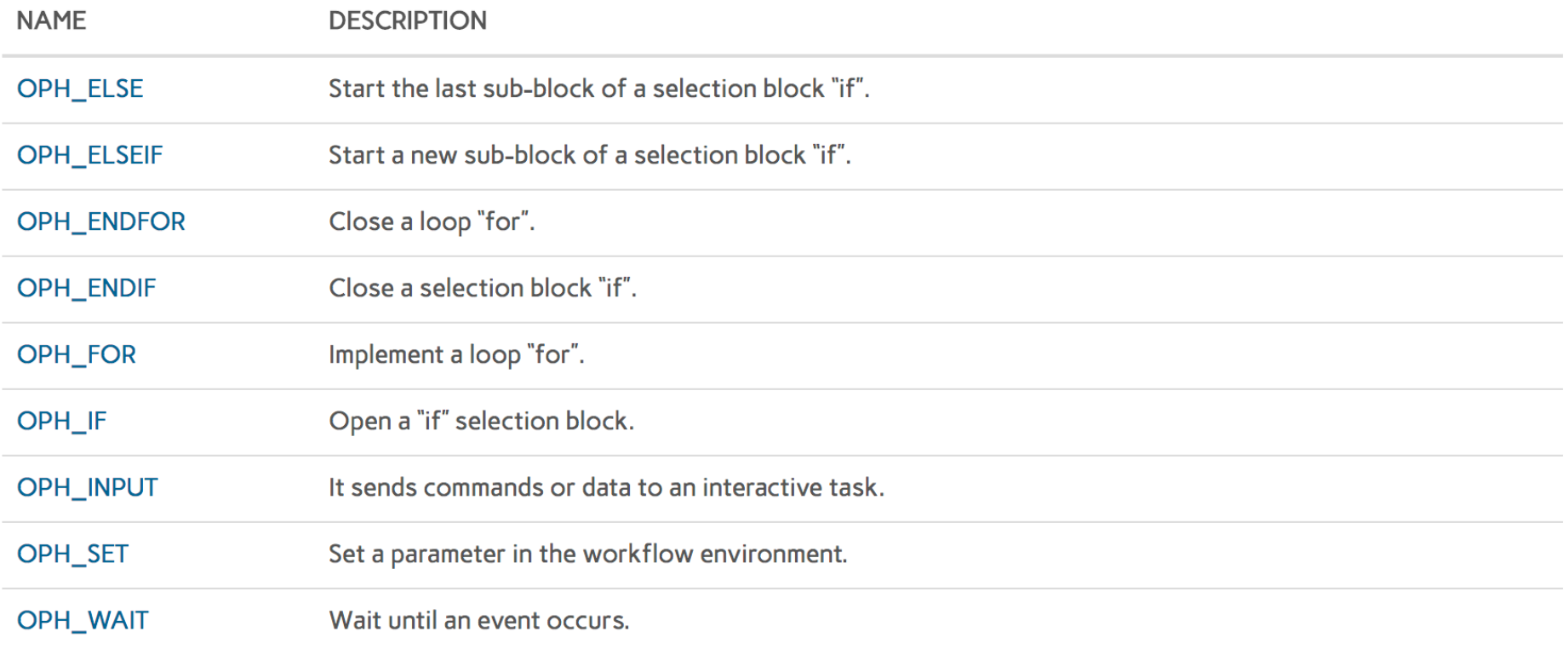

#### **Workflow I: climate indicators processing**

- *In the CLIPC project, processing chains for data analysis are being implemented with Ophidia to compute climate indicators*
- *First set of indicators includes: TNn, TNx, TXn, TXx*
	- *Input files: 12GBs (TasMin & TasMax)* 
		- *TNx = max of the min temperatures*
		- *TXx = max of the max temperatures*
- *Parallel approach*
	- *Inter-parallelism & Intra-parallelism*

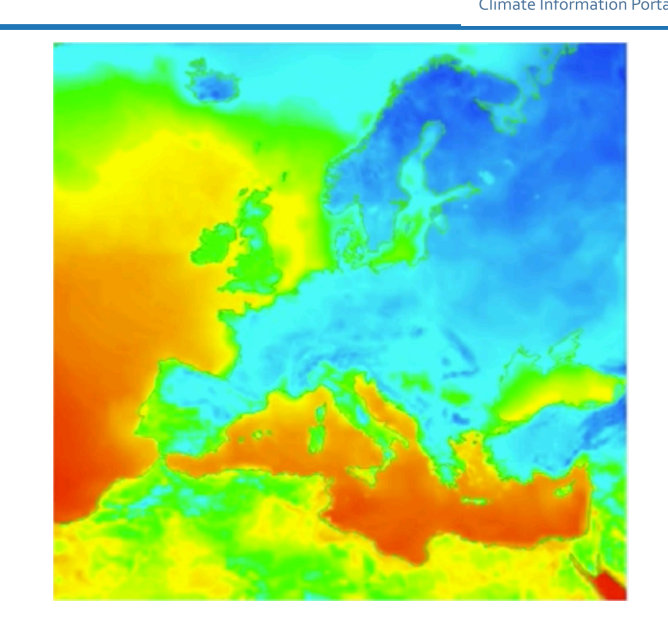

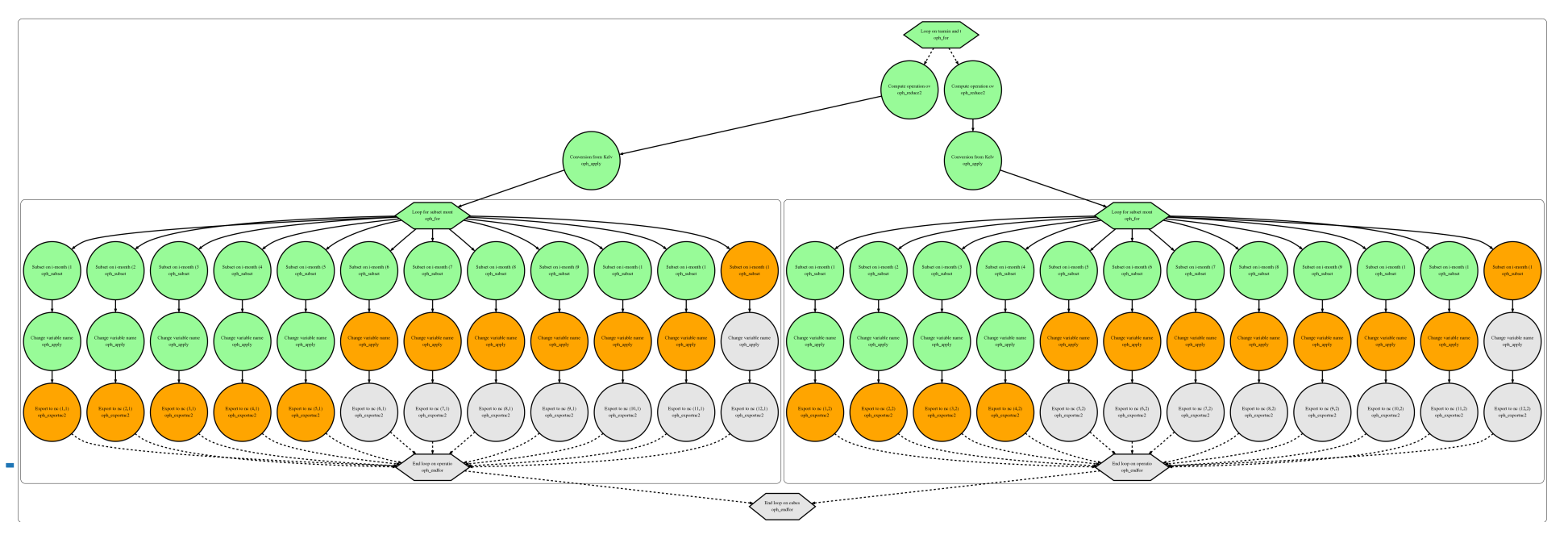

## Workflow example II: fire danger analysis **Gofidia**

OFIDIA main objective is to build a **cross-border operational fire danger prevention infrastructure** that advances the ability of regional stakeholders across Apulia and Ioannina Regions to **detect** and **fight forest wildfires**

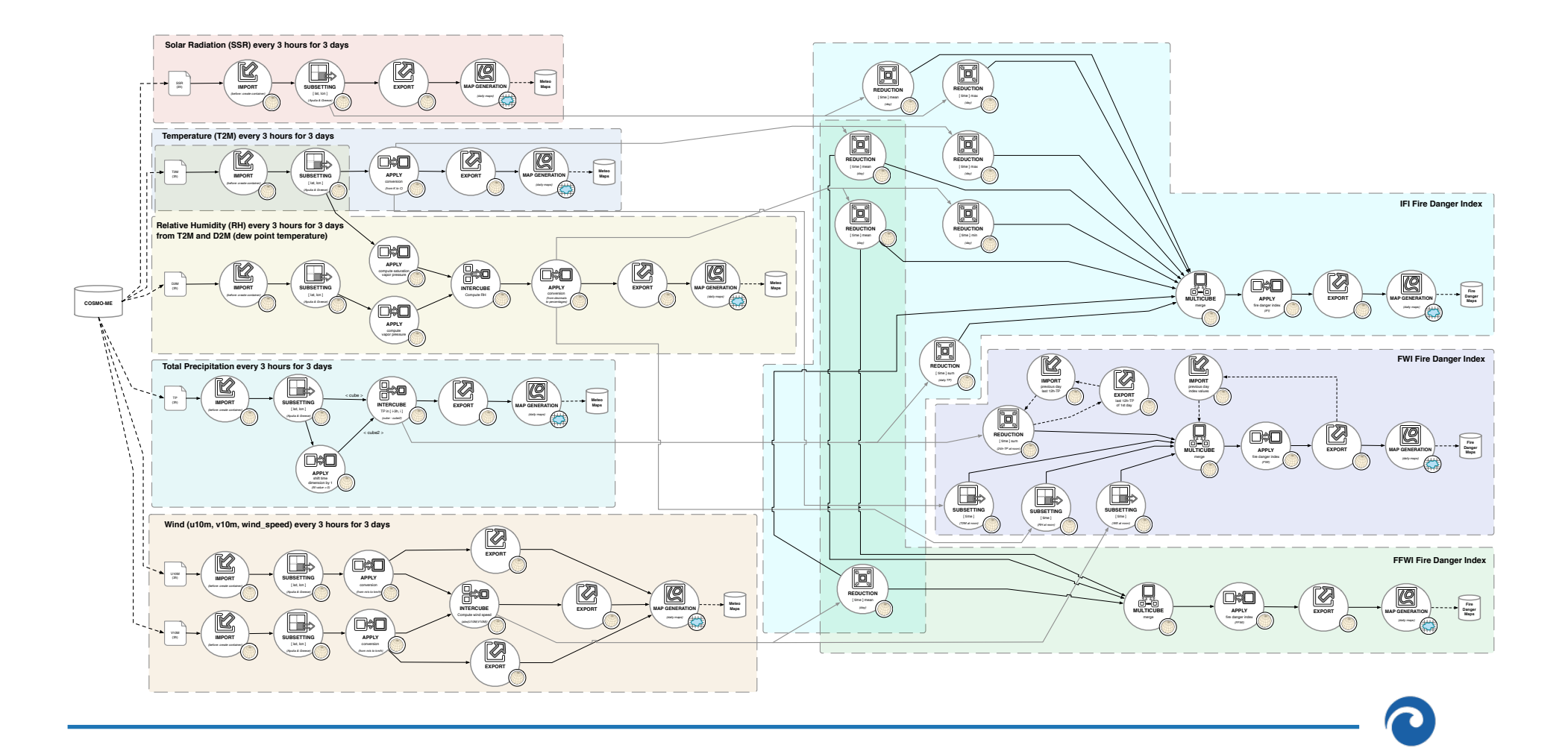

#### **Workflow example II: fire danger analysis Runtime Execution**

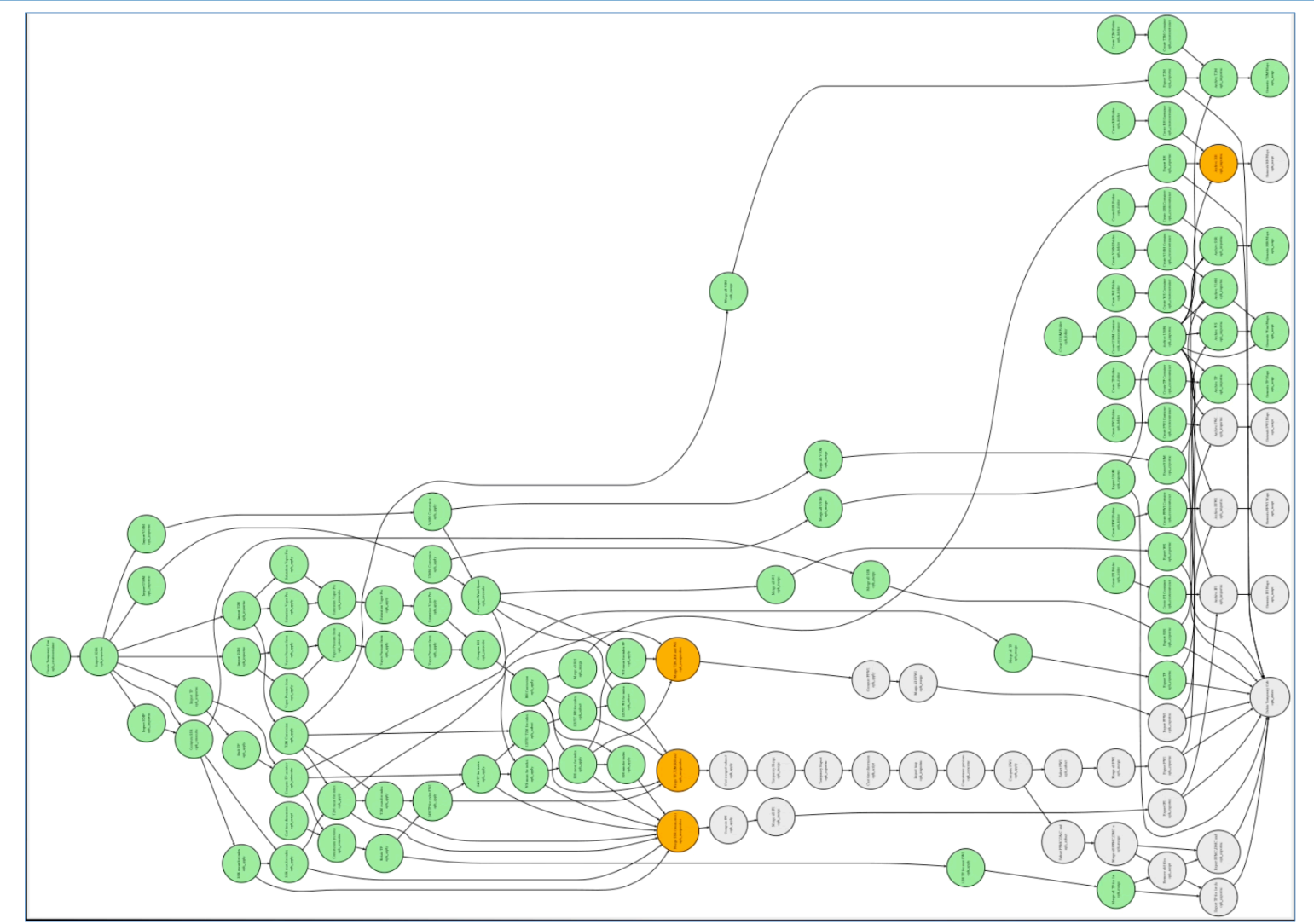

https://www.youtube.com/watch?v=vxbYF1Zhpuc&feature=youtu.be

#### **Workflow example III: multi-model analytics Cloud-enabled, distributed multi-model analytics experiment**

2016 IEEE International Conference on Big Data (Big Data)

#### Distributed and cloud-based multi-model analytics experiments on large volumes of climate change data in the Earth System Grid Federation eco-system

S. Fiore<sup>1</sup> M. Plóciennik<sup>2</sup> C. Doutriaux<sup>3</sup> C. Palazzo<sup>1</sup> J. Boutte<sup>3</sup> T. Žok<sup>2</sup> D. Elia<sup>1</sup> M. Owsiak<sup>2</sup> A. D'Anca<sup>1</sup> Z. Shaheen<sup>3</sup>, R. Bruno<sup>4</sup>, M. Fargetta<sup>4</sup>, M. Caballer<sup>5</sup>, G. Moltó<sup>5</sup>, I. Blanquer<sup>5</sup>, R. Barbera<sup>4,6</sup>, M. David<sup>7</sup>, G. Donvito<sup>4</sup>, D. N. Williams<sup>3</sup>, V. Anantharaj<sup>8</sup>, D. Salomoni<sup>4</sup>, and G. Aloisio<sup>13</sup>

> <sup>1</sup>Euro-Mediterranean Center on Climate Change Foundation (CMCC), Italy <sup>2</sup>Poznan Supercomputing and Networking Center (PSNC), Poland Lawrence Livermore National Laboratory (LLNL), California, USA <sup>4</sup>Italian National Institute of Nuclear Physics (INFN), Italy <sup>5</sup>Universitat Politècnica de València (UPV). Spain <sup>6</sup> University of Catania Italy <sup>7</sup>Laboratório de Instrumentação e Física Experimental de Particulas (LIP), Portugal <sup>8</sup>Oak Ridge National Laboratory (ORNL), Tennessee, USA <sup>9</sup>University of Salento, Italy

Abstract-A case study on climate models intercomparison data analysis addressing several classes of multi-model experiments is being implemented in the context of the EU H2020 INDIGO-DataCloud project. Such experiments require the availability of large amount of data (multi-terabyte order) related to the output of several climate models simulations as well as the exploitation of scientific data management tools for large-scale data analytics. More specifically, the paper discusses in detail a use case on precipitation trend analysis in terms of requirements architectural design solution, and infrastructural implementation. The experiment has been tested and validated on CMIPS datasets, in the context of a large scale distributed testbed across EU and US involving three ESGF sites (LLNL, ORNL, and CMCC) and one central orchestrator site (PSNC).

Keywords-big analytics, workflow management, cloud<br>computing, ESGF, INDIGO-DataCloud.

#### I. INTRODUCTION

The increased models resolution in the development of comprehensive Earth System Models is rapidly leading to very large climate simulations output that pose significant scientific data management challenges in terms of data sharing, processing, analysis, visualization, preservation curation, and archiving [1-3].

In this domain, large scale global experiments for climate model intercomparison (CMIP) have led to the development of the Earth System Grid Federation (ESGF [4-5]), a federated data infrastructure involving a large set of data providers/modelling centers around the globe, which includes the European contribution - regarding the ENES [6] community - through the IS-ENES project

From an infrastructural standpoint, ESGF provides a production-level support for search & discovery, browsing and access to climate simulation data and observational data

products. ESGF has been serving the Coupled Model Intercomparison Project Phase 5 (CMIP5) experiment. providing access to 2.5PB of data for the Intergovernmental Panel on Climate Change (IPCC) [7] Assessment Reports 5 [8], based on consistent metadata catalogues. More precisely, the Coupled Model Intercomparison Project (CMIP) has been established by the Working Group on Coupled Modelling [9] (WGCM) under the World Climate Research Programme [10] (WCRP)

It provides a community-based infrastructure in support of climate model diagnosis, validation, intercomparison, documentation and data access. This framework enables a diverse community of scientists to analyse General Circulation Models (GCMs) in a systematic fashion, a process that serves to facilitate models improvement.

CMIP5 has promoted a standard set of model simulations in order to

evaluate how realistic the models are in simulating the recent past;

- provide projections of future climate change on two time scales, near term (out to about 2035) and long term (out to 2100 and beyond); and
- understand some of the factors responsible for differences in model projections, including quantifying some key feedbacks such as those involving clouds and the carbon cycle

In such a context, running a multi-model data analysis experiment is very challenging, as it requires the availability of large amount of data (multi-terabyte order) related to multiple climate models simulations as well as scientific data management tools for large-scale data analytics.

The remainder of this work is organized as it follows Section II provides the current workflow for the multi-model climate data analysis in the CMIP context, whereas Section III presents the paradigm shift needed to address such largeBig Data Challenges, Research, and Technologies in the Earth and **Planetary Sciences** 

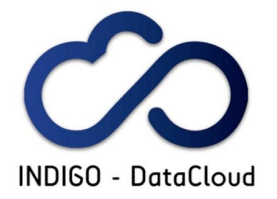

A workshop to be held Monday December 5th at the 2016 IEEE International Big Data Conference

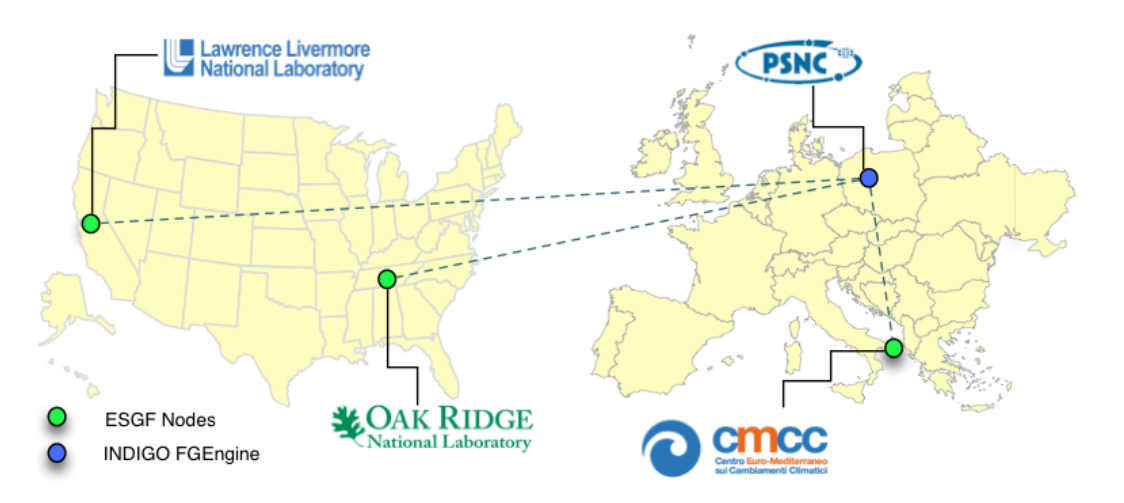

- A first experiment across sites was demonstrated at the 1st *INDIGO Review, November 2016 in Bologna*
- Strong synergy with the ESGF CWT Roadmap
- *International collaboration across the Atlantic*

*S.* Fiore, M. Plóciennik, et al.: Distributed and cloud-based multi-model *analytics experiments* on *large volumes* of *climate change data in the Earth* System Grid Federation eco-system. BigData 2016: 2911-2918

978-1-4673-9005-7/16/\$31.00 @2016 IEEE

2911

### **INDIGO-DataCloud**

- An H2020 project approved in January 2015 in the EINFRA-1-2014 call
	- 11.1M€, 30 months (**from April 2015 to September 2017**)
- Who: 26 European partners in 11 European countries
	- $-$  Coordination by the Italian National Institute for Nuclear Physics (INFN)
	- $-$  Including developers of distributed software, industrial partners, research institutes, universities, e-infrastructures
- What: develop an open source Cloud platform for computing and data ("DataCloud") tailored to science.
- **•** For: multi-disciplinary scientific communities
	- $-$  E.g. structural biology, earth science, physics, bioinformatics, cultural heritage, astrophysics, life science, climatology
- Where: deployable on hybrid (public or private) Cloud infrastructures
	- $-$  INDIGO = INtegrating Distributed data Infrastructures for Global ExplOitation
- Why: answer to the technological needs of scientists seeking to easily exploit distributed Cloud/Grid compute and data resources.

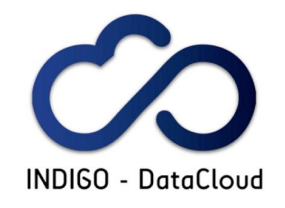

42 

#### **High-level view of the multi-model "precipitation trend analysis" experiment**

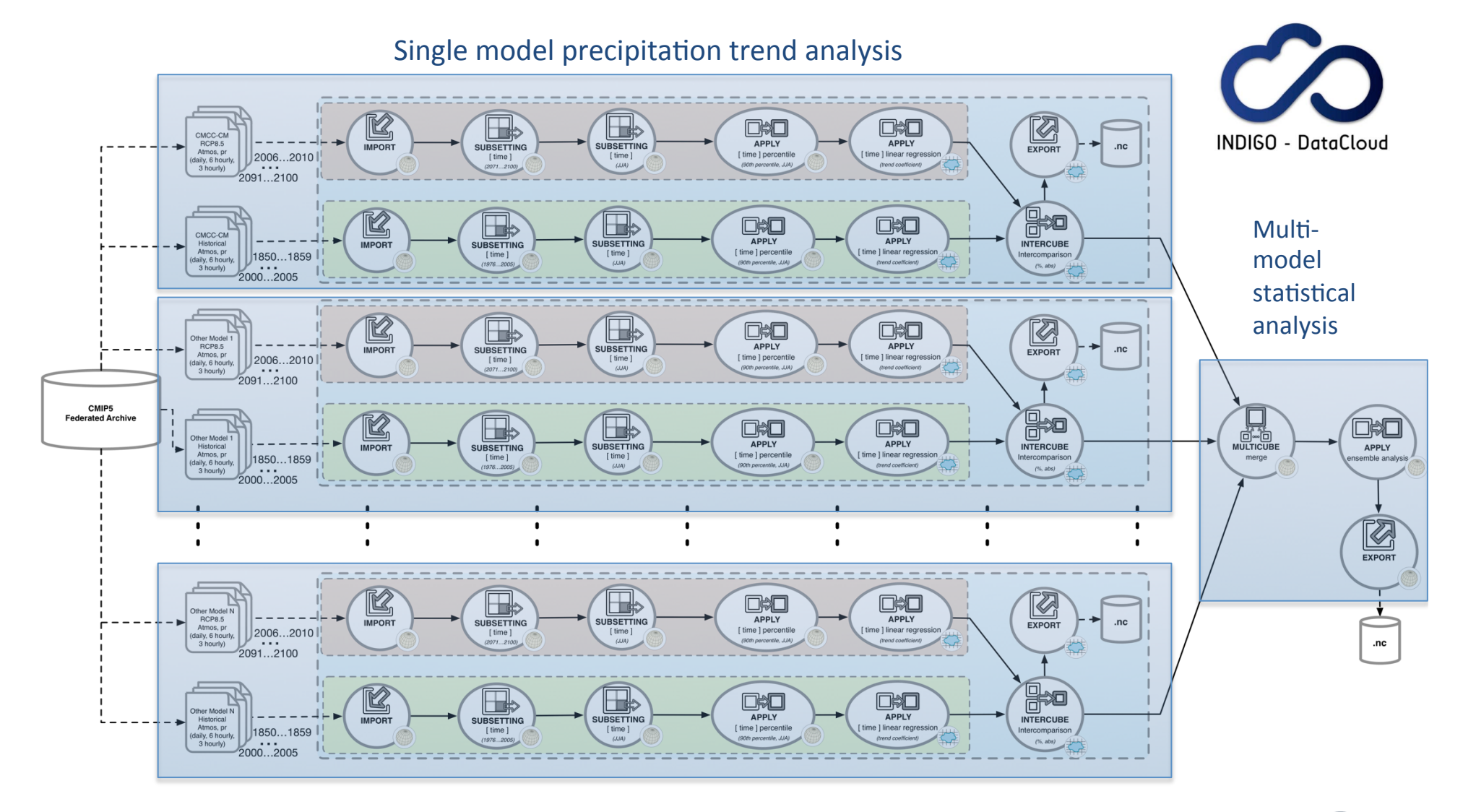

7

#### **CMIP5** scientific data analysis workflow in ESGF

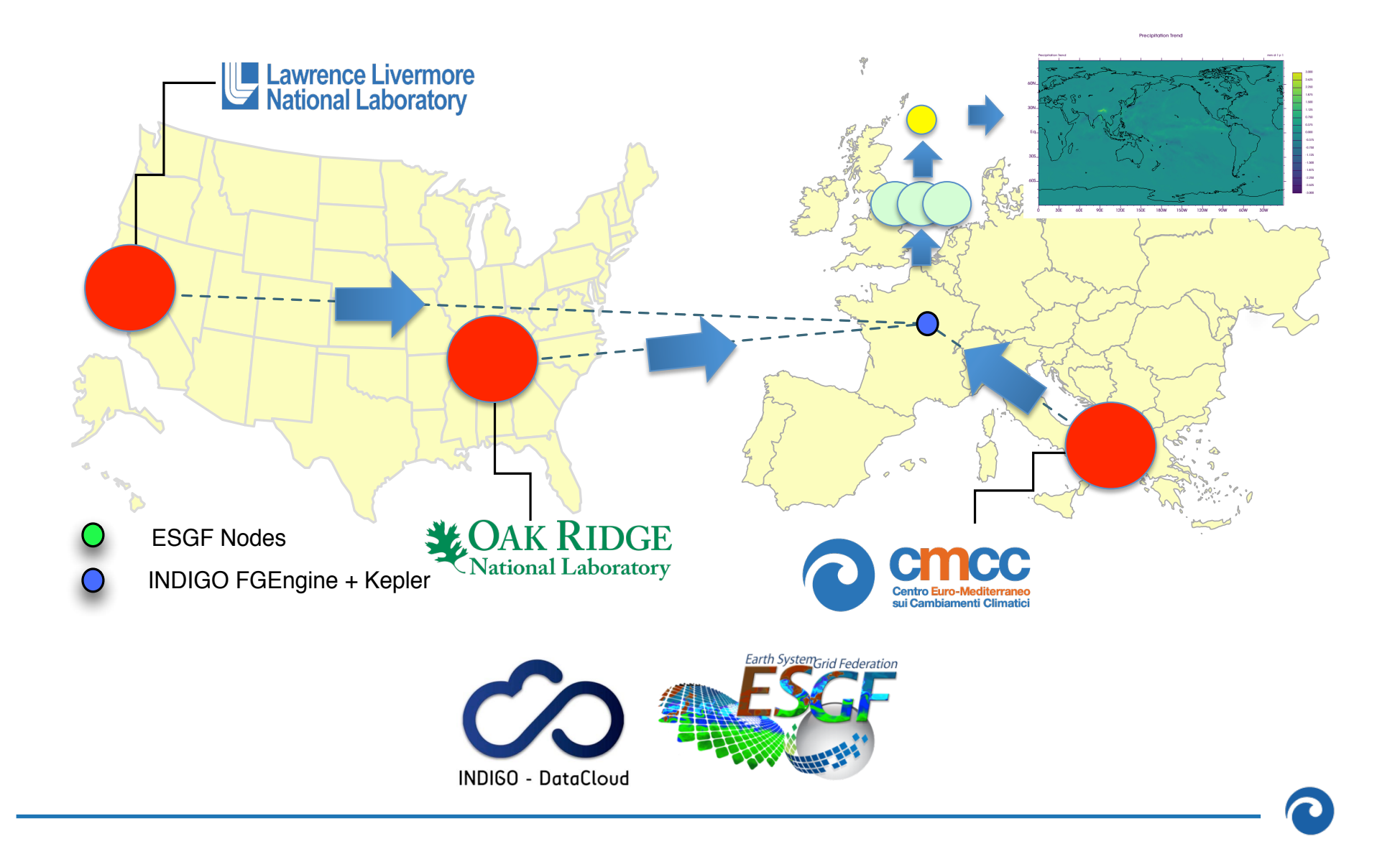

### **INDIGO-DataCloud architectural solution**

- Distributed experiments for climate data analysis
- Server-side, parallel processing
- Two-level workflow strategy to orchestrate large scale experiments
- Interoperability with **FSGF**
- Access through different clients
	- Kepler
	- Science Gateway
- Interactive and batch scenarios

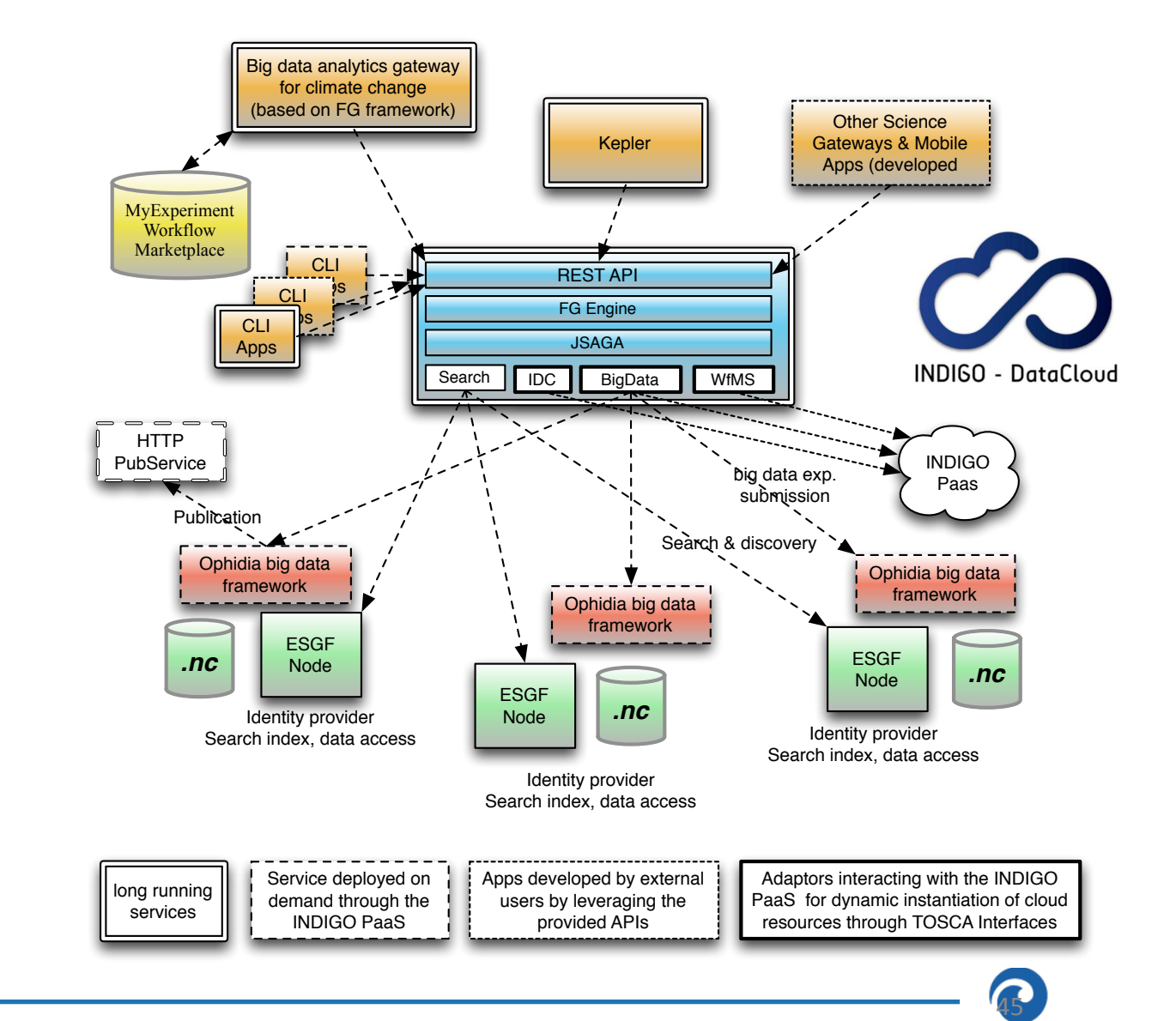

#### **The paradigm shift proposed & exploited in INDIGO-DataCloud**

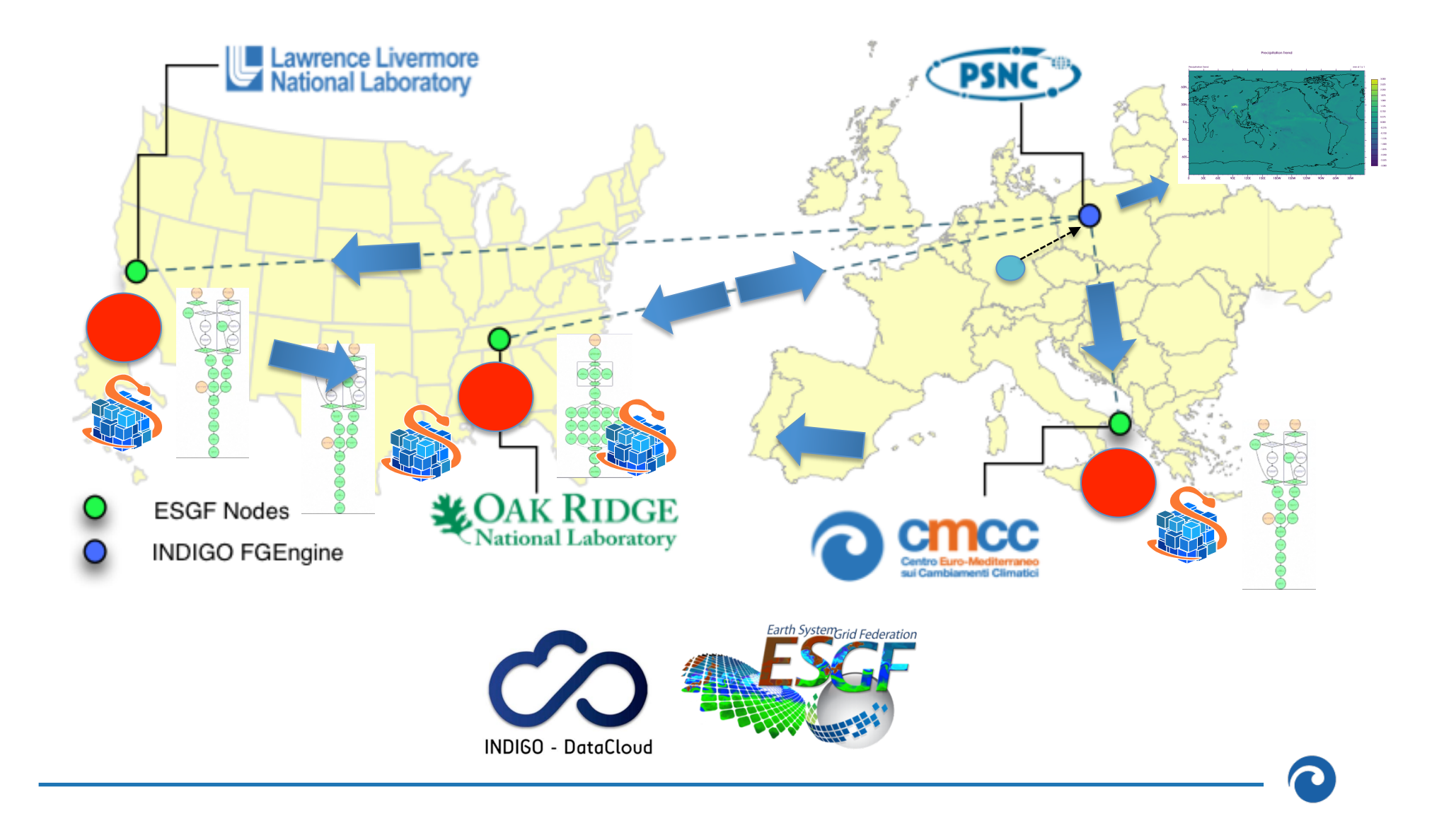

#### **Behind the scene: workflow JSON representation**

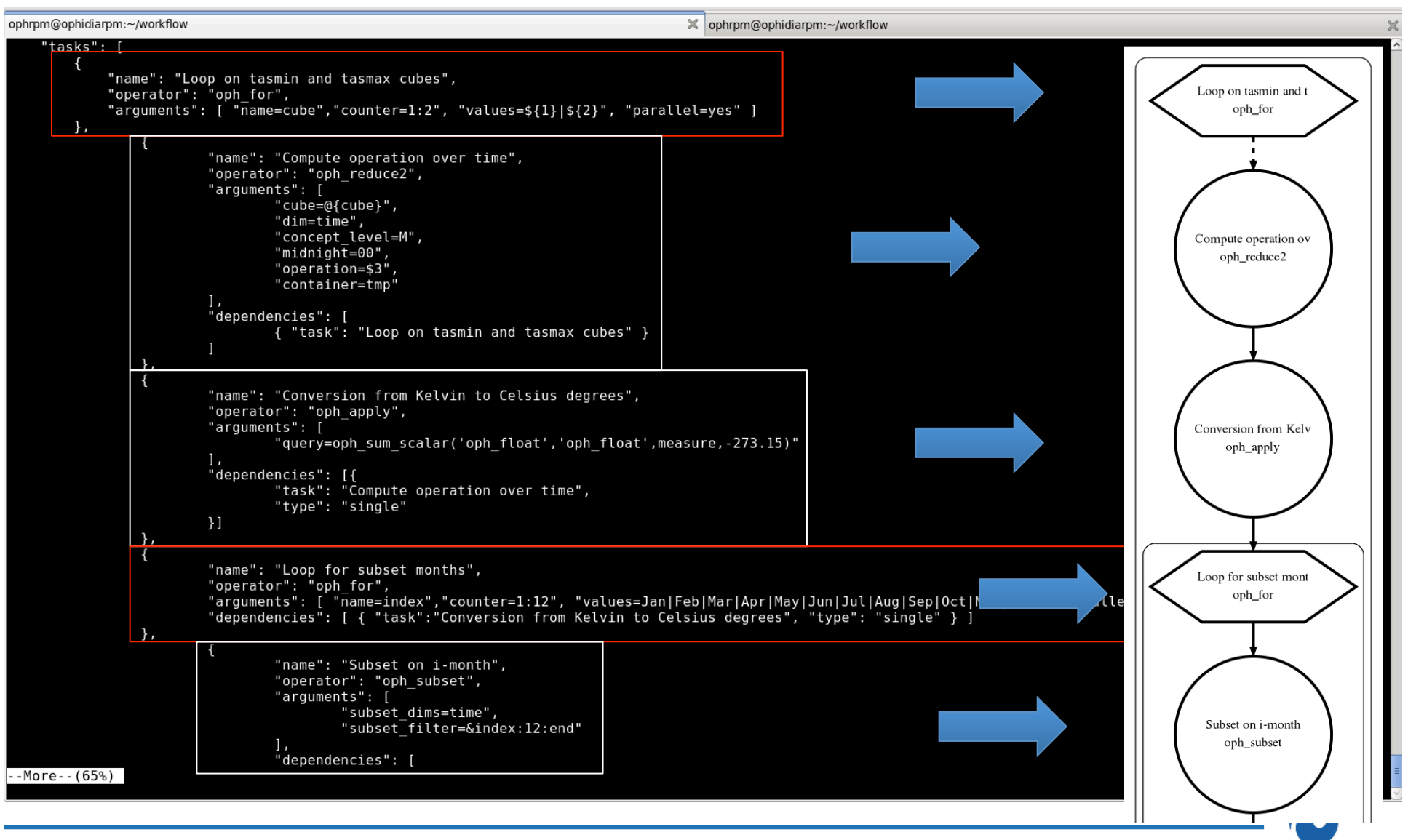

*Youtube video: https://www.youtube.com/watch?v=PTZkw60YCNU* 

#### **Workflow submission**

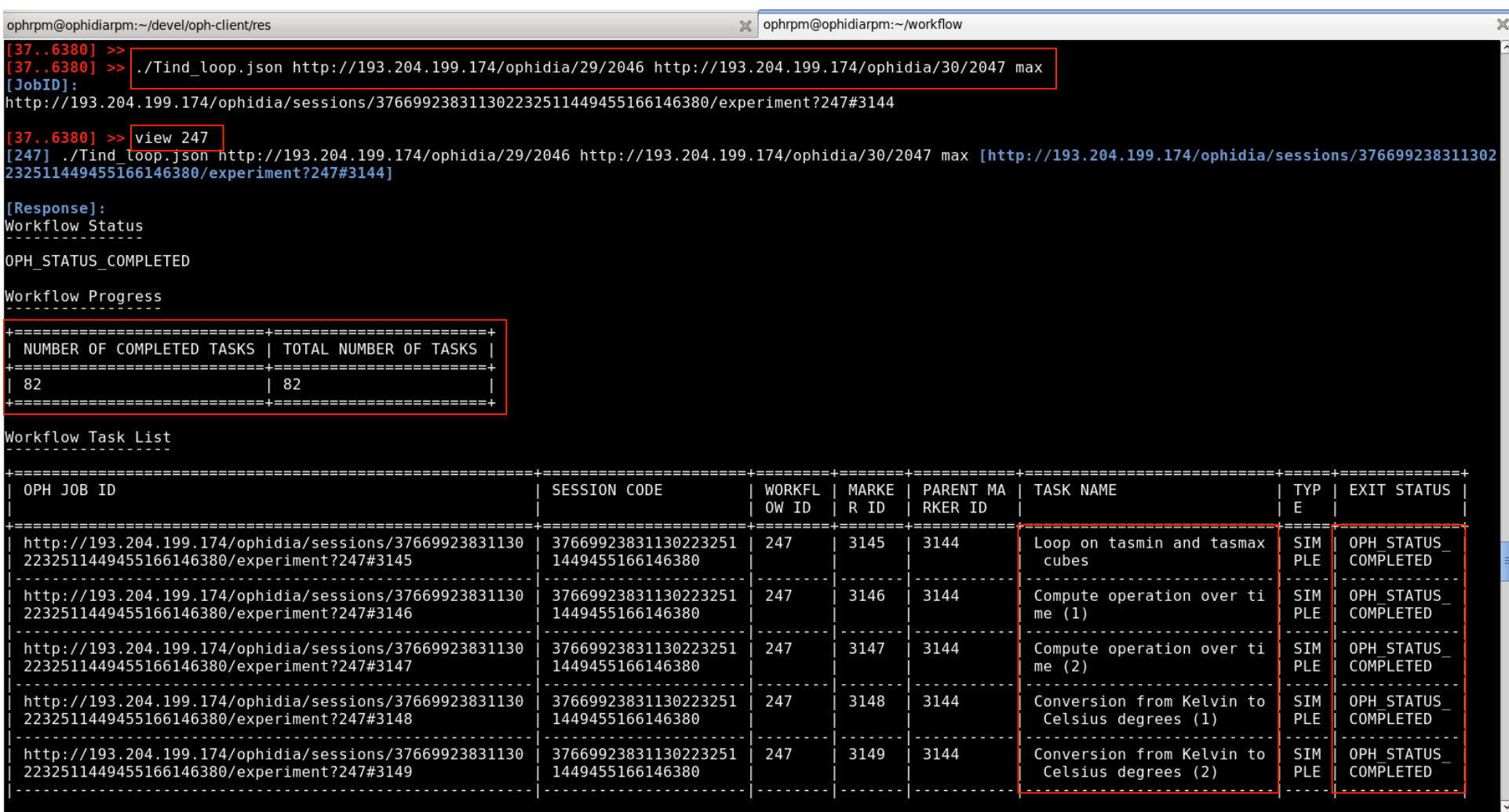

#### **Programmatic access through the PyOphidia class**

- ü **PyOphidia** provides a Python interface to submit commands to the Ophidia Server and to retrieve/deserialize the results
- $\checkmark$  Two classes implemented:
	- $\checkmark$  Client class: connect to the server, navigate into the ophidia file system, submit workflows, manage sessions, etc.
	- $\checkmark$  Cube class: manipulate cubes (reduce, subset, operations between cubes, intercomparison, etc.), get information on cubes (schema, dimensions, metadata, etc.)

#### class Cube():

"""Cube(container='-', cwd=None, exp\_dim='auto', host\_partition='auto', imp\_dim='auto', measure=None, src\_path=None, cdd=None, compressed='no', exp concept level='c', filesystem='auto', grid='-', imp concept level='c', import metadata='no', check compliance='no', offset=0, ioserver='mysql\_table', ncores=1, ndb=1, ndbms=1, nfrag=0, nhost=0, subset\_dims='none', subset\_filter=<sup>-</sup>all', time\_filter='yes' leap\_year=0, month\_lengths='31,28,31,30,31,30,31,31,30,31,30,31', run='yes', units='d', vocabulary='-', description='-', schedule=0, pid=None, check\_grid='no', display=False) -> obj or  $Cube(pid=None)$  -> obj  $\bullet \bullet /$   $\circ$  Home  $\times$   $\sqrt{\phantom{a}}$  Ophidia Python API and IP  $\times$ 

Attributes: pid: cube PID creation date: creation date of the cube measure: name of the variable imported into the cube measure\_type: measure data type level: number of operations between the original imported cube and the actual cube nfragments: total number of fragments source file: parent of the actual cube hostxcube: number of hosts associated with the cube dbmsxhost: number of DBMS instances on each host dbxdbms: number of databases for each DBMS fragxdb: number of fragments for each database rowsxfrag: number of rows for each fragment elementsxrow: number of elements for each row compressed: 'yes' for a compressed cube, 'no' otherwise size: size of the cube nelements: total number of elements dim\_info: list of dict with information on each cube dimension Class Attributes: client: instance of class Client through which it is possible to submit all requests

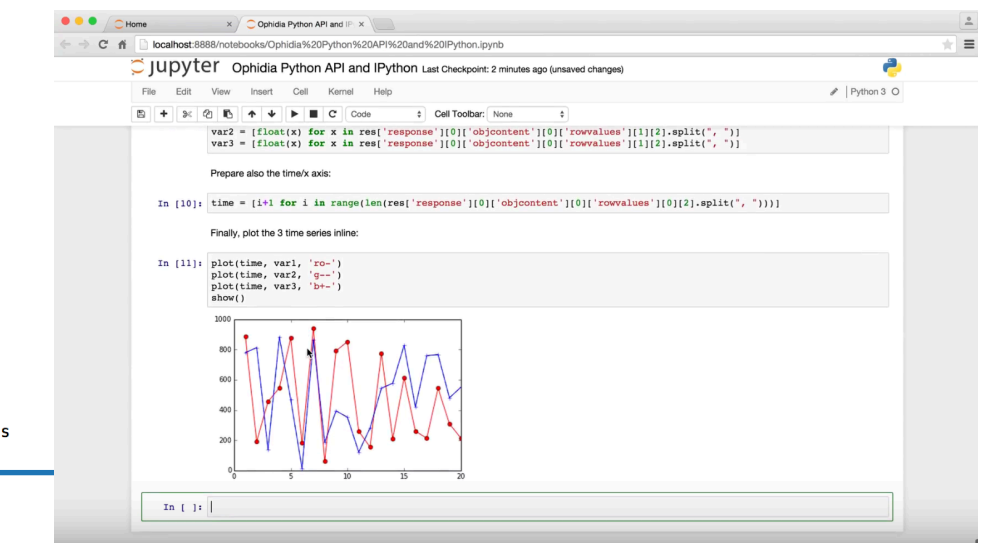

#### **PyOphidia release**

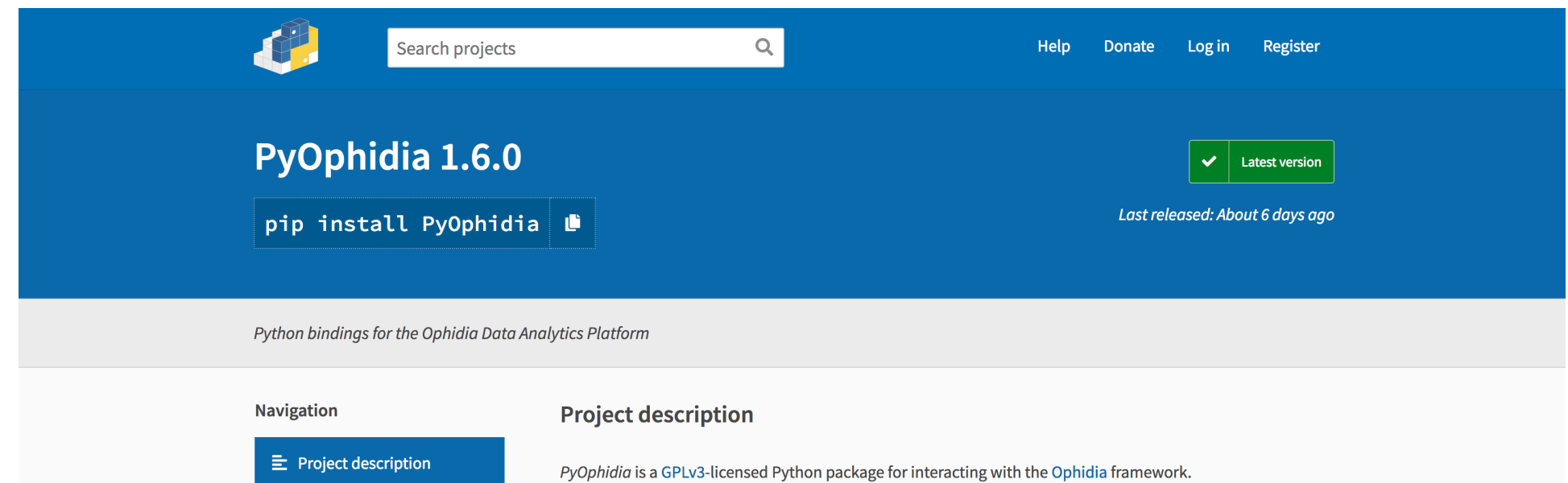

It is an alternative to Oph Term, the Ophidia no-GUI interpreter component, and a convenient way to submit SOAP HTTPS requests to an Ophidia server or to develop your own application using Python.

It runs on Python 2.7, 3.3, 3.4 and 3.5, has no Python dependencies and is pure-Python code. It requires a running Ophidia instance for client-server interactions. The latest PyOphidia version (v1.6.0) is compatible with Ophidia v1.3.0.

**谷** Homepage

<sup>9</sup> Release history

 $\frac{1}{2}$  Download files

**Statistics** 

**Project links** 

• client.py: generic low level class to submit any type of requests (simple tasks and workflows), using SSL and SOAP with the client ophsubmit.py; • cube.py: high level cube-oriented class to interact directly with cubes, with several methods wrapping the operators.

View statistics for this project via Libraries.io, or by using Google **BigQuery** 

**Installation** 

It provides 2 main modules:

https://pypi.org/project/PyOphidia/

#### **PyOphidia applications: Jupyter notebooks**

Import PyOphidia and connect to server instance

In [ ]: from PyOphidia import cube, client cube.Cube.setclient(read env=True)

Import data and extract a single time series

```
In [ ]: mycube = cube.Cube.importnc(src path='/public/data/tos 01 2001-2002.nc',measure='tos',imp dim='time',ncores=5)
        mycube2 = mycube.subset2(subset dims="lat|lon",subset filter="0:1|0:1",ncores=5)
        data = mycube2.\nexport array()
```
Plot time series

```
In [ ]: import matplotlib.pyplot as plt
        y = data['measure'][0]['values'][0][:]x = data['dimension'][2][values'][:]plt.figure(figsize=(11, 3), dpi=100)
        plt.plot(x, y)plt.ylabel(data['measure'][0]['name'] + " (degK)")plt.xlabel("Days since 2001/01/01")
        plt.title('Sea Surface Temperature (point 0.5, 1)')
        plt.show()
```
Convert from Kelvin to Celsius degrees

In [ ]: mycube3 = mycube2.apply(query="oph\_sum\_scalar('OPH\_FLOAT','OPH\_FLOAT', measure,-273.15)", description="celsius")  $data = mycube3.event array()$ 

Plot time series

```
In [ ]: y = data['measure'][0]['values'][0][:]x = data['dimension'][2]['values'][:]plt.figure(figsize=(11, 3), dpi=100)plt.plot(x, y)plt.ylabel(data['measure'][0]['name'] + " (degC)")plt.xlabel("Days since 2001/01/01")
        plt.title('Sea Surface Temperature (point 0.5, 1)')
        plt.show()
```
#### **Native Ophidia I/O server**

The I/O server provides a native solution for the scientific domain applications. The requirements for the Ophidia I/O server are:

- run **data analytics tasks in-memory** taking advantage of the lower latency
- **binary array-oriented engine** to efficiently process scientific multidimensional data
- interact directly with the storage layer to **exploit data locality**
- exploit **parallelism at the array-level**
- **NoSQL approach** based on key-value store providing a **declarative query language** (SQL-like)
- guarantee extensibility and interoperability of the I/O server to **support multiple storage back-ends**

#### **Parallel support: in-depth view of the parallel reduce**

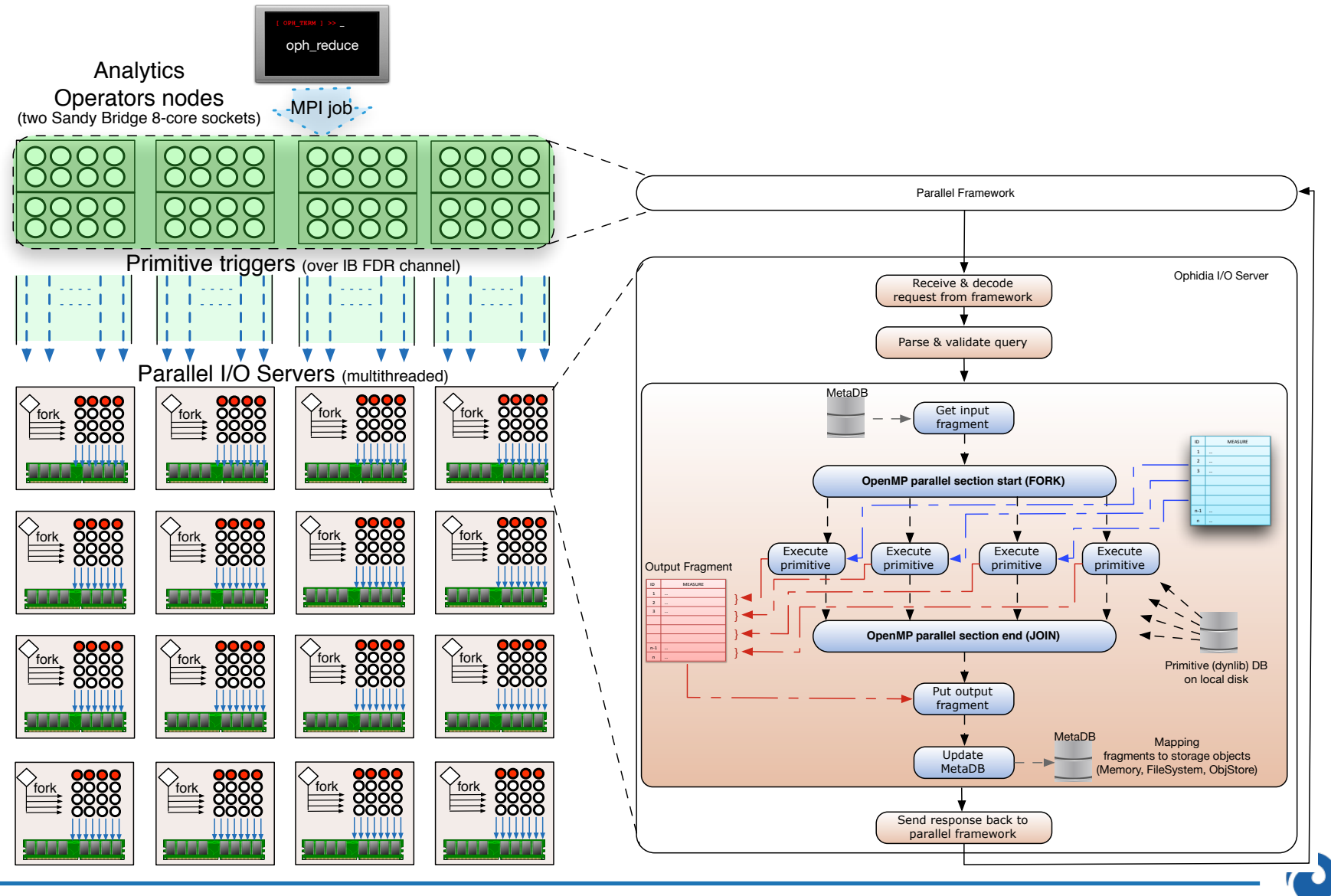

#### **Experimental results (in-memory I/O server)**

Execution time is measured by scaling up the number of parallel tasks Two metrics are evaluated:

- efficiency (speedup/computational resources)
- throughput (data processed/time unit)

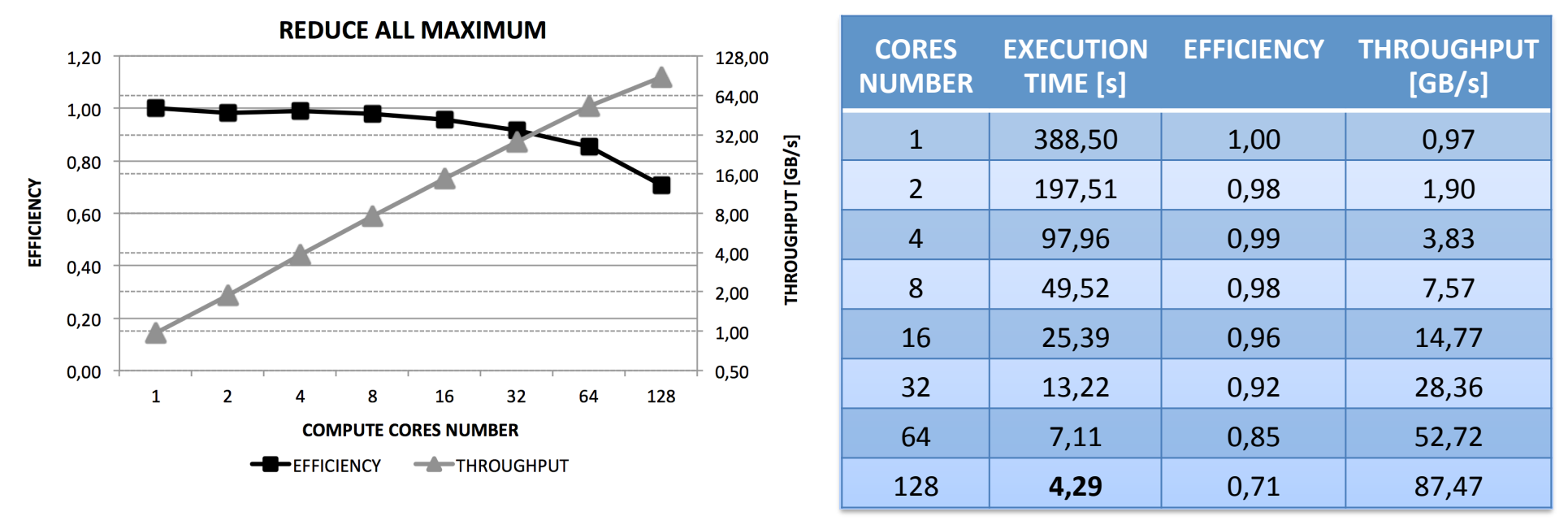

3D dataset, 375GB, 2.1M time series, 24K elements each (50 Billions elements) 8 nodes, 16 cores each, 128 cores in total Max computation over time dimension, 2D result (map)

**With 128 cores it is around 30x faster than MySQL I/O engine! Full benchmark is ongoing on the Athena Cluster at CMCC SCC**

#### **Parallel import and the new import2 (10X speedup)**

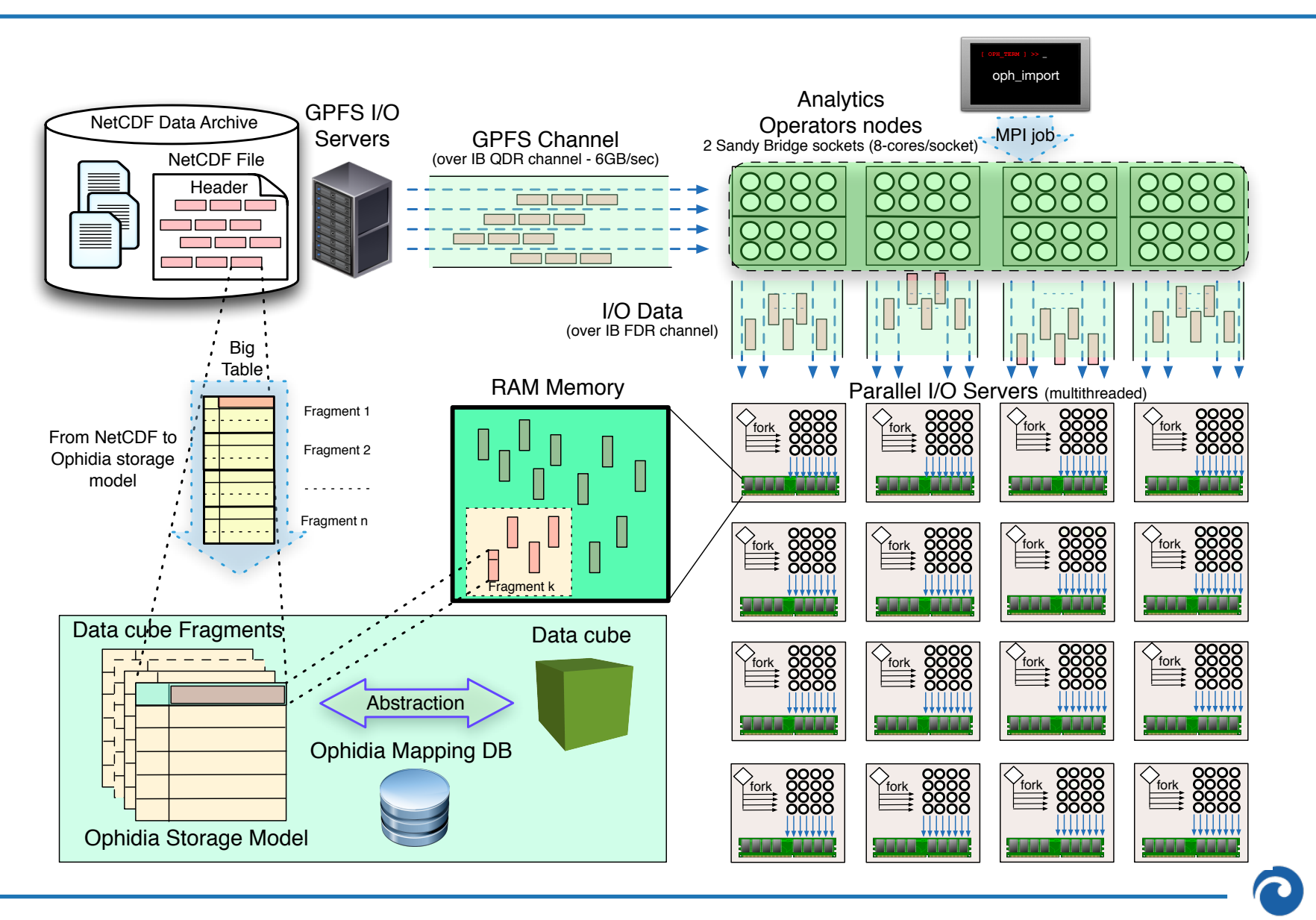

# **ECASLab in the EOSC-hub context**

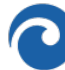

#### **ECASLab: a user-oriented environment for data analysis and visualization**

- **ECASLab** is an integrated scientific environment for scientific data management
- **►** *It provides a ready-to-use multi-node ECAS (ENES Climate Analytics Service)* to perform *data analytics on scientific datasets*
- **►** *Currently setup at at CMCC (Italy)* and DKRZ (Germany)
- **√** *It* integrates data, **analysis and visualization tools** in a user-friendly environment *accessible with light-weight clients (i.e. a desktop bash-like client and a web GUI)*
- **It exposes a JupyterHub** service to create, execute and share Jupyter notebooks (Python*based)* supporting live-code and visualization
- ↓ File system navigation, file editing, upload and download supported via web
- ◆ Released on May 2017, with an initial set of services:
	- **✓** Simple quick start & registration form available
	- ✔ *JupyterHub, OPeNDAP/THREDDS/IDV, ECAS Terminal*
	- **✔** Monitoring system based on Grafana
	- ◆ Besides PyOphidia Several Python libraries available for analysis & visualization
	- ✔ *Workflow IDE (alpha release)*

#### **ECASLab in a nutshell**

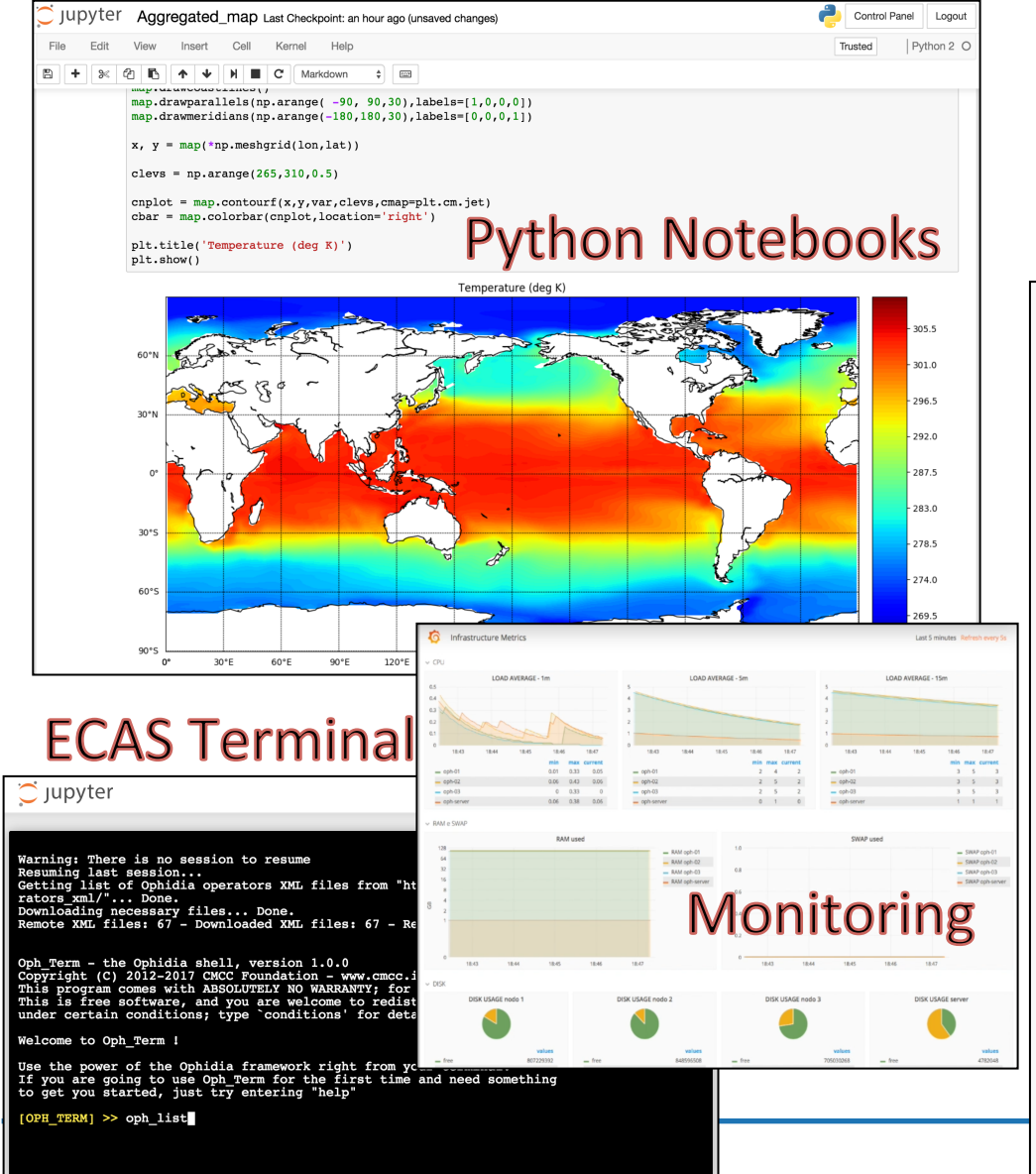

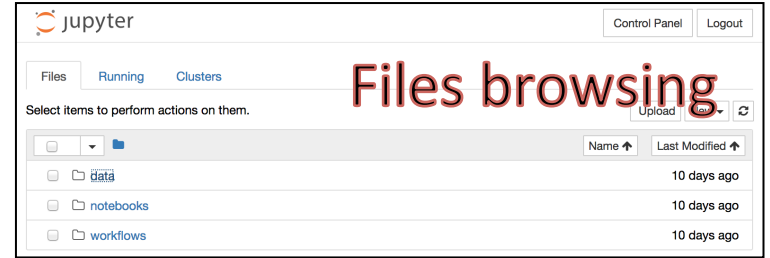

Ouick Start

OphidiaLab provides two different ways to get access to its scientific eco-system: JupyterHub and Ophidia client.

Jupyter supports interactive data science and scientific computing.

OphidiaLab includes a JupyterHub installation and, thanks to the Jupyter Notebooks, scientists can create and share documents that contain live code, equations, visualizations and explanatory text.

The JupyterHub interface is available here\*.

After you login, open "Quick Start.ipynb" notebook available under the *quickstart*/ folder in your home to get started with OphidiaLab environment capabilities.

\*Please note that for security reasons, the access to our JupyterHub instance is restricted to authorised users only and needs an additional step after the registration process.

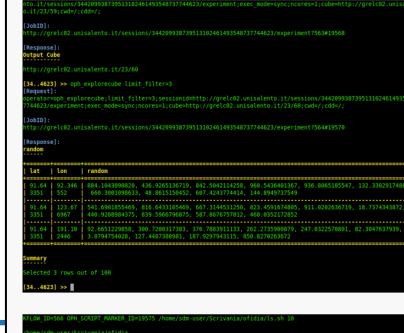

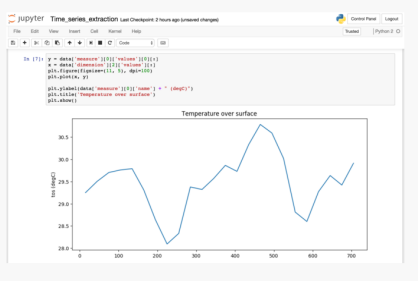

#### QuickStart

The Ophidia Terminal is a robust, comprehensive, and userfriendly Ophidia client, developed with characteristics similar to the bash shell present in almost all Unix-like environments. Please have a look at the online available documentation to learn more about the basic functionalities of the Ophidia terminal as well as some advanced features useful for more skilled users.

Two short quides (basic, advanced) in pdf format are also available.

Several examples of real-world usage of the terminal are also available on the Ophidia website tutorial section. The latest client RPM for CentOS7 is available here. The related DEB package can be downloaded from here.

Once installed you can simply run:

/usr/local/ophidia/oph-terminal/bin/oph\_term-H ophidialab.cmcc.it -u <username> -p <password> -P 11732

#### **ECASLab: Jupyter user local folder**

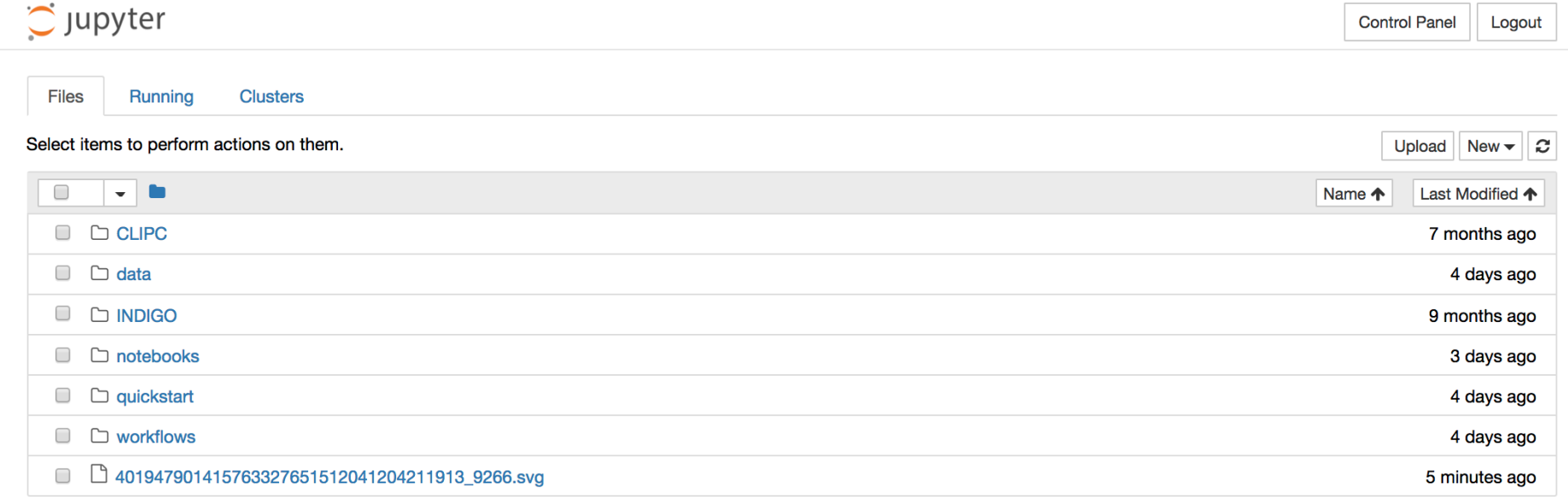

#### **ECASLab: Jupyter notebooks**

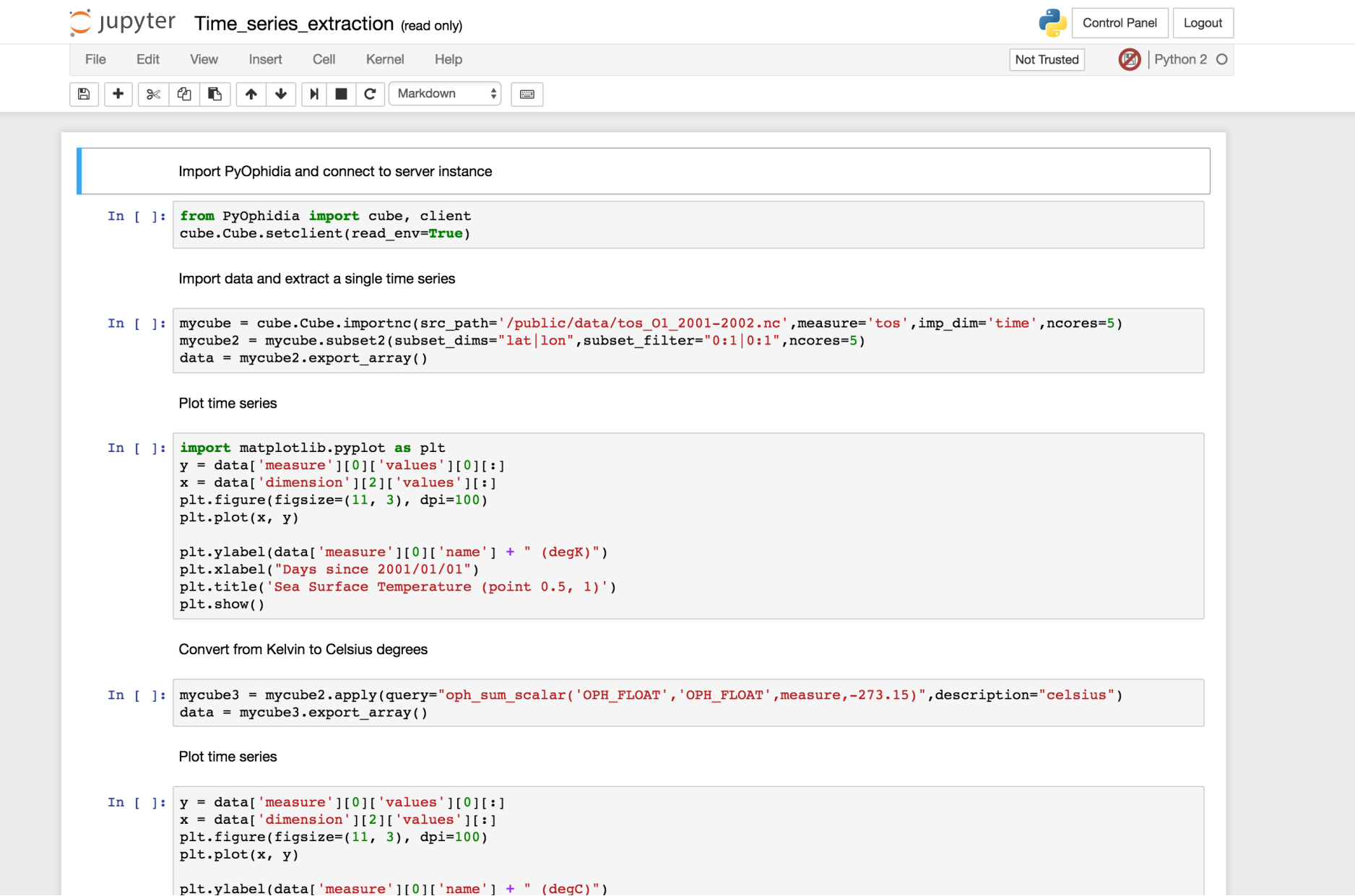

#### **ECASLab: ECAS Terminal (from Jupyter)**

 $\circlearrowright$  Jupyter

**Control Panel** Logout

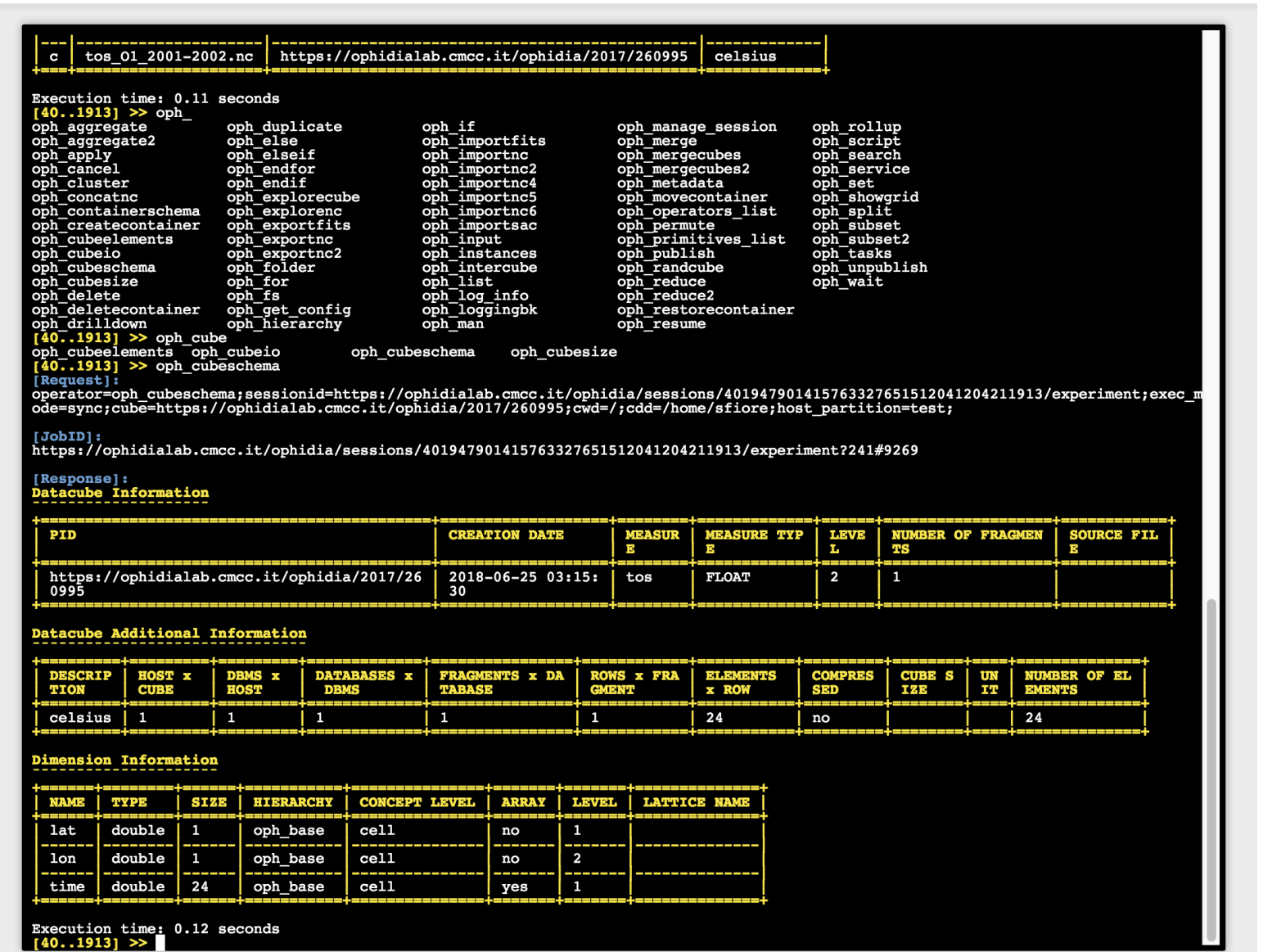

#### **ECASLab: Grafana monitoring interface**

 $\checkmark$  Based on grafana

Application Metrics

Row titl

Row title

100

18:45:30 18:46:00 18:46:30 18:47:00 18:47:30 18:48:00 18:48:30

 $=$  pendin

 $-$  running

- $\checkmark$  It provides real-time monitoring of the ECAS cluster
- $\checkmark$  Used internally by admins

- CLIPC\_Lenght of snow season #136

18:49:00 18:49:30 18:50:0

 $0 92$ 

min max current

 $0 \quad 40 \qquad 0$ 

18:45:30

18:46:00 18:46:30

18:47:00

18:47:30

8:49:00 18:49:30 18:50:00

min max current

Workflows progress ratio

18:48

 $18A$ 

Tasks

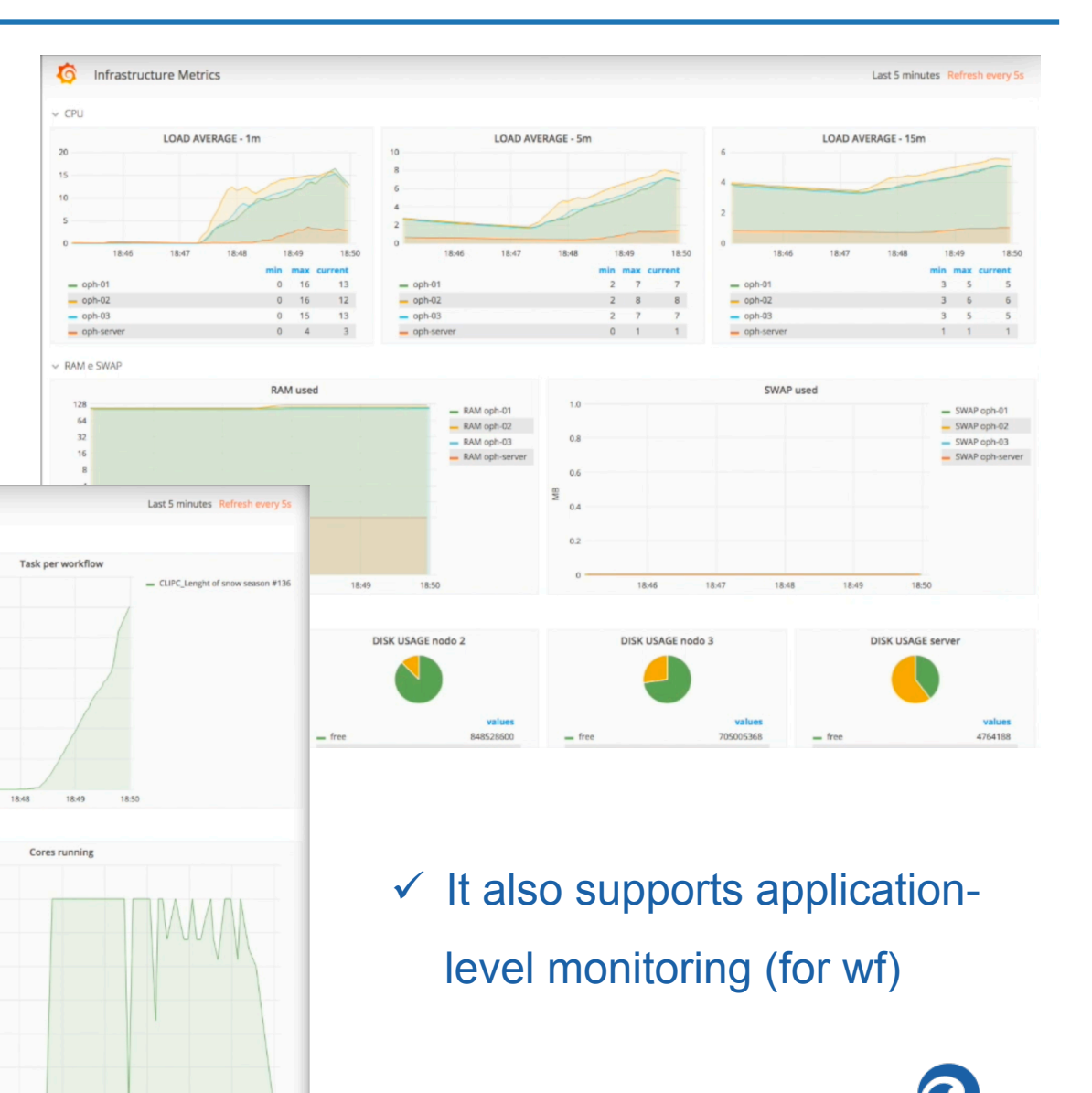

## **Looking forward Workflow IDE and Server-side machine learning**

#### **ECASLab and the analytics workflow IDE**

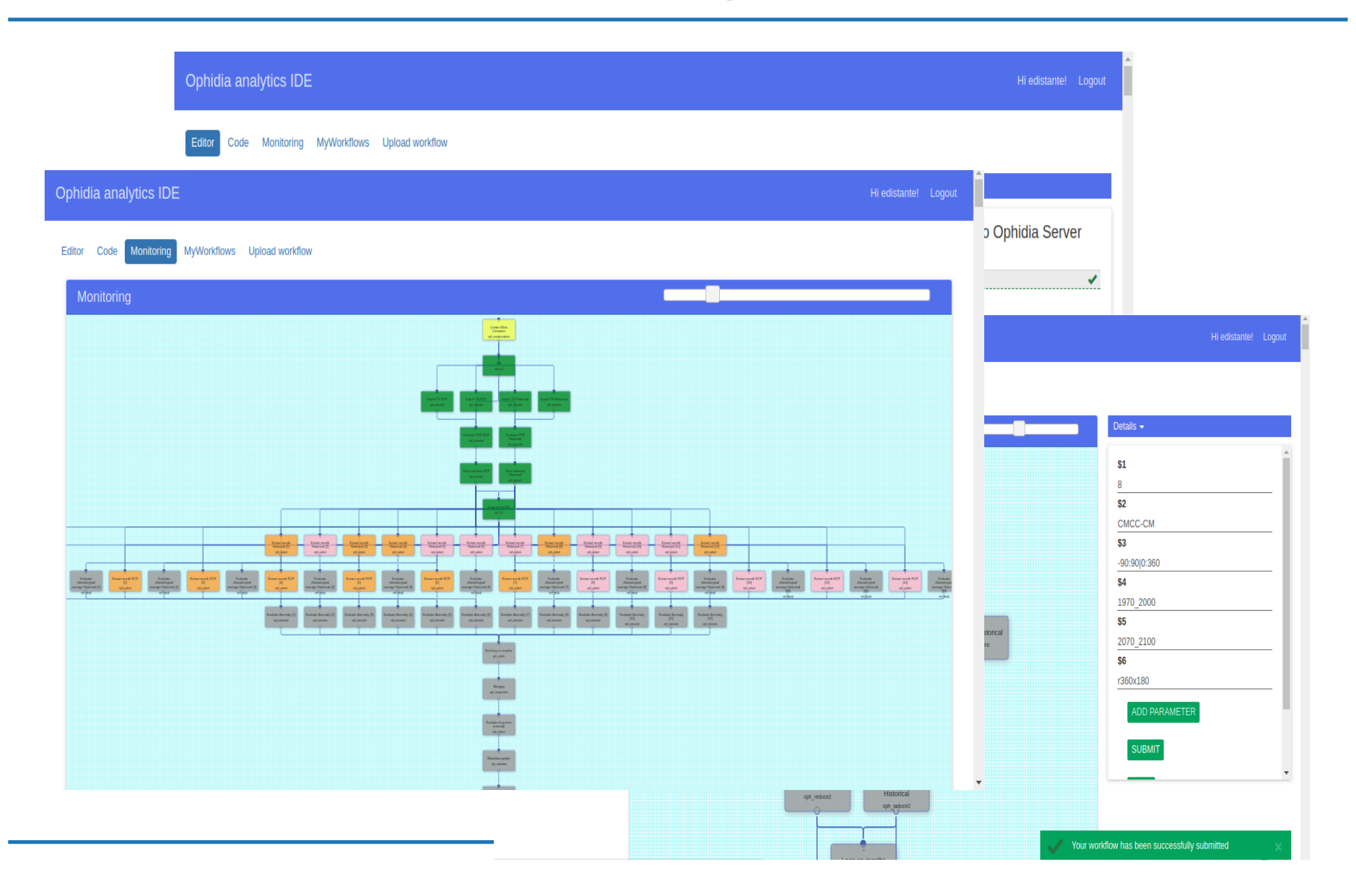

#### **Easy and automated generation of JSON code**

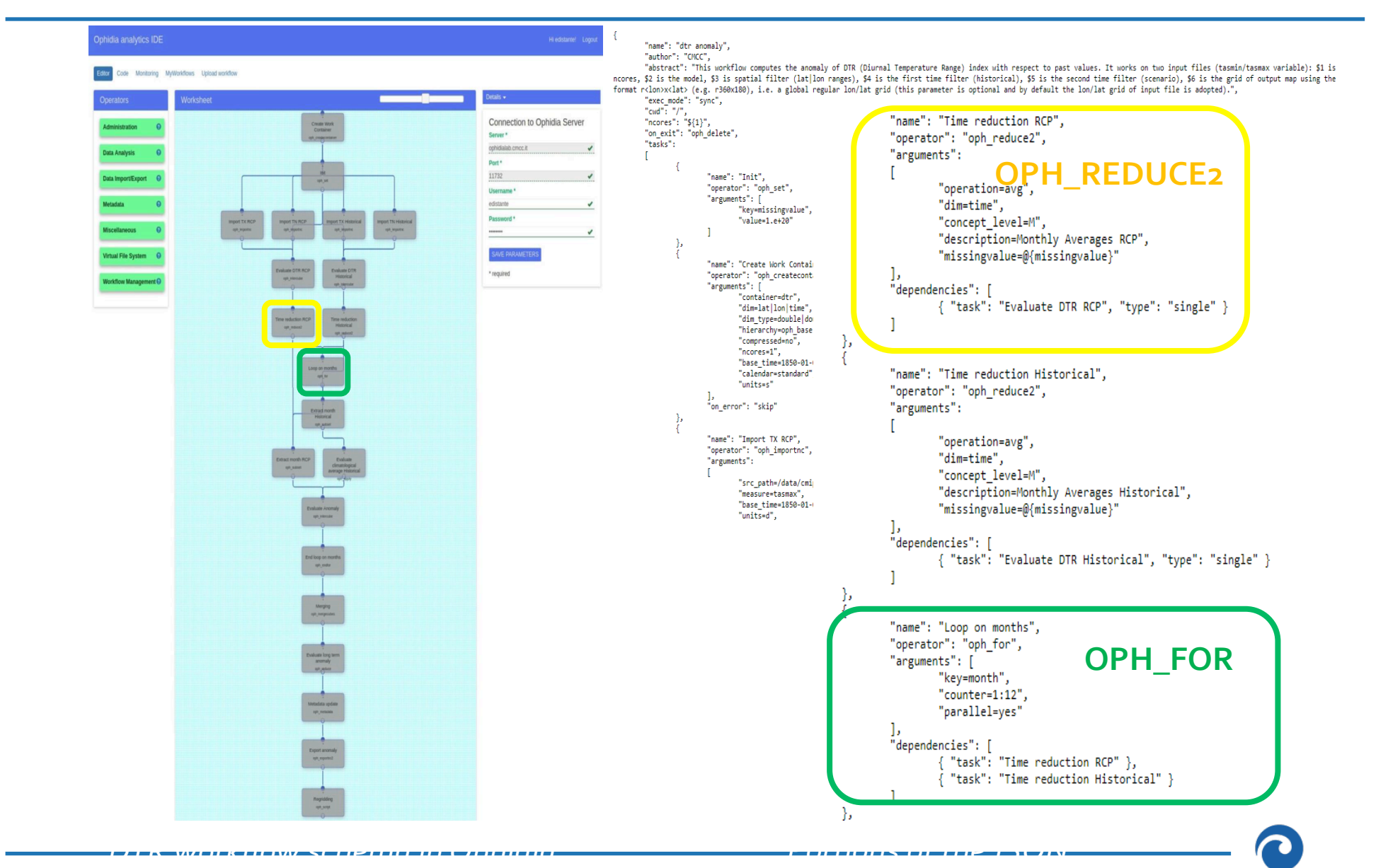

#### **Long Short-Term Memory Network for Time Series Prediction**

- We modeled the time series as a supervised learning problem, that is, as a sequence of inputs and outputs.
- At each stage, the network receives as input the *n* values in the past from a time *t*. The output is *h* nodes representing the values in the future.
- The goal of the network is to learn the mapping from the input to the output.
- Hopefully, the LSTM is able to capture some kind of temporal dependence in order to get better predictions.

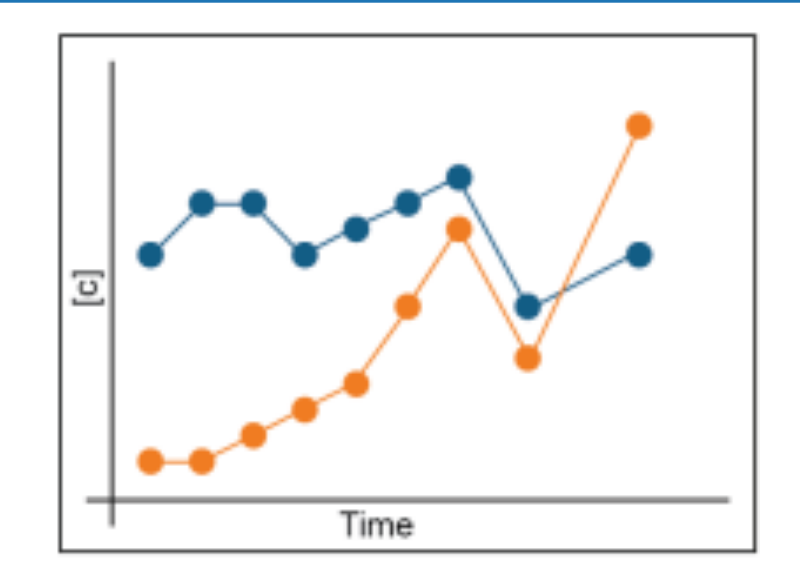

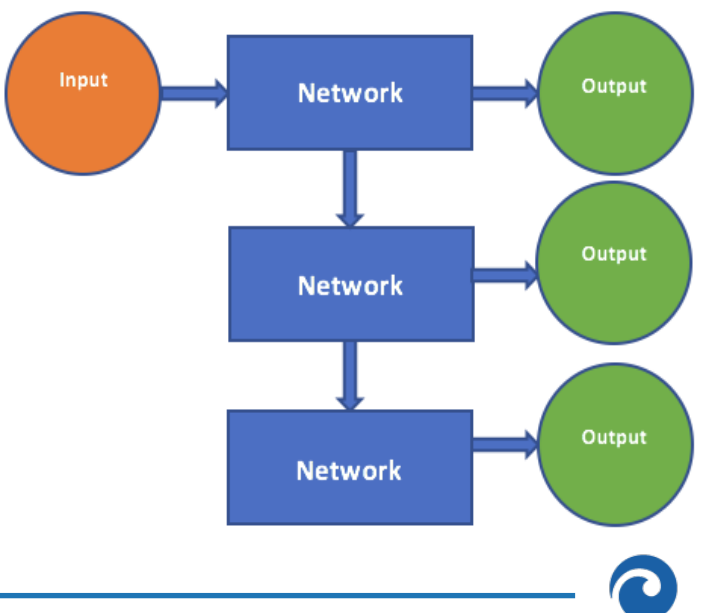

## **Ophidia Primitives For LSTM: Training**

- The algorithm has been divided in two phases: one for training and one for test/prediction.
- The primitive for the **training** task:

```
oph_lstm(input_OPH_TYPE, output_OPH_TYPE, measure,
dim_in, dim_out, n_h_layers, n_h_neurons, [dropout],
[learning_rate], [unrolled_len], [minibatch_size],
[\text{max\_epoch}]
```
- It can be run in a SQL statement or in the OPH APPLY operator.
- After the training phase, the resulting neural network with updated parameters is saved as a binary array in a datacube. It can then be reused in the test phase.
- The primitive for the **test/prediction**:

```
oph_lstm_predict(input_OPH_TYPE, output_OPH_TYPE,
measure_a, measure_b, test)
```
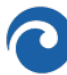

#### **LSTM for the SANIFS Use Case**

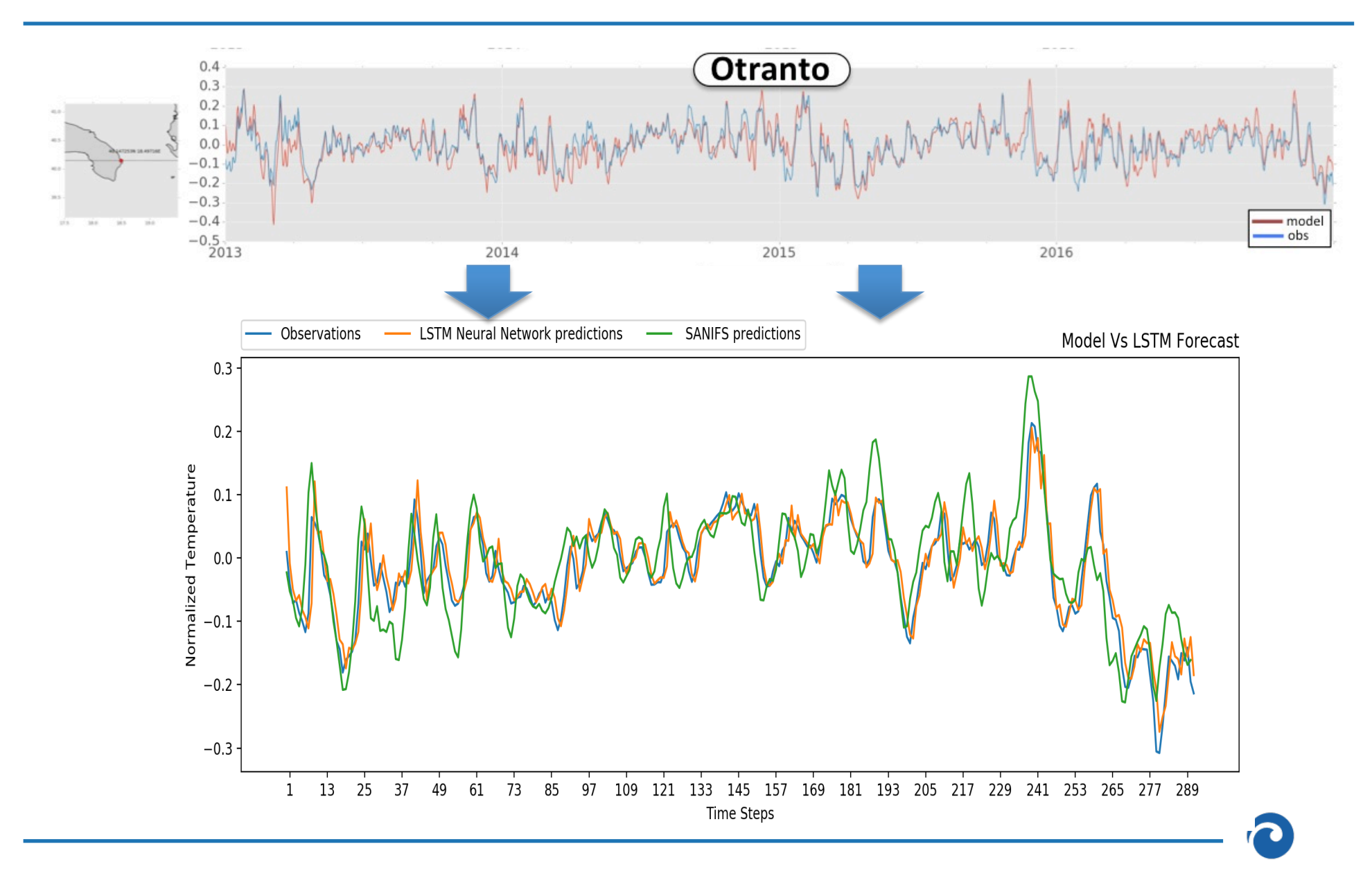

## **Useful resources and final remarks**

#### **Hands-on session** – **Quick Start**

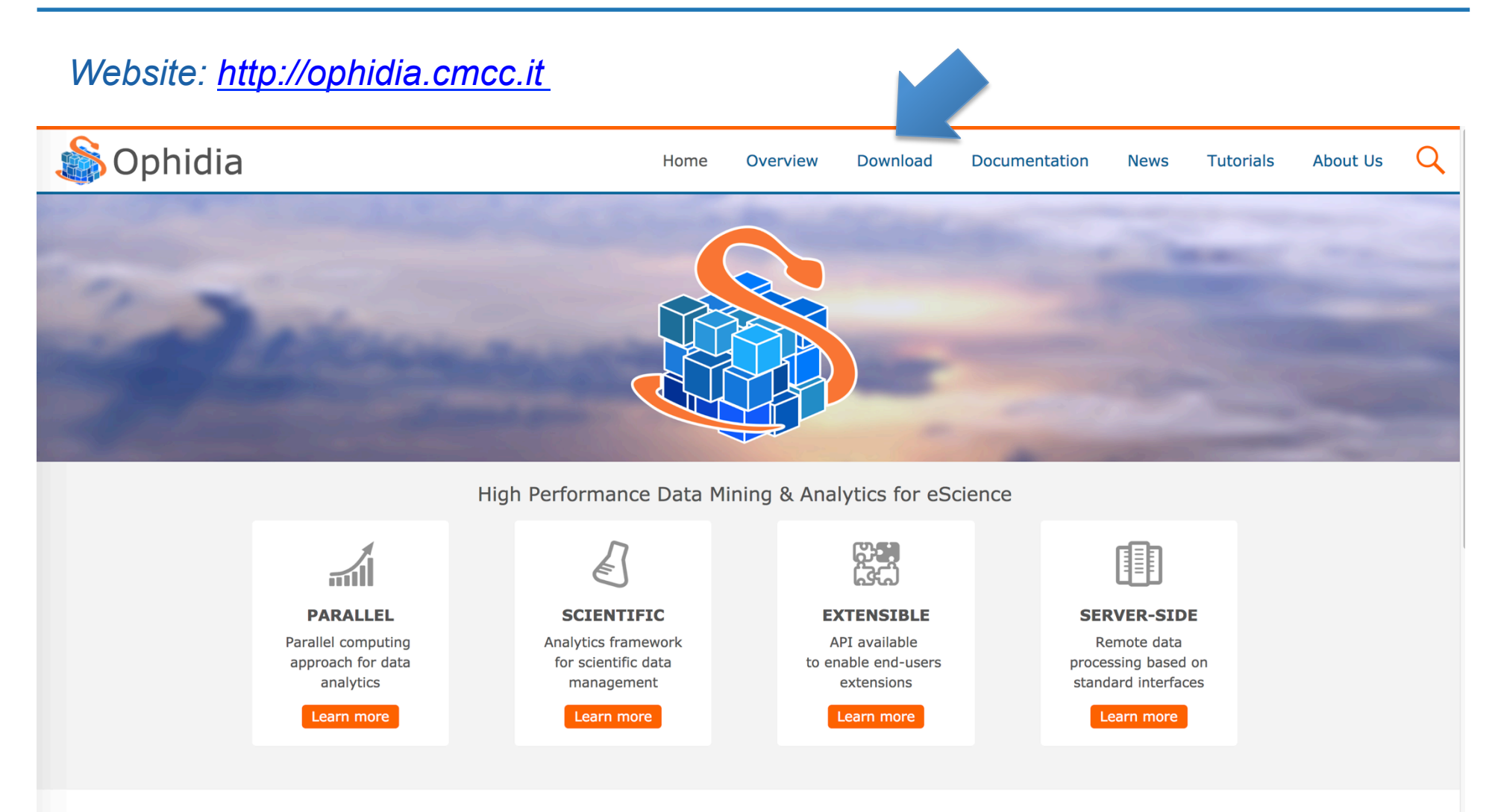

Ophidia is a CMCC Foundation research project addressing big data challenges for eScience. It provides support for data-intensive analysis exploiting advanced parallel computing techniques and smart data distribution methods. It exploits an array-based storage model and a hierarchical storage organisation to partition and distribute multidimensional scientific datasets over multiple nodes. The Ophidia analytics framework can be exploited in different scientific domains (e.g. Climate Change, Earth Sciences, Life Sciences) and

 $\overline{a}$ 

#### **Hands-on session** – **Quick Start**

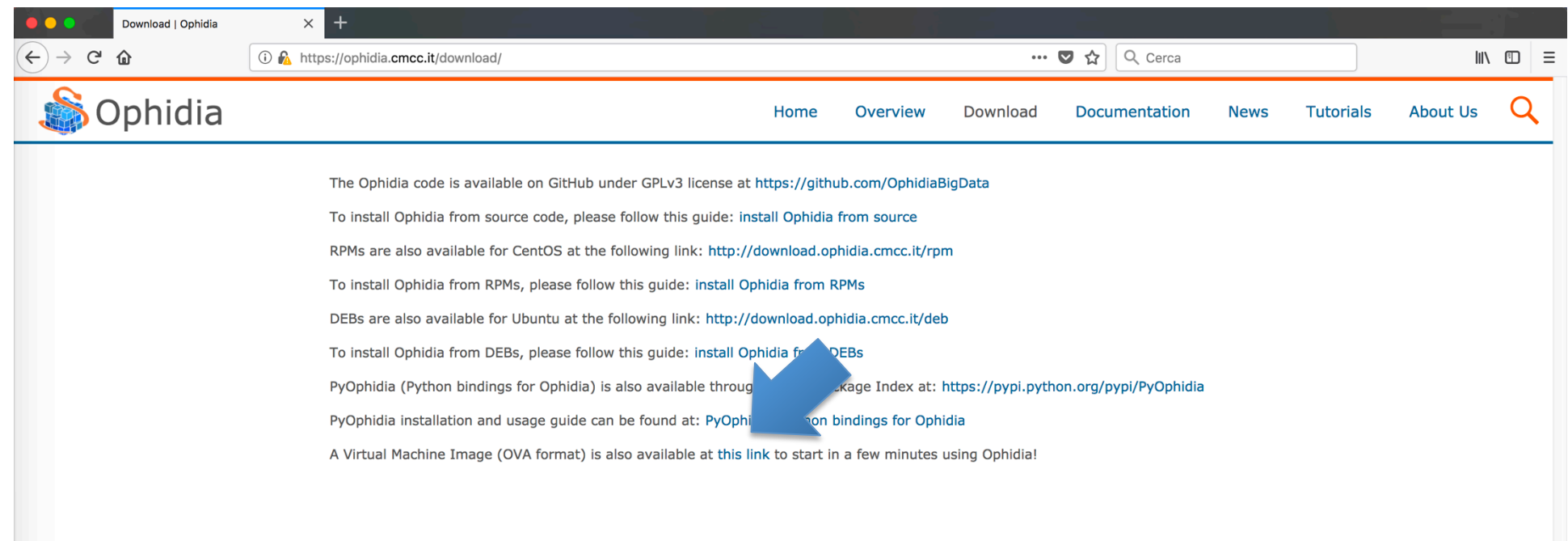

#### **Hands-on session** – **Quick Start**

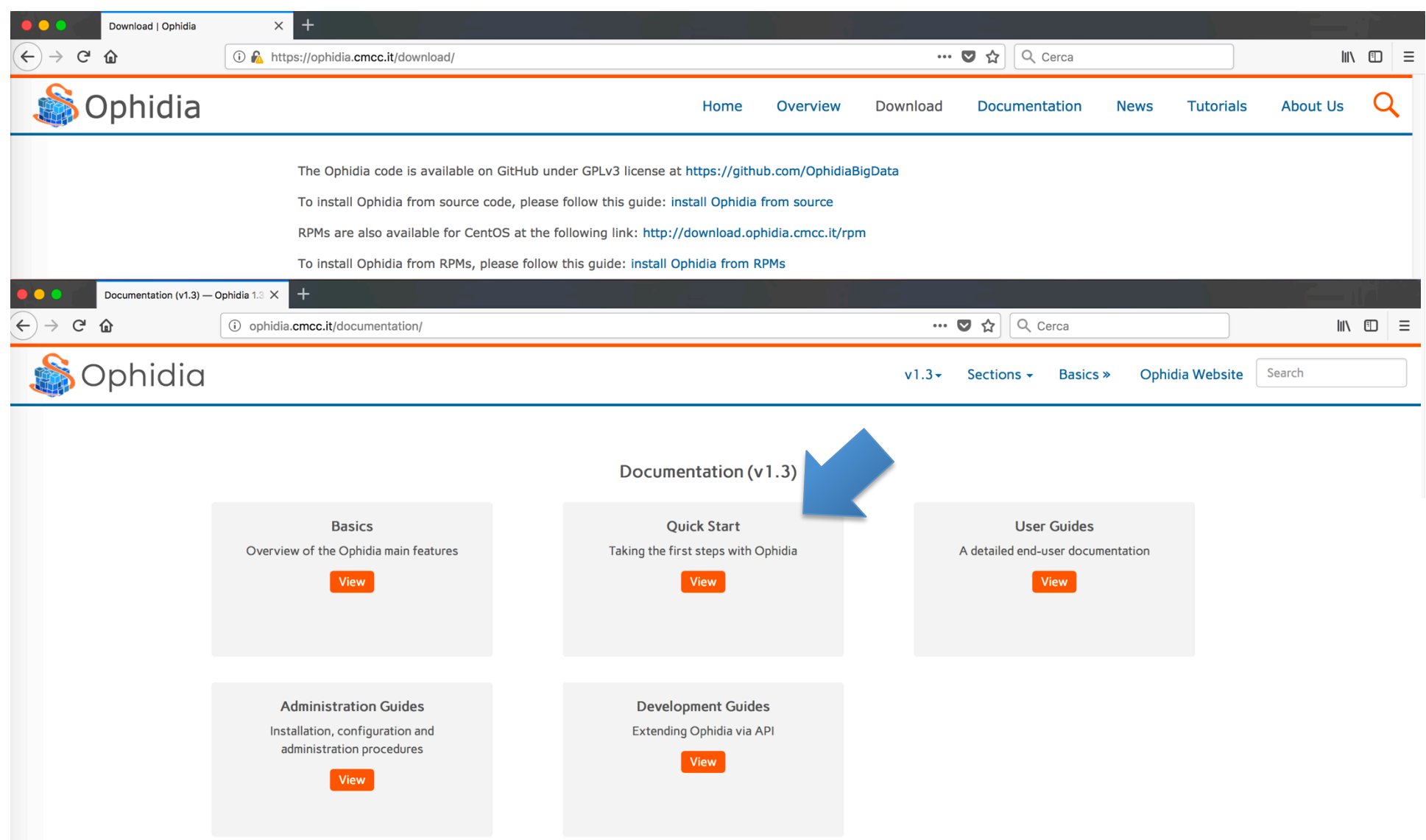
# **Hands-on session** – **Quick Start**

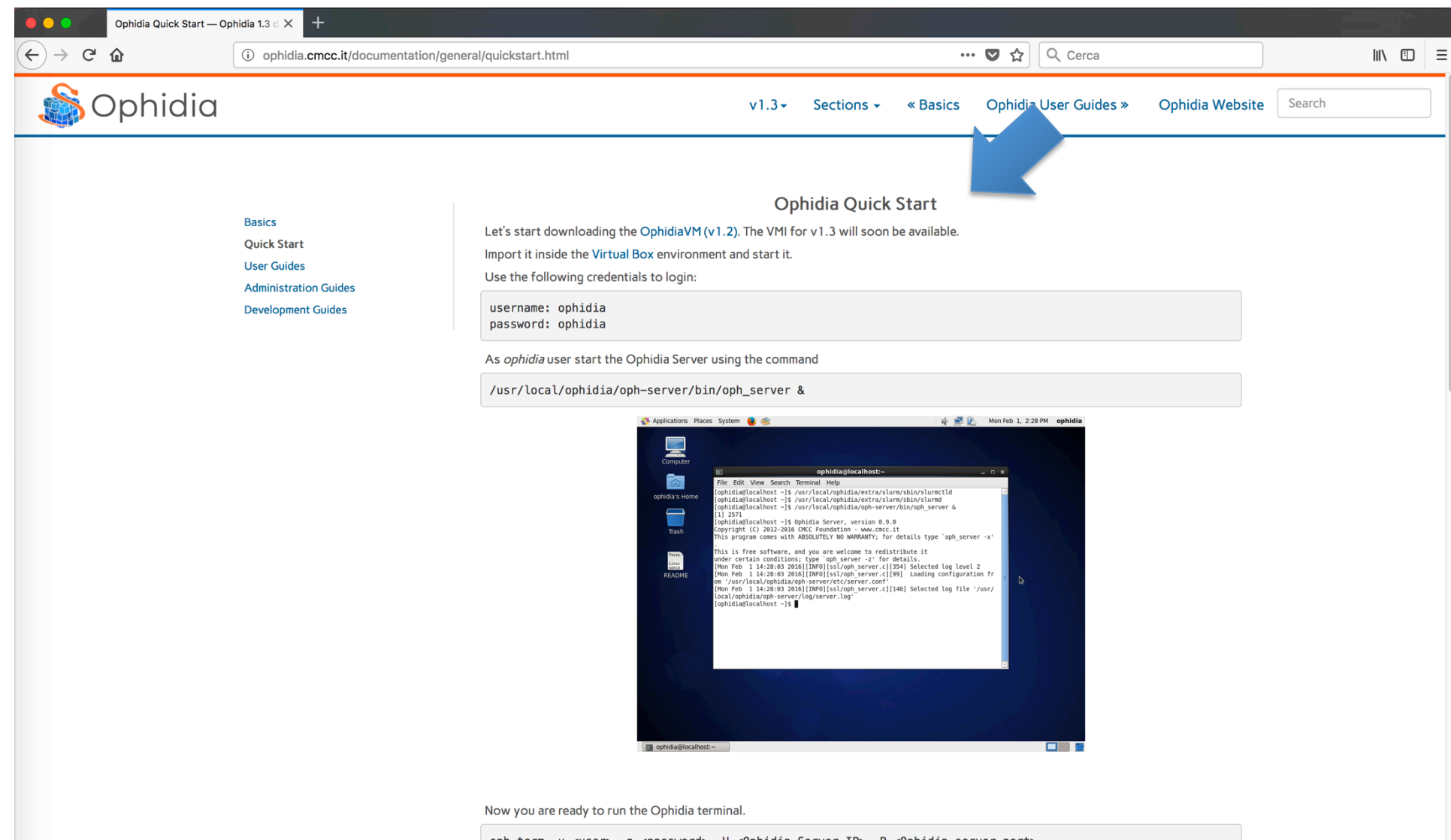

oph\_term -u <user> -p <password> -H <0phidia\_Server\_IP> -P <0phidia\_server\_port>

The default parameters are:

# **Hands-on session** – **Accounts on the VM**

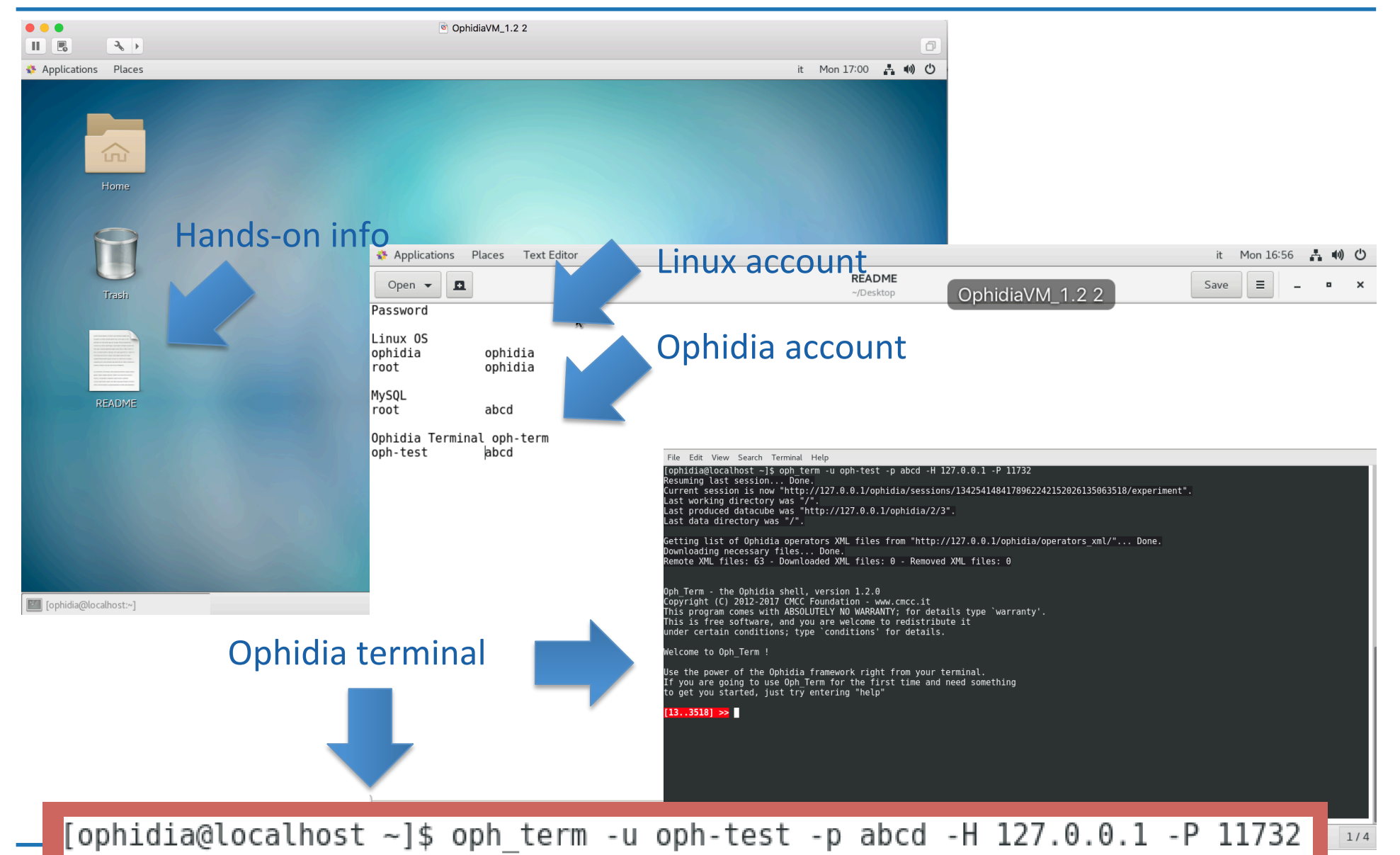

#### *Website: http://ophidialab.cmcc.it*

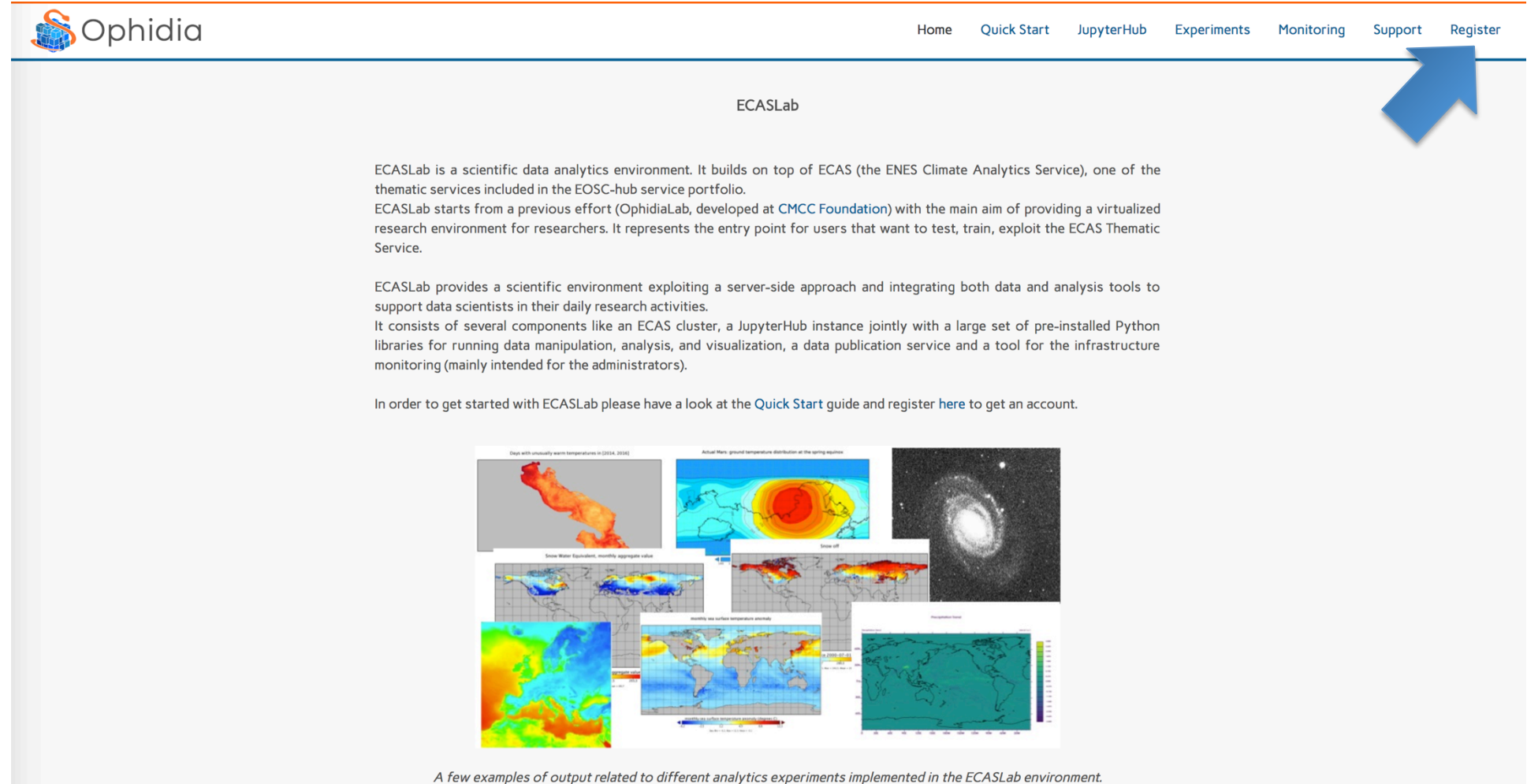

#### *Website: http://ophidialab.cmcc.it*

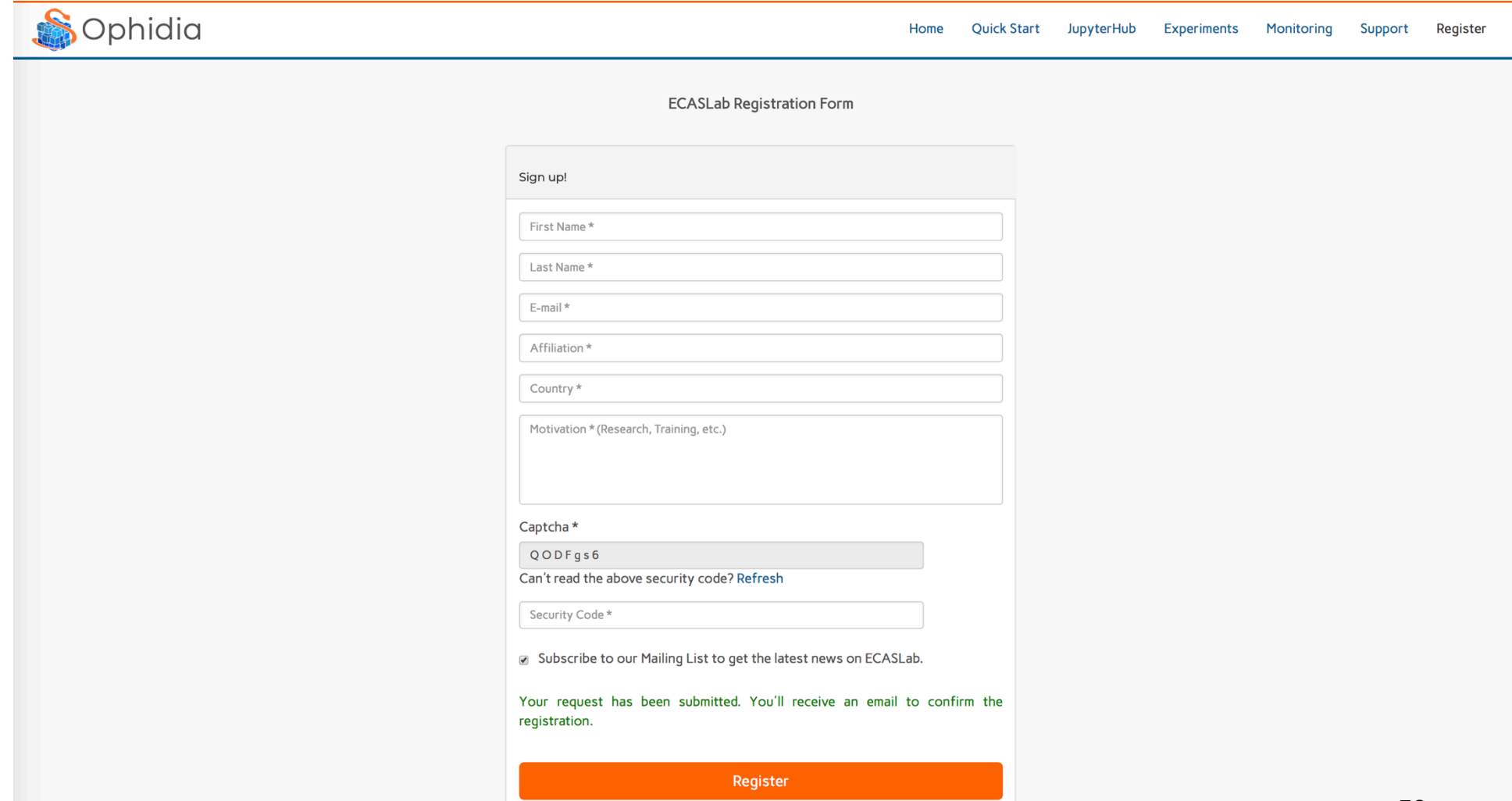

70 7

#### *Website: http://ophidialab.cmcc.it*

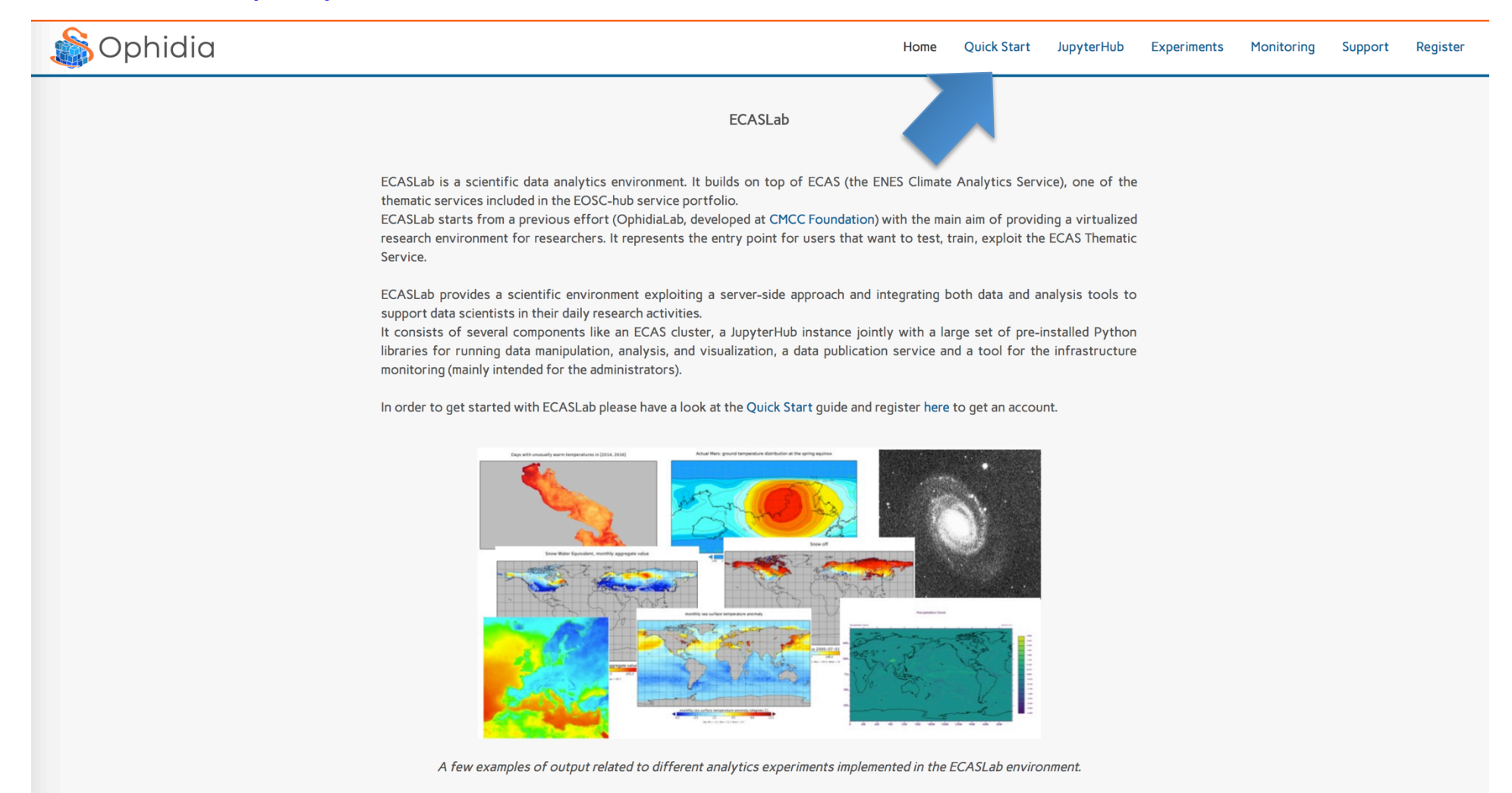

77 

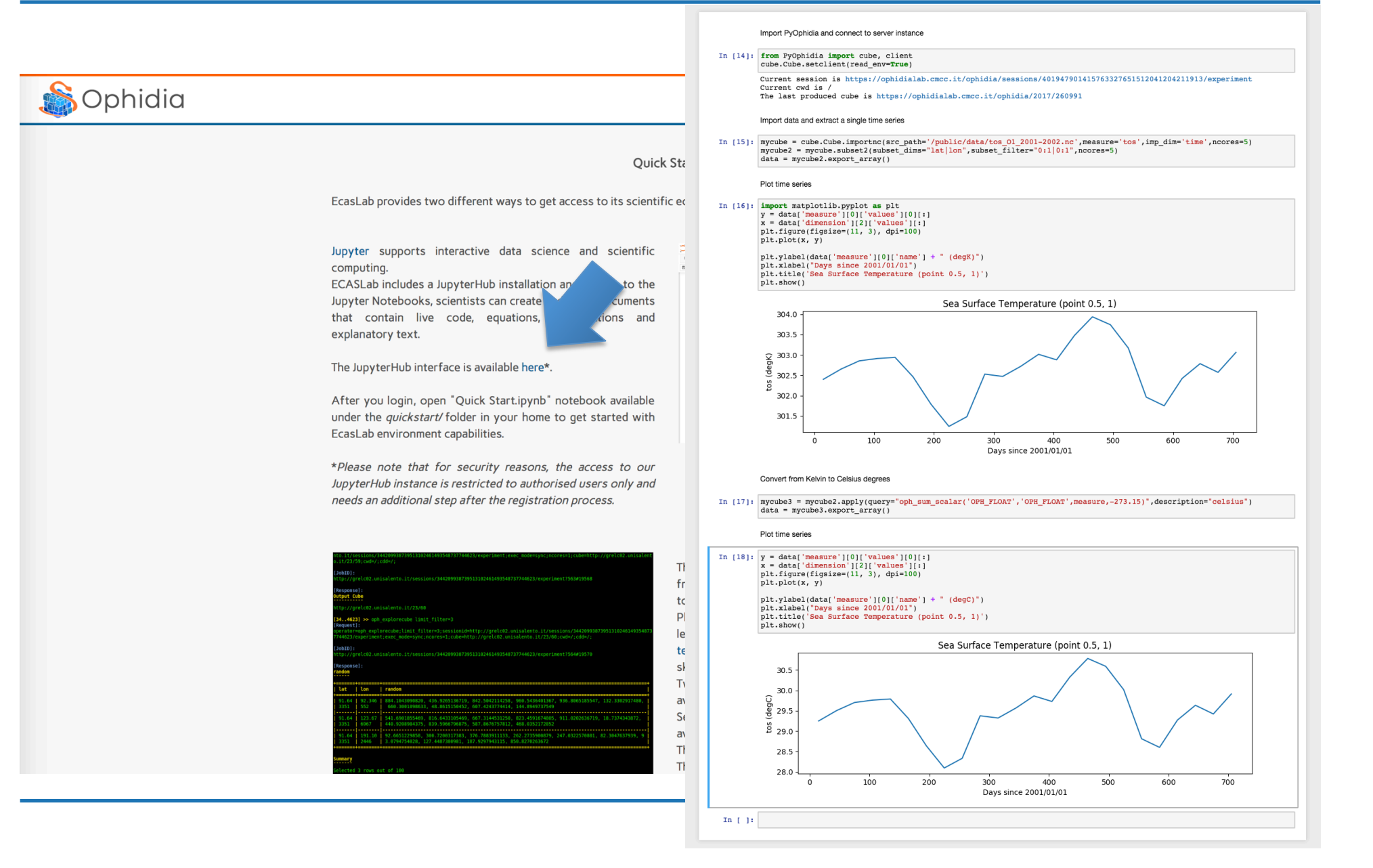

### **Ophidia documentation and social/multimedia content**

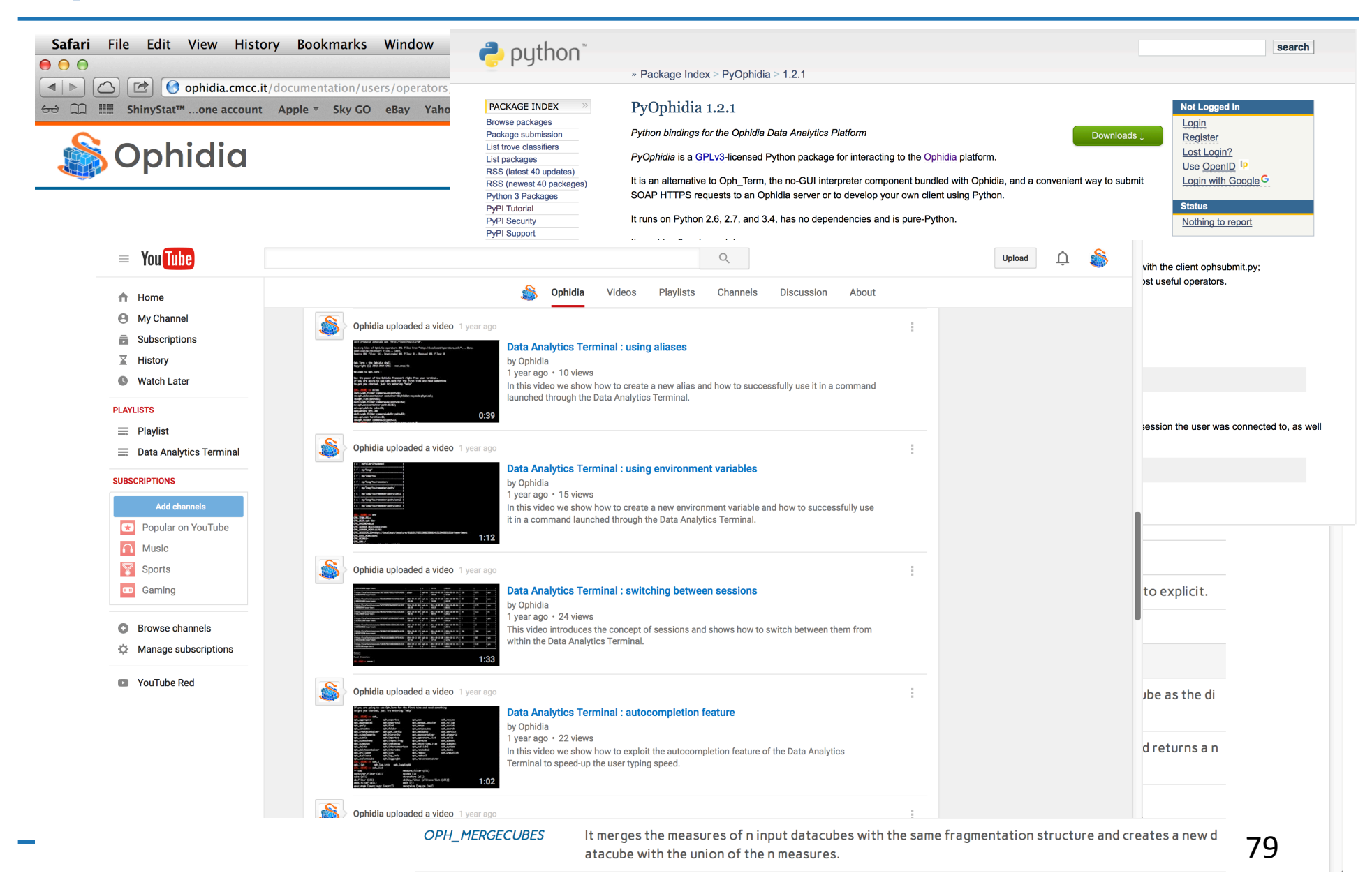

# **Useful Resources**

- *Website: https://ophidia.cmcc.it*
- *Doc : http://ophidia.cmcc.it/documentation*
- *The Ophidia code is available on GitHub under GPLv3 license at https://github.com/OphidiaBigData*
- *RPMs are also available for CentOS6 at the following repo: http://download.ophidia.cmcc.it/rpm*
- *Youtube Channel https://www.youtube.com/user/OphidiaBigData/*
- *A Virtual Machine Image (OVA format) is also available at https://download.ophidia.cmcc.it/vmi\_desktop/ to get started in a few minutes with Ophidia*

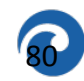

# **Publications**

[11] S. Fiore, C. Palazzo, A. D'Anca, D. Elia, E. Londero, C. Knapic, S. Monna, N. M. Marcucci, F. Aguilar, M. Płóciennik, J. E. M. De Lucas, G. Aloisio, "Big Data Analytics on Large-Scale Scientific Datasets in the INDIGO-DataCloud Project". In Proceedings of the ACM International Conference on Computing Frontiers (CF '17), May 15-17, 2017, Siena, Italy, pp. 343-348

[10] A. D'Anca, C. Palazzo, D. Elia, S. Fiore, I. Bistinas, K. Böttcher, V. Bennett, G. Aloisio, "On the Use of In-memory Analytics Workflows to Compute eScience Indicators from Large Climate Datasets," 2017 17th IEEE/ACM International Symposium on Cluster, Cloud and Grid Computing (CCGRID), Madrid, May 14-17, 2017, pp. 1035-1043.

[9] S. Fiore, M. Plóciennik, C. M. Doutriaux, C. Palazzo, J. Boutte, T. Zok, D. Elia, M. Owsiak, A. D'Anca, Z. Shaheen, R. Bruno, M. Fargetta, M. Caballer, G. Moltó, I. Blanquer, R. Barbera, M. David, G. Donvito, D. N. Williams, V. Anantharaj, D. Salomoni, G. Aloisio, "Distributed and cloud-based multi-model analytics experiments on large volumes of climate change data in the earth system grid federation eco-system". In Big Data (Big Data), 2016 IEEE International Conference on. IEEE, 2016. p. 2911-2918.

[8] M. Plociennik, S. Fiore, G. Donvito, M. Owsiak, M. Fargetta, R. Barbera, R. Bruno, E. Giorgio, D. N. Williams, and G. Aloisio, "Two-level Dynamic Workflow Orchestration in the INDIGO DataCloud for Large-scale, Climate Change Data Analytics Experiments", International Conference on Computational Science 2016, ICCS 2016, 6-8 June 2016, San Diego, California, USA. Procedia Computer Science, vol. 80, 2016, pp. 722-733

[7] D. Elia, S. Fiore, A. D'Anca, C. Palazzo, I. Foster, D. N. Williams, G. Aloisio, "An in-memory based framework for scientific data analytics". In Proceedings of the ACM International Conference on Computing Frontiers (CF '16), May 16-19, 2016, Como, Italy, pp. 424-429

[6] C. Palazzo, A. Mariello, S. Fiore, A. D'Anca, D. Elia, D. N. Williams, G. Aloisio, "A Workflow-Enabled Big Data Analytics Software Stack for eScience", The Second International Symposium on Big Data Principles, Architectures & Applications (BDAA 2015), HPCS 2015, Amsterdam, The Netherlands, July 20-24, 2015, pp. 545-552

[5] S. Fiore, M. Mancini, D. Elia, P. Nassisi, F. V. Brasileiro, I. Blanquer, I. A. A. Rufino, A.C. Seijmonsbergen, C. O. Galvao, V. P. Canhos, A. Mariello, C. Palazzo, A. Nuzzo, A. D'Anca, G. Aloisio, "Big data analytics for climate change and biodiversity in the EUBrazilCC federated cloud infrastructure", Workshop on Analytics Platforms for the Cloud, In Proceedings of the 12th ACM International Conference on Computing Frontiers (CF '15), May 18th, 2015, Ischia, Italy. Article 52, 8 pages. 

[4] S. Fiore, A. D'Anca, D. Elia, C. Palazzo, I. Foster, D. Williams, G. Aloisio, "Ophidia: A Full Software Stack for Scientific Data Analytics", proc. of the 2014 International Conference on High Performance Computing & Simulation (HPCS 2014), July 21 - 25, 2014, Bologna, Italy, pp. 343-350, ISBN: 978-1-4799-5311-0

[3] S. Fiore, C. Palazzo, A. D'Anca, I. T. Foster, D. N. Williams, G. Aloisio, "A big data analytics framework for scientific data management", IEEE BigData Conference 2013: 1-8 

[2] S. Fiore, A. D'Anca, C. Palazzo, I. T. Foster, D. N. Williams, G. Aloisio, "Ophidia: Toward Big Data Analytics for eScience", ICCS 2013, June 5-7, 2013 Barcelona, Spain, ICCS, volume 18 of Procedia Computer Science, page 2376-2385. Elsevier, 2013

[1] G. Aloisio, S. Fiore, I. Foster, D. Williams, "Scientific big data analytics challenges at large scale", Big Data and Extreme-scale Computing (BDEC), April 30 to May 01, 2013, Charleston, South Carolina, USA (position paper).

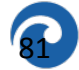

# **Conclusions**

- ✔ *ECAS represents the community evolution of Ophidia and is a key thematic service in the context of the EOSC-hub*
- ✔ *OLAP approach for big data multidimensional data model*
- ✔ *Multiple use cases for data analysis in different domains have been implemented*
- ✔ *It provides access via CLI (end-users) and API (devel users)*
- ✔ *Programmatic access via C and Python APIs*
- ✔ *Several deployment scenarios tested in cloud and HPC environments*
- ✔ *Strong workflow support and in-memory analytics*
- ✔ *ECASLab integrates several UNIDATA software (NetCDF lib, THREDDS , IDV)*
- ✔ *Official Release available from February 1st 2016 on github* ✔ *Latest Release v1.3 released in June (last week)*

# **Do you want to join?**

#### *That's an open source effort aiming at becoming a community effort*

*I'll be very happy to know what aspects of this project you are more interested in* 

> *Feel free to get in touch with us sandro.fiore@cmcc.it*

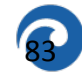

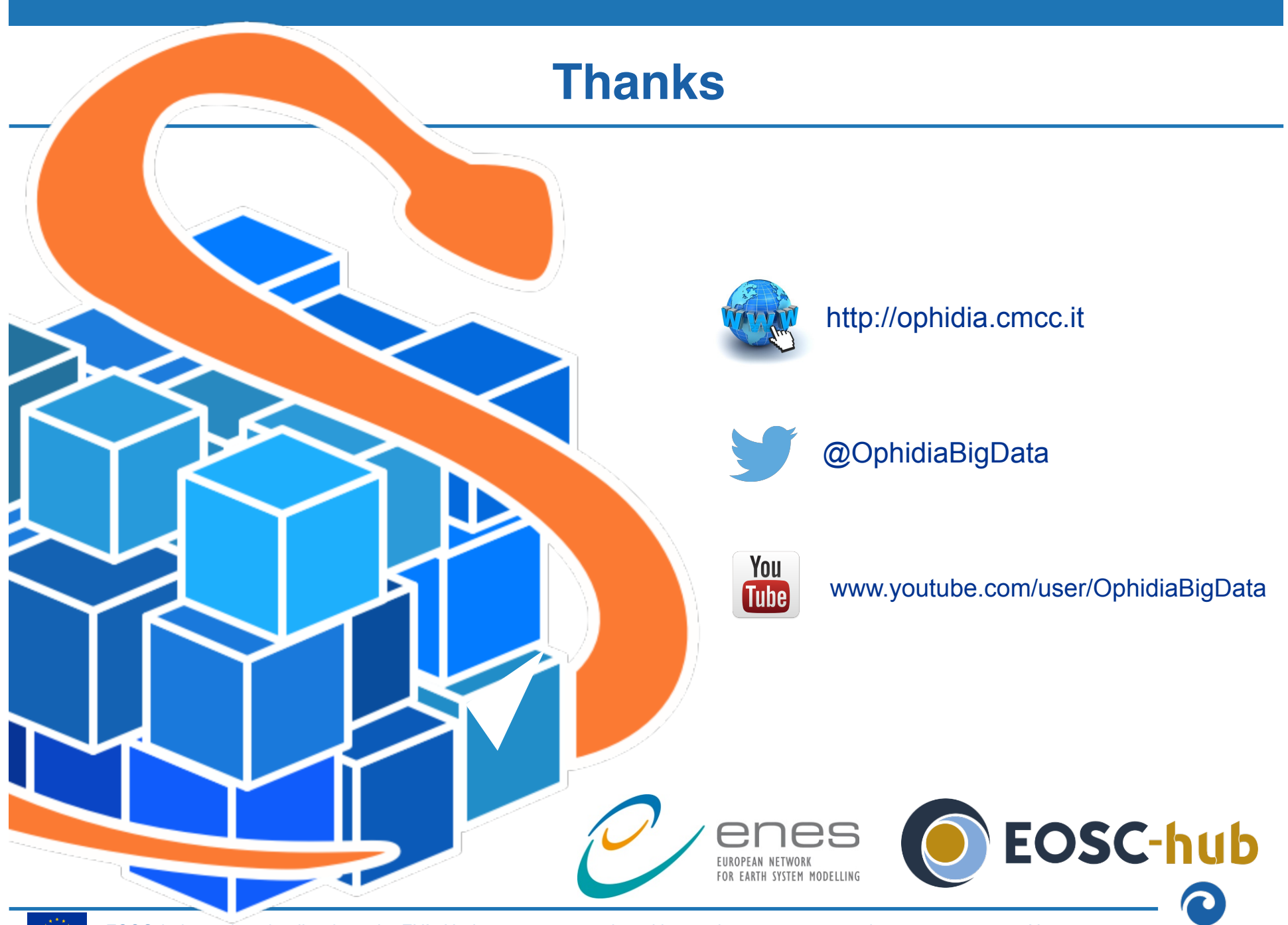

*EOSC-hub receives funding from the EU's Horizon 2020 research and innovation programme under grant agreement No. 777536.*